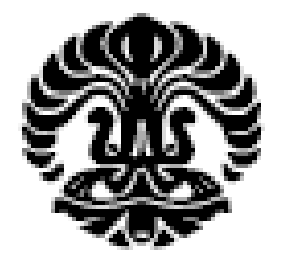

# **UNIVERSITAS INDONESIA**

# **PERHITUNGAN BIAYA EKSTERNAL PEMBANGKIT LISTRIK TENAGA UAP STUDI KASUS : PLTU PAITON**

**TESIS**

**FITRIYANTI MAYASARI 1006734855**

**FAKULTAS TEKNIK PROGRAM STUDI TEKNIK ELEKTRO DEPOK JUNI 2012**

Perhitungan biaya..., Fitriyanti, FT UI, 2012

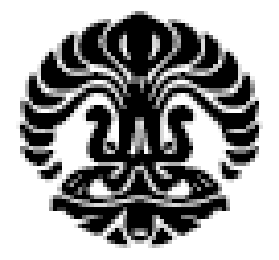

# **UNIVERSITAS INDONESIA**

# **PERHITUNGAN BIAYA EKSTERNAL PEMBANGKIT LISTRIK TENAGA UAP STUDI KASUS : PLTU PAITON**

# **TESIS**

**Diajukan sebagai salah satu syarat untuk memperoleh gelar Magister Teknik**

**FITRIYANTI MAYASARI 1006734855**

**FAKULTAS TEKNIK PROGRAM STUDI TEKNIK ELEKTRO KEKHUSUSAN TEKNIK TENAGA LISTRIK DEPOK MEI 2012**

## HALAMAN PERNYATAAN ORISINALITAS

Tesis ini adalah hasil karya saya sendiri, dan semua sumber baik yang dikutip maupun dirujuk telah saya nyatakan dengan benar.

> : Fitriyanti Mayasari Nama **NPM** : 1006734855 Tanda Tangan: 4 m

Tanggal

: 29 Mei 2012

Universitas Indonesia

 $\ddot{\mathbf{i}}$ 

## **HALAMAN PENGESAHAN**

Tesis ini diajukan oleh Nama **NPM** Program Studi **Judul Tesis** 

: Fitriyanti Mayasari  $: 1006734855$ : Teknik Elektro : Perhitungan Biaya Eksternal Pembangkit Listrik Tenaga Uap. Studi Kasus: PLTU Paiton

Telah berhasil dipertahankan di hadapan Dewan Penguji dan diterima sebagai bagian persyaratan yang diperlukan untuk memperoleh gelar Magister Teknik pada Program Studi Teknik Elektro, Fakultas Teknik, Universitas Indonesia.

**DEWAN PENGUJI** 

Pembimbing

: Prof. Ir. Rinaldy Dalimi, M.Sc, Ph.D  $\left( \ldots \right)$ 

Penguji

: Prof. Dr. Ir. Rudy Setiabudy, DEA

Penguji

: Prof. Dr. Ir. Iwa Garniwa, MT

Penguji

: Dr.-Ing. Ir. Eko Adhi Setiawan, MT

 $\left(\ldots\right)$ 

 $\Box$ 

Ditetapkan di: Depok

: 29 Mei 2012 Tanggal

## **KATA PENGANTAR**

Alhamdulillah, segala puji bagi Allah SWT atas segala nikmat dan rahmat-Nya sehingga saya dapat menyelesaikan tesis ini. Adapun penulisan tesis ini dilakukan dalam rangka memenuhi salah satu syarat untuk mencapai gelar Magister Teknik Department Teknik Elektro pada Fakultas Teknik Universitas Indonesia.

Saya menyadari bahwa tanpa bantuan dan bimbingan dari berbagai pihak, dari masa perkuliahan sampai pada penyusunan tesis ini, sangatlah sulit bagi saya untuk menyelesaikannya. Oleh karena itu, saya mengucapkan terimakasih kepada

- (1) Bapak Prof. Ir. Rinaldy Dalimi, M.Sc, Ph.D, selaku Dosem Pembimbing saya yang telah menyediakan waktu, tenaga dan pikiran untuk mengarahkan saya dalam penyusunan tesis ini.
- (2) Badan Tenaga Nuklir Nasional (BATAN) yang telah mengizinkan saya menggunakan software dalam menjalankan data saya.
- (3) Bapak Dr. Ir. Suparman, MT dan Bapak Ir. Muh. Nasrullah, MT dari BATAN yang telah menyediakan waktu dan pikiran dalam penyusunan tesis ini.
- (4) Suami, Orang Tua, anak dan keluarga besar saya yang telah memberikan bantuan dalam bentuk moral dan materi.
- (5) Dosen-Dosen pada Department Teknik Elektro, Fakultas Teknik, atas ilmu yang sangat berguna terhadap penyusunan thesis ini baik secara langsung maupun tidak.
- (6) Rekan-rekan Program Magister Tenaga Listrik 2010 atas bantuan dan dukungan kepada saya dalam penyelesaian tesis ini.

Akhir kata, saya berharap Allah, SWT berkenan membalas segala kebaikan semua pihak yang telah membantu. Semoga tesis ini membawa manfaat bagi pengembangan ilmu.

Depok, 29 Mei 2012

Penulis.  $> m$ 

Fitriyanti Mayasari

Perhitungan biaya..., Fitriyanti, FT UI, 2012

# HALAMAN PERNYATAAN PERSETUJUAN PUBLIKASI TUGAS AKHIR UNTUK KEPENTINGAN AKADEMIS

Sebagai civitas akademik Universitas Indonesia, saya yang bertanda tangan di bawah ini:

Nama : Fitriyanti Mayasari **NPM** : 1006734855 Program Studi: Teknik Tenaga Listrik Departemen : Teknik Elektro **Fakultas** : Teknik Jenis Karya  $\therefore$  Tesis

demi pengembangan ilmu pengetahuan, menyetujui untuk memberikan kepada Universitas Indonesia Hak Bebas Royalti Noneksklusif (Non-exclusive Royalty-Free right) atas karya ilmiah saya yang berjudul:

## Perhitungan Biaya Eksternal Pembangkit Listrik Tenaga Uap **Studi Kasus: PLTU Paiton**

beserta perangkat yang ada (jika diperlukan). Dengan Hak Bebas Royalti Noneksklusif ini. Universitas Indonesia berhak menyimpan, mengalihmedia/format-kan dalam bentuk pengkalan data (database), merawat dan mempublikasikan tugas akhir saya selama tetap mencantumkan nama saya sebagai penulis/pencipta dan sebagai pemilik Hak Cipta.

Demikian pernyataan ini saya buat dengan sebenarnya.

Dibuat di : Depok Pada Tanggal: 29 Mei 2012 Yang Menyatakan

Fitriyanti Mayasari

**Universitas Indonesia** 

## **ABSTRAK**

Nama : Fitriyanti Mayasari Program Studi : Teknik Elektro Judul : Perhitungan Biaya Eksternal Pembangkit Listrik Tenaga Uap Studi Kasus : PLTU Paiton

Dalam proses perencanaan suatu sistem tenaga listrik, aspek lingkungan jarang dilibatkan sebagai salah satu komponen dalam investasi. Sehingga yang terjadi kemudian adalah munculnya biaya tambahan akibat aktifitas pembangkit yang merugikan lingkungan, berupa dampak terhadap kesehatan manusia. Eksternalitas atau Biaya Eksternal merupakan biaya tambahan yang seharusnya dikeluarkan suatu pihak karena suatu kegiatan yang mempengaruhi pihak lain, namun tidak diperhitungkan oleh pihak tersebut.

Metode *Impact Pathway Approach* (IPA) adalah salah satu pendekatan yang digunakan untuk perhitungan Eksternalitas Pembangkit Tenaga Listrik, yang menggunakan konsep pemodelan Dispersi Atmosfir dalam menganalisis dan mencari besarnya Dampak Kesehatan serta Biaya Eksternal. Model *Robust Uniform World Model* (RUWM)#2 merupakan salah satu model IPA yang digunakan untuk perhitungan Eksternalitas, penggunaannya didasari oleh ketersediaan data statistik, perhitungan yang akurat dan dapat dilakukan secara manual.

Contoh kasus yang digunakan di sini adalah PLTU Paiton, dengan menggunakan pemodelan RUWM#2 secara manual, diperoleh besar Biaya Eksternal sebesar 0,468 cent USD per kWh dan dilakukan validasi terhadap hasil penggunaan Modul AIRPACTS dalam Software SIMPACTS yang sebelumnya telah memperoleh Eksternalitas PLTU Paiton sebesar 0,46 cent USD/kWh, maka besarnya %deviasi kedua hasil tersebut adalah 1,8 %.

Kata Kunci :

Eksternalitas, *Impact Pathway Approach*, Dispersi Atmosfir, *Robust Uniform World Model,* SIMPACTS

## **ABSTRACT**

Name : Fitriyanti Mayasari Study Program: Electrical Engineering Title : Assessment of External Cost of Electrical Steam Generation Study Case : PLTU Paiton

In designing electrical power system, environmental aspect is seldom to be involved as a component of investment. Therefore, there will be an additional cost arose due to activity of power generator, such as human health impacts. Externality or External Cost is an additional cost that should be paid by particular party but they did not consider it.

*Impacts Pathway Approach* Method is an approach to estimate the externality. The method is using the Atmospheric Dispersion concept to assest and to determine the health impact and the external cost. Robust Uniform World Model (RUWM) #2 is a model used to assest the externality because of availability of statistical data, the accuracy and can be used manually.

Study case of this research is PLTU Paiton, using RUWM#2 modelling with manual calculation. Externality of PLTU Paiton is 0,468 cent USD per kWh and validation of both result, manual assestment and the result of AIRPACTS modul in SIMPACTS Software on the previous reseach is 0,46 cent USD per kWh. Therefore the deviation is 1,8%.

Key Words :

Externality, *Impact Pathway Approach*, Atmosferic Dispersion , *Robust Uniform World Model,* SIMPACTS

## **DAFTAR ISI**

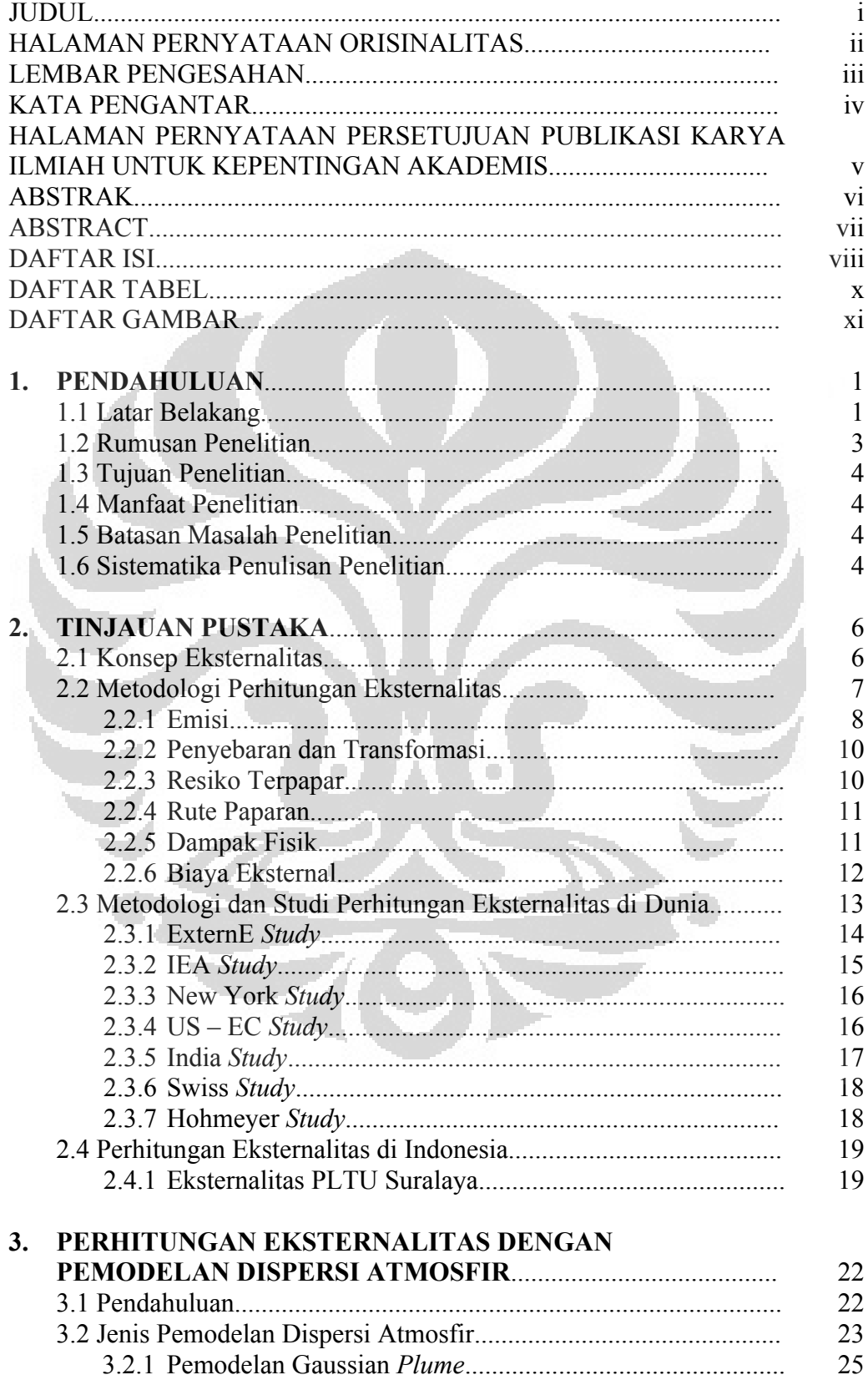

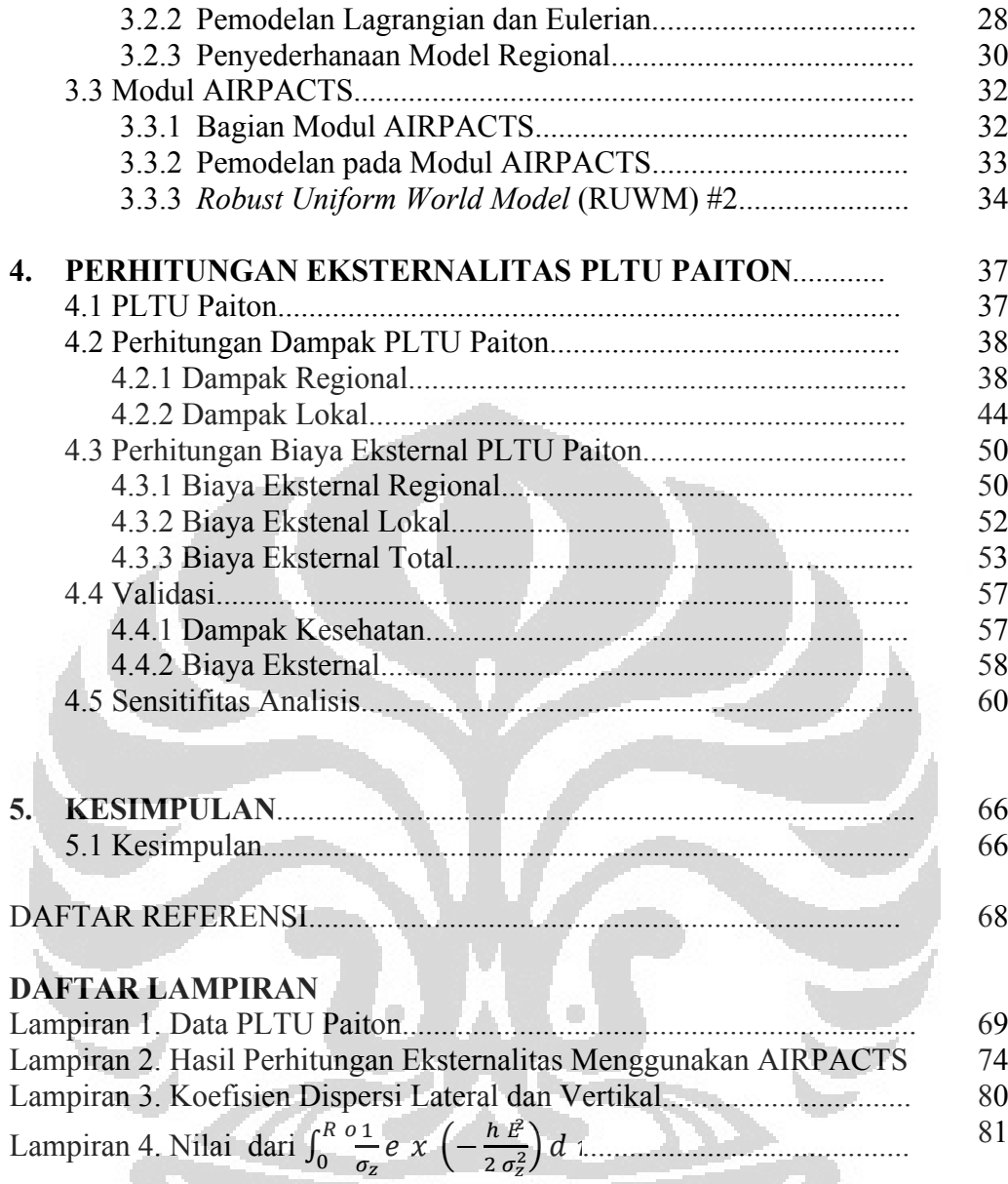

.

## **DAFTAR TABEL**

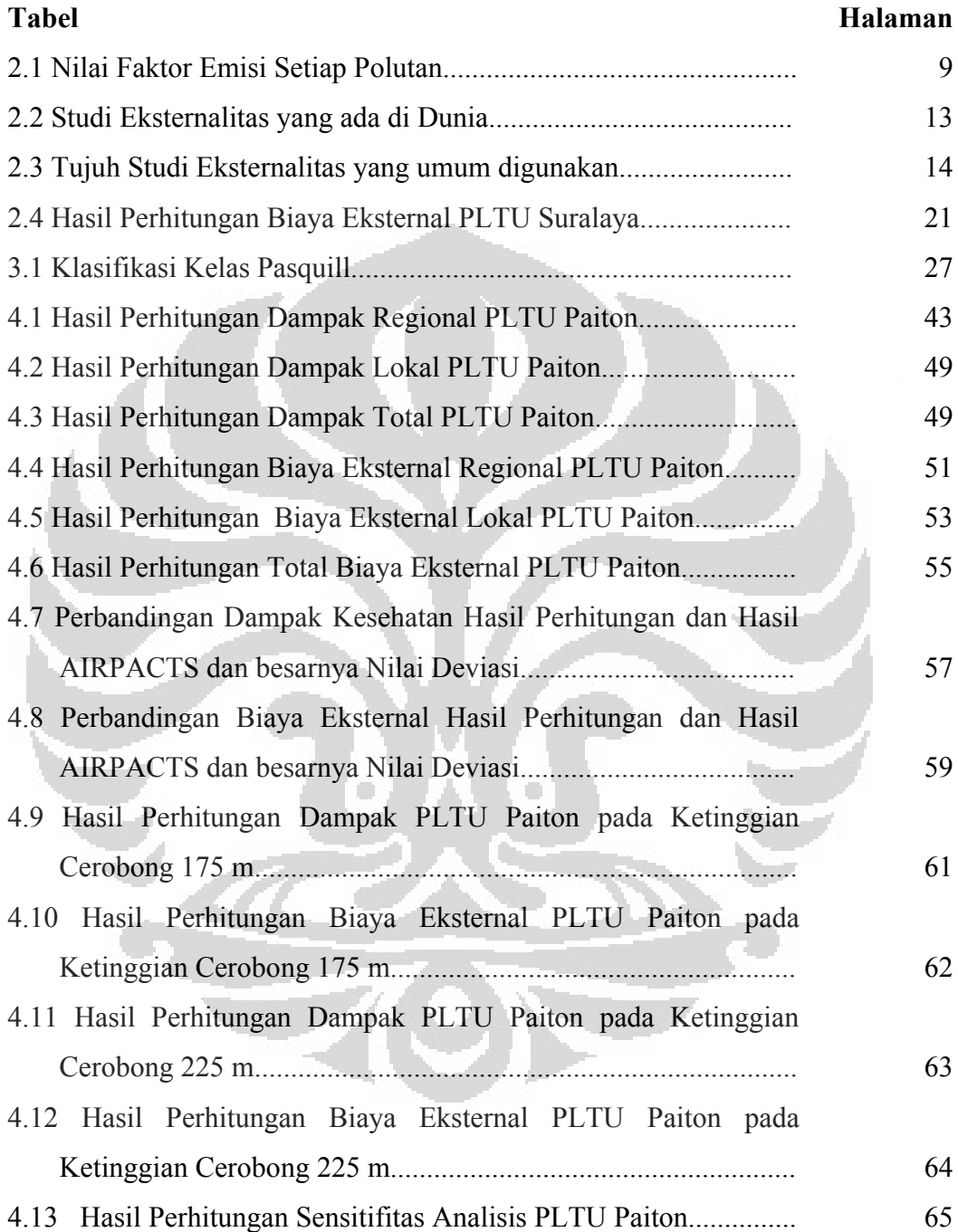

## **DAFTAR GAMBAR**

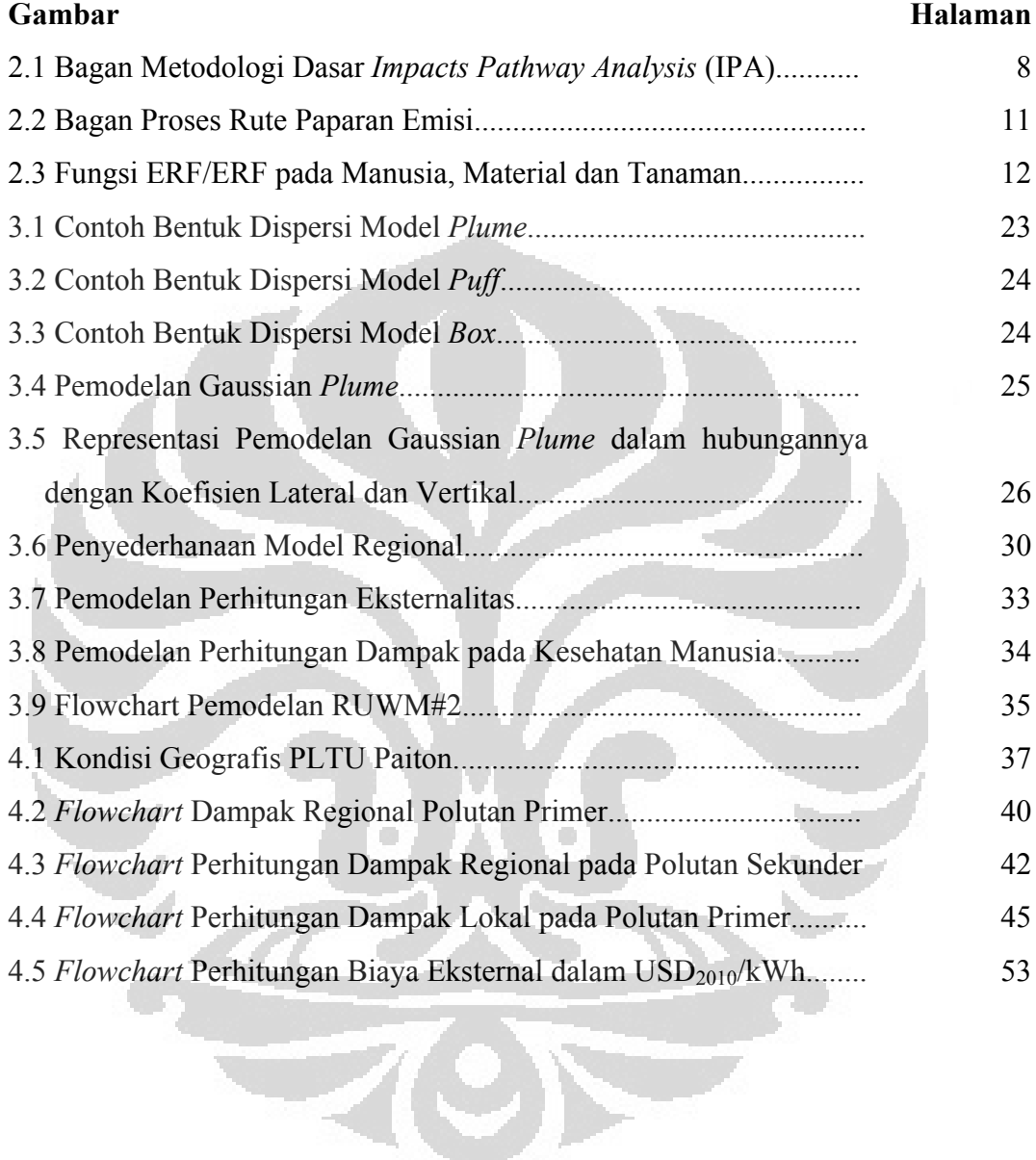

# **BAB I PENDAHULUAN**

#### **1.1 Latar Belakang**

Pertumbuhan ekonomi sering kali diiringi dengan pertumbuhan akan kebutuhan energi, suatu negara dengan tingkat perekonomian yang tinggi akan menunjukkan penggunaan energi yang tinggi pula. Masalah yang timbul kemudian adalah dampak lingkungan karena eksploitasi energi secara besarbesaran tersebut. Sebagian besar permasalahan lingkungan di dunia disebabkan oleh energi.

Sejak dulu permasalahan lingkungan yang disebabkan oleh aktifitas energi telah sering kali terjadi, contoh nyata adalah aktifitas industri yang memberikan dampak yang merugikan bagi masyarakat dan lingkungan yang berada dekat dengan pusat industri, misalnya pabrik semen, pembangkit tenaga listrik dan lain sebagainya. Namun permasalahan ini tidak banyak diangkat dan tidak diperhitungkan sebagai suatu permasalahan yang harus diberikan solusi.

Penggunaan Nuklir secara massif, khususnya sebagai pembangkit tenaga listrik memberikan banyak kontraversi oleh beberapa pihak, pernyataan nuklir yang ramah lingkungan karena hanya menghasilkan paling sedikit emisi ditentang oleh segelintir orang yang memberikan bukti yang kuat akan dampak yang diberikan oleh suatu Pembangkit Listrik Tenaga Nuklir, sehingga para pengusaha ataupun ilmuan yang bergerak dibidang energi nuklir kemudian semakin berusaha untuk membuktikan bahwa energi nuklir merupakan energi bersih dan aman terhadap lingkungan dengan membandingkannya dengan energi fosil maupun hydro, yang disebutkan memberikan dampak yang buruk bagi lingkungan dan adanya biaya tambahan yang tidak diperhitungankan oleh pelaku aktifitas pembangkitan. Biaya tambahan inilah yang disebut biaya eksternal yang dikaitkan dengan dampak terhadap lingkungan dan manusia.

Pembangkitan tenaga listrik mengambil porsi yang besar terhadap penggunaan energi secara keseluruhan, yang secara langsung memberikan efek yang besar pula kepada lingkungan. Pengunaan energi fosil mendominasi hampir seluruh pusat pembangkitan, energi tersebut meliputi Bahan Bakar Minyak

(BBM), Batubara dan Gas alam. Di Indonesia, batubara merupakan bahan bakar yang terbanyak digunakan untuk pembangkitan tenaga listrik.

Penggunaan energi berbahan bakar fosil memberikan banyak dampak yang buruk bagi lingkungan, terutama karena emisi gas hasil pembakaran yang dihasilkan akan disebarkan ke atmosfir dan secara langsung mempengaruhi lingkungan sekitar pusat pembangkitan tersebut serta berpengaruh pula terhadap pemanasan global secara umum.

Dalam proses perencanaan suatu sistem tenaga listrik, komponen perencanaan pembangkitan meliputi biaya investasi, biaya operasi dan maintenance, kemudian dilakukan analisis untuk menentukan besarnya tarif listrik dan subsidi oleh pemerintah. Namun biaya tambahan yang memperhitungkan faktor lingkungan tidak diikutkan dalam suatu perencanaan kelistrikan saat ini, padahal isu lingkungan dan kesehatan manusia merupakan faktor yang harus mendapatkan perhatian yang lebih.

Biaya Eksternal atau disebut juga sebagai Eksternalitas, muncul ketika kegiatan ekonomi atau sosial suatu kelompok mempunyai pengaruh terhadap kelompok lain dan pengaruh ini tidak diperhitungkan maupun dikompensasikan oleh kelompok pertama tersebut. Pengaruh atau dampak ini dapat menguntungkan dapat pula merugikan. Dampak yang menguntungkan misalnya dapat menjadi lokasi wisata yang dapat memberi nilai tambah kepada lingkungan sekitarnya. Sedangkan dampak yang merugikan adalah polusi udara, air dan suara.

Pembangkit tenaga listrik menghasilkan emisi gas-gas yang memiliki dampak negatif terhadap lingkungan, yaitu SOx, Nox, dan PM (*Particulate Matter*), emisi dari gas ini menyebabkan bencana pada kesehatan manusia, material bangunan dan lingkungan disekitarnya (air dan lahan). Kerugian yang ditimbulkan akibat aktifitas pembangkitan energi listrik ini tidak diperhitungkan dalam perencanaan maupun penentuan tarif energi listrik, sehingga digolongkan sebagai biaya eksternal atau eksternalitas dari suatu pembangkit tenaga listrik.

Terdapat beberapa metode yang dapat digunakan untuk menghitung besarnya biaya eksternal dari suatu pembangkit tenaga listrik. *International Atomic Energy Agency* (IAEA) telah mengembangkan perangkat lunak SIMPACTS, model ini digunakan untuk menganalisis dampak lingkungan termasuk di dalamnya menghitung dampak fisik dan biaya kerusakan terhadap kesehatan, tanaman pertanian dan material bangunan yang diakibatkan polusi udara, polusi air permukaan dan konversi lahan. Perhitungan Eksternalitas yang dilakukan oleh beberapa studi Internasional ini, umumnya diperoleh dengan memodelkan penyebaran polutan dari gas buang hasil pembakaran suatu sumber emisi di Atmosfir.

Parameter penting yang dibutuhkan dalam mendapatkan suatu nilai dampak dari proses pemodelan adalah kondisi meteorologis, geografis dan penduduk suatu daerah dengan titik tengahnya adalah sumber emisi tersebut, selain itu parameter sumber dan cerobong juga merupakan komponen yang mempengaruhi pemodelan.

Eksternalitas dalam konsep perhitungan Biaya Dampak dengan metode Bottom Up merupakan konsep yang paling banyak dipakai dan lebih mewakili kondisi yang sebenarnya. Dampak dibedakan menjadi 2 (dua) berdasarkan jaraknya dari sumber emisi, adalah Dampak Lokal dan Dampak Regional, yang keduanya dimodelkan dengan jenis pemodelan yang berbeda.

Eksternalitas tidak dapat ditiadakan ataupun diabaikan, karena pengabaian ini dapat mempengaruhi orang lain tergantung bagaimana mereka terimbas oleh dampak buruk dari pencemaran lingkungan mereka. Karenanya, sangat penting untuk menghitung besarnya Eksternalitas suatu pembangkitan menggunakan metode yang tepat, karena setiap pembangkitan memiliki Biaya Eksternal yang berbeda, dikarenakan oleh faktor populasi, lokasi dan teknologi pembangkit tersebut. Setelah itu, keputusan sepenuhnya diberikan kepada pemegang kebijakan kelistrikan dan energi mengenai bagaimana mereka mengintenalisasi atau memasukkan biaya eksternal dalam perhitungan kelistrikan dan energi di Indonesia. Analisis pada penulisan ini akan menitikberatkan pada perhitungan Eksternalitas pada Pembangkit Tenaga Listrik berbasis Fosil, dalam hal ini adalah Batubara.

## **1.2 Rumusan Penelitian**

 Menjabarkan konsep Eksternalitas dan Metodologi dasar perhitungan Eksternalitas

- Menganalisis Jenis Pemodelan yang digunakan dalam perhitungan Eksternalitas
- Menghitung Eksternalitas berdasarkan pemodelan dispersi udara dengan studi kasus PLTU Paiton
- Melakukan Validasi hasil perhitungan dengan hasil pada modul AIRPACTS pada *Software* SIMPACTS.
- $\triangleright$  Menghitung sensitifitas analisis untuk suatu parameter input dan melihat pengaruhnya terhadap Biaya Eksternal Total.

## **1.3 Tujuan Penelitian**

- Menjabarkan Konsep Eksternalitas dan studi Internasional yang telah dilakukan untuk perhitungan Eksternalitas.
- Menganalisis Konsep Pemodelan Dispersi Atmosfir sebagai dasar perhitungan Eksternalitas.
- Menghitung Eksternalitas dengan menggunakan persamaan hasil pemodelan dengan study kasus PLTU Paiton.
- Menganalisis perubahan Parameter Ketinggian Cerobong terhadap Biaya Eksternal.

## **1.4 Manfaat Penelitian**

Memperhitungkan aspek lingkungan dan sosial terhadap penggunaan energi

O

 Menggunakan metode yang tepat untuk melakukan perhitungan Biaya Eksternal.

## **1.5 Batasan Masalah Penelitian**

- Penelitian dibatasi pada perhitungan Eksternalitas untuk polusi udara yang disebabkan oleh Pembangkit Tenaga Listrik berbasis batubara
- Perhitungan dibatasi pada Dampak Kesehatan pada Manusia.

 $\Box$ 

 Hasil Eksternalitas yang diperoleh pada Modul AIRPACTS merupakan hasil pada laporan seminar sebelumnya.

## **1.6 Sistematika Penulisan Penelitian**

Bab 1, berisi Pendahuluan dan menjelaskan latarbelakang penulisan, alasan pengambilan topik dan tujuan penelitian. Perumusan masalah yang dimulai dengan Konsep Eksternalitas, Konsep Dispersi Atmosfir hingga Perhitungan Dampak dan Biaya Eksternal. Masalah dibatasi pada analisis terhadap kesehatan manusia.

Bagian berikutnya menyajikan gambaran umum Konsep Eksternalitas Pembangkit Tenaga Listrik, Metode perhitungan Eksternalitas yang dibagi 2 (dua) yaitu Metode *Top-Down* dan *Bottom-Up*. Metode *Bottom-Up* sebagai dasar dari Metode *Impacts Pathway Approach* yang banyak dikembangkan oleh studistudi Internasional. Bagian ini juga menjelaskan perhitungan Eksternalitas di Indonesia dan justifikasi yang dilakukan oleh peneliti lainnya.

Bab 3 merupakan landasan dari Perhitungan Eksternalitas dengan menjelaskan Konsep Pemodelan Dispersi Atmosfir. Sehingga diperoleh rumusan Dampak terhadap kesehatan manusia, baik lokal maupun regional. Model RUWM (*Robust Uniform World Model*) merupakan model yang digunakan dalam perhitungan karena paling akurat untuk perhitungan data statistik.

Bagian berikutnya adalah pokok dari penulisan, yaitu perhitungan Eksternalitas dengan studi case adalah PLTU Paiton. Mencari besarnya Dampak Lokal dan Regional serta Biaya Eksternal, kemudian dilakukan validasi terhadap hasil perhitungan menggunakan Modul AIRPACTS. Selain itu juga disajikan Perhitungan Sensitifitas Analisis pada salah satu Parameter Input.

Bagian terakhir merupakan bagian terakhir yang memuat Kesimpulan dari hasil penelitian.

#### **BAB 2**

## **TINJAUAN PUSTAKA**

#### **2.1 Konsep Eksternalitas**

Dalam proses perencanaan suatu sistem tenaga listrik, komponen perencanaan pembangkitan meliputi biaya investasi, biaya operasi dan maintenance. Kemudian dilakukan analisis untuk menentukan besarnya tarif listrik dan subsidi oleh pemerintah. Namun biaya tambahan yang memperhitungkan faktor lingkungan tidak diikutkan dalam suatu perencanaan kelistrikan saat ini, padahal isu lingkungan dan kesehatan manusia merupakan faktor yang harus mendapatkan perhatian yang lebih.

Biaya Eksternal atau disebut juga sebagai Eksternalitas, muncul ketika kegiatan ekonomi atau sosial suatu kelompok mempunyai pengaruh terhadap kelompok lain dan pengaruh ini tidak diperhitungkan maupun dikompensasikan oleh kelompok pertama tersebut. Pengaruh atau dampak ini dapat menguntungkan dapat pula merugikan. Dampak yang menguntungkan misalnya dapat menjadi lokasi wisata yang dapat memberi nilai tambah kepada lingkungan sekitarnya. Sedangkan dampak yang merugikan adalah polusi udara, air dan suara.

Kerugian yang ditimbulkan akibat aktifitas pembangkitan energi listrik ini tidak diperhitungkan dalam perencanaan maupun penentuan tarif energi listrik, sehingga digolongkan sebagai biaya eksternal atau eksternalitas dari suatu pembangkit tenaga listrik.

Eksternalitas dapat dikategorikan menjadi 2 konsep, berdasarkan pemilihan cara kompensasi yang dilakukan oleh pihak yang menyebabkan suatu dampak kepada pihak lain :

Eksternalitas terhadap investasi suatu *Abatement Technology*

Yaitu suatu konsep perhitungan eksternalitas dengan memasukkan investasi terhadap pengadaan teknologi yang berguna untuk mengontrol dan mitigasi dampak negatif akibat kegiatan pembangkitan serta mencegah kerusakan yang lebih jauh.

#### Eksternalitas terhadap Biaya Dampak

Merupakan suatu konsep eksternalitas yang diperhitungkan besarnya dampak dan biaya yang diakibatkan oleh kegiatan pihak tertentu.

Kedua konsep tersebut merupakan bagian dari Eksternalitas, yang sepenuhnya tidak diperhitungkan dalam kompenen investasi. Konsep yang paling sering digunakan adalah konsep terakhir, yaitu mengacu kepada dampak dan besarnya biaya, dengan mengkuantifikasi kerusakan yang ditimbulkan kemudian mengekonomikan kerusakan tersebut. Walaupun dalam kenyataannya, konsep ini juga masih sulit untuk ditentukan secara sederhana, karena tidak dapat diukur secara langsung. Salah satu cara yang dapat digunakan adalah berdasarkan kesediaan membayar seseorang (*Willingness to Pay*, WTP) untuk pengurangan pencemaran, dapat juga berdasarkan kesediaan seseorang untuk menerima pembayaran (*Willingness to Accept*, WTA) dengan tetap menerima pencemaran

Memasukkan komponen Eksternalitas pada biaya operasi maupun investasi dapat dilakukan dengan Metode Administratif yaitu peranan Pemerintah menerapkan biaya emisi atau pajak dari Pembangkit Tenaga Listrik dan Metode Marketing, yaitu dengan pengimplementasian Emission Trading atau Pertukaran Emisi.

Selain itu, tujuan dari Internalisasi Eksternalitas adalah memperbaiki dan menyempurnakan fungsi Pembangkit Tenaga Listrik karena mencermikan biaya real dari sumber daya energi, mempromosikan konservasi energi, mempromosikan penggunaan energi bersih, penyesuaian struktur eneri, pengurangan polusi dan menguatkan kesadaran akan listrik yang ramah lingkungan.

#### **2.2 Metode Perhitungan Eksternalitas**

Metodologi perhitungan eksternalitas dilakukan dengan 2 pendekatan, yaitu pendekatan *Top – Down* dan pendekatan *Bottom – Up*.

 Pendekatan *Top – Down* dilakukan dengan mengumpukan data total yang besar untuk mengestimasi besarnya Eksternalitas karena suatu polutan.

Pendekatan ini dimulai dari level Regional/Nasional dan menggunakan estimasi total terhadap kuantitas suatu polutan tertentu.

 Pendekatan *Bottom – Up*, besarnya dampak dari suatu sumber tunggal dilacak, dihitung kemudian diuangkan melalui metode IPA (Impacts Pathway Analysis) dan memerlukan Data Teknologi spesifik dikombinasikan dengan model Dispersi, informasi Receptor dan fungsi Exposure-nya.

Metode *Impacts Pathway Analysis* (IPA) merupakan metode penyebaran dampak emisi yang terdiri atas beberapa tahapan seperti pada gambar berikut ini :

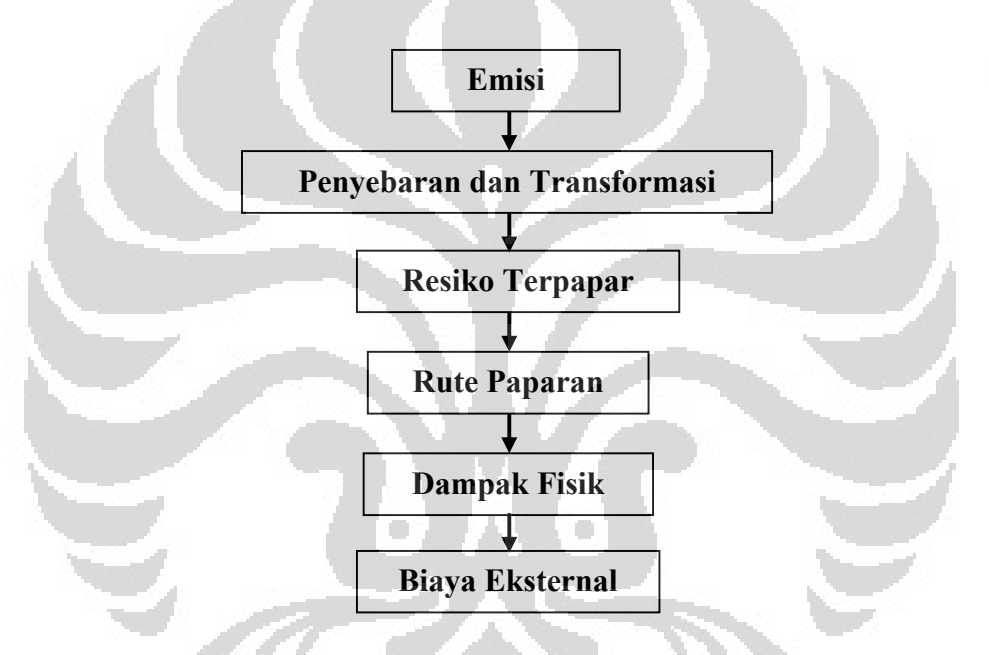

Gambar 2.1 Bagan Metodologi dasar *Impacts Pathway Analysis* (IPA) Sumber : Spadaro, J.V

## **2.2.1 Emisi**

Pada langkah ini dilakukan identifikasi lokasi pembangkit di mana pembangkit tersebut ditempatkan, apakah daerah perkotaan atau pedesaan, di dataran ataupun sepanjang pesisir pantai/laut. Berikutnya adalah penentuan karakteristik pembangkit berupa bahan bakar yang digunakan, berapa ketinggian cerobong, diameter dan lain sebagainya. Serta penentuan emisi yang akan dianalisis.

Karakteristik emisi ditunjukkan oleh jenis dan jumlah polutan yang dikandungnya. Seluruh jenis polutan yang dikeluarkan dari tiap sumber emisi, harus diidentifikasi dan diestimasi jumlahnya. Cara mengestimasi besarnya emisi setiap polutan dapat dilakukan dengan memperkirakan dari informasi sumber sejenis, yaitu sumber yang memiliki bahan bakar yang sama serta mengestimasi dengan menggunakan Faktor Emisi (*Emission Factor*), yang merupakan perkiraan jumlah polutan yang akan diemisikan oleh tiap unit komponen kegiatan dari suatu sumber emisi. Nilai Faktor Emisi ditampilkan dalam satuan Berat per unit Berat, Volume, Jarak, atau Durasi dari komponen pembangkit.

Nilai Faktor Emisi banyak digunakan sebagai dasar perhitungan Laju Emisi (*Emission Rate*) atau jumlah polutan yang diemisikan per satuan waktu, disimbolkan dengan Q.

$$
Q = E \ F \ x \ A(\mathbf{\hat{x}} - \frac{E \ R}{10}) \tag{2.1}
$$

Di mana,

EF (*Emission Factor*) : Faktor Emisi

A (*Rate of Activity*) : Intensitas kegiatan persatuan waktu

ER (*Emission Reduction Efficiency*) : efisiensi pengurangan polutan dari sistem pengendali emisi yang digunakan.

Berikut ini adalah tabel Faktor Emisi dari setiap polutan yang dihasilkan oleh suatu pembangkit tenaga listrik

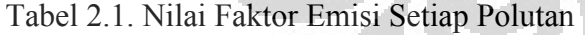

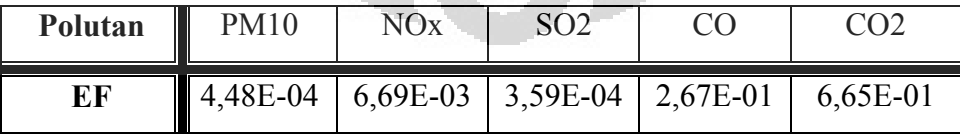

Sumber : USEPA (United States Enviromental Protection Agency)

Selain menggunakan persamaan di atas, besarnya Emisi (Q) dapat pula diestimasi dengan Baku Mutu Emisi (BME). BME ini menunjukkan konsentrasi maksimal dari beberapa polutan penting yang boleh diemisikan oleh suatu kegiatan, nilai Emisi diperoleh pada persamaan berikut

#### Dengan,  $C_{BME}$ : nilai BME

 $q_{vol}$ : Debit Emisi atau Volumetric Emission Flowrate

#### **2.2.2 Penyebaran dan Transformasi**

Emisi yang dikeluarkan akan terdispersi dan mengalami transformasi secara kimiawi. Ada dua parameter dalam analisis langkah ini, yaitu Dispersi Lokal yang mempunyai cakupan hingga 50 km dari sumber dan Dispersi Regional yang cakupannya di atas 50 km dari sumber pembangkit.

Dispersi Lokal dimodelkan dengan Gaussian *Plume* yang dipengaruhi oleh beberapa parameter seperti arah angin, kecepatan angin, jumlah populasi, dan lain sebagainya. Tujuan Dispersi Lokal adalah untuk menghitung konsentrasi polutan ke daerah sekitarnya. Sementara Dispersi regional dimodelkan dengan Eulerian dan Lagrangian.

Dalam analisis ini, dua parameter penting yang sangat mempengaruhi perhitungan dampak suatu sumber emisi, yaitu kondisi meteorologi dan kepadatan penduduk.

Untuk data meteorologi, yang terbaik untuk digunakan adalah data yang memiliki waktu rekam (*time-series*) yang panjang atau yang diambil dari stasiun terdekat dengan lokasi sumber emisi. Parameter dari data ini adalah arah dan kecepatan angin, yang mana merupakan penentu arah dan jauhnya polutan yang akan tersebar. Sebagai contoh, tiupan angin barat akan mengakibatkan polutan bergerak ke timur, tiupan angin kencang akan berakibat polutan mampu menjangkau objek penerima yang lebih jauh dan semakin kencang angin bertiup maka semakin rendah konsentrasi sebaran polutan di suatu titik. Selain itu, data meteorologi lainnya yang berupa temperatur udara berhubungan langsung dengan karakteristik kepulan (*Plume*) emisi cerobong.

### **2.2.3 Resiko Terpapar**

Dalam analisis setiap resiko paparan kimia, beberapa parameter yang harus diperhitungkan diantaranya, cara penderita terpapar (melalui pernafasan,

(2.2)

bahan makanan), orang ataupun benda yang paling potensial menerima paparan (orang dewasa, anak-anak, tanaman pertanian, hutan dan sebagainya), dan konsentrasi paparan kimia pada lingkungan (udara, air dan tanah).

## **2.2.4. Rute Paparan**

Yaitu analisis terhadap bagaimana paparan kimia itu menyerang Receptor, untuk manusia (dengan pernafasan, minuman, makanan dan kontak kulit), untuk tanaman pertanian dan untuk material (dengan kontak langsung pada permukaan dan desposisi basah).

Analisis berikutnya pada langkah ini adalah berapa besar dosis paparan yang terima oleh *Receptor*.

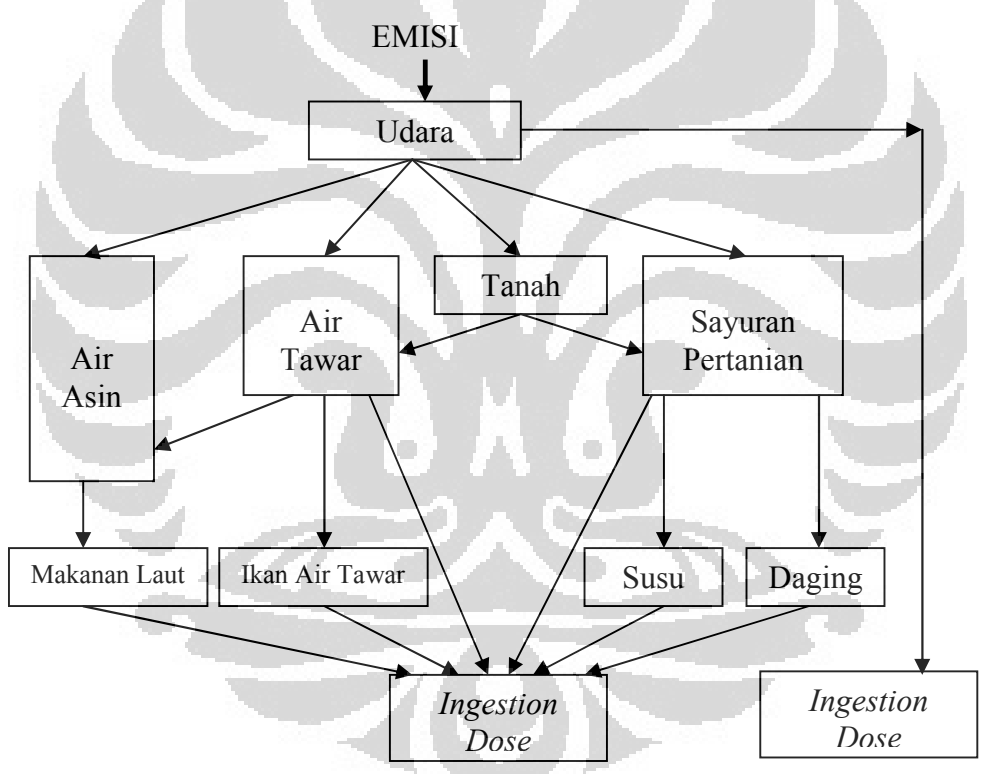

Gambar 2.2 Bagan Proses Rute Paparan Emisi Sumber : Spadaro, J.V

#### **2.2.5 Dampak Fisik**

Pada langkah ini dilakukan analisa mengenai bagaimana dosis diubah menjadi sebuah dampak dengan menggunakan fungsi *Dose Response* (DRF) atau *Exposure Response Function* (ERF).

Konsentrasi polutan yang melebihi ambang batas akan berpengaruh terhadap penerima polutan (manusia, tumbuhan dan bangunan). Dampak terhadap kesehatan manusia dapat berupa kematian prematur, gangguan pernafasan, bronkitis, pengobatan ke rumah sakit, istirahat karena sakit, dan sebagainya.

Fungsi ERF pada kesehatan manusia berbentuk garis lurus tanpa nilai ambang, sementara untuk tanaman pertanian, fungsi ERF tidak linear dan relatif lebih rendah. Untuk material bangunan, fungsi ERF-nya juga tidak linear. Dapat dijabarkan pada gambar berikut ini.

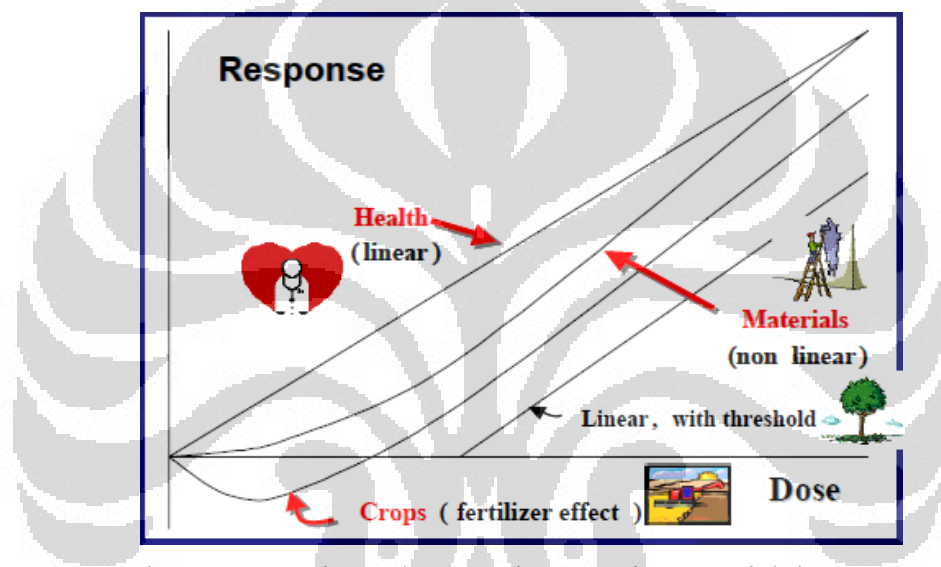

Gambar 2.3 Fungsi ERF/DRF pada Manusia, Material dan Tanaman Sumber : Rabl

## **2.2.6 Biaya Eksternal**

Nilai Moneter terhadap kerusakan lingkungan ditentukan berdasarkan penjumlahan dari kuantifikasi dampak fisik baik terhadap kesehatan, tumbuhan maupun bangunan. Biaya ini ditentukan dengan mengalikan dampak fisik dengan unit biaya. Untuk kesehatan manusia, nilai ini dihitung untuk biaya penyakit yang diderita, hilangnya produktifitas dan sebagainya. Sementara untuk nilai moneter terhadap tanaman pertanian didasarkan pada harga pasar dan nilai moneter terhadap material bangunan mencerminkan biaya pemeliharaan.

### **2.3 Metode dan Studi Perhitungan Eksternalitas di Dunia**

Ada beberapa studi perhitungan Eksternalitas yang ada di dunia, berikut ini tabel yang menunjukkan 16 studi berikut dengan metode yang digunakan, negara pembuatnya dan *range* Biaya Eksternalnya.

| <b>STUDI</b>                         | <b>METODE</b>                   | <b>NEGARA</b><br>(DAERAH) | <b>EKSTERNALITAS</b><br>(US CENTS/KWH) |  |
|--------------------------------------|---------------------------------|---------------------------|----------------------------------------|--|
| Schuman & Cavanagh<br>(1982)         | <b>Abatement Cost</b>           | Amerika Serikat           | $0,07 - 54,64$                         |  |
| Hohmeyer (1988)                      | Top-down Damage<br>Cost         | Jerman                    | $12,42 - 28,33$                        |  |
| Ottinger et.al (1991)                | Top-down Damage<br>Cost         | Amerika Serikat           | $4,04 - 10,99$                         |  |
| Pearce et.al (1992)                  | Top-down Damage<br>Cost         | <b>UK</b>                 | $3,31 - 17,89$                         |  |
| Faaij et.al (1998)                   | Top-down Damage<br>Cost         | Netherlands               | 4,93                                   |  |
| ORNL/RfF (1995)                      | <b>Bottom-up Damage</b><br>Cost | Amerika Serikat           | $0,14-0,60$                            |  |
| <b>European Commission</b><br>(1995) | <b>Bottom-up Damage</b><br>Cost | UK/Jerman                 | $1,21 - 2,96$                          |  |
| Rowe et.al (1994)                    | <b>Bottom-up Damage</b><br>Cost | Amerika Serikat           | 0,38                                   |  |
| Bhattacharyya (1997)                 | <b>Bottom-up Damage</b><br>Cost | India                     | 1,68                                   |  |
| <b>European Commission</b><br>(1998) | <b>Bottom-up Damage</b><br>Cost | Uni Eropa                 | $1,04 - 89,80$                         |  |
| Maddisson (1999)                     | <b>Bottom-up Damage</b><br>Cost | UK/Jerman                 | $0,38 - 0,88$                          |  |
| Rafaj & Kypreos<br>(2007)            | <b>Bottom-up Damage</b><br>Cost | Umum                      | 9,08                                   |  |
| Klaassen & Riahi<br>(2007)           | <b>Bottom-up Damage</b><br>Cost | Umum                      | 4,84                                   |  |
| Dutkiewicz & De<br>Villiers (1993)   | Top-down Damage<br>Cost         | Afrika Selatan            | 0,48                                   |  |
| Van Horen (1996)                     | <b>Bottom-up Damage</b><br>Cost | Afrika Selatan            | $1,03 - 5,77$                          |  |
| Spalding-Fecher<br>&Matibe (2003)    | <b>Bottom-up Damage</b><br>Cost | Afrika Selatan            | $0,40-2,68$                            |  |

Tabel 2.2. Studi Eksternalitas yang ada di Dunia

Sumber : Thopil & Pouris (2010:2)

Dari berapa literatur, kebanyakan mengambil 7 studi dari yang telah diberikan pada tabel di atas, landasannya karena banyak dipakai di beberapa Negara di Dunia dan cukup mewakili secara global.

Ketujuh studi tersebut terangkum pada tabel di bawah ini, berikut memberikan besarnya range Eksternalitas untuk beberapa jenis sumber pembangkitan.

|                 | Batubara/             | <b>Gas Alam</b> | <b>Nuklir</b>  | Angin                            | <b>Biomass</b> |
|-----------------|-----------------------|-----------------|----------------|----------------------------------|----------------|
|                 | <b>Minya</b>          |                 |                |                                  |                |
|                 | <b>Bumi</b>           |                 |                |                                  |                |
| <b>ExternE</b>  | $Coal: 0, 21 - 2$     | NGCC:           |                | <i>Off-shore</i> : $0,09 - 0,46$ | Biogas:        |
|                 |                       | $0.9 - 10.15$   |                | On land: $0.08 - 0.32$           | $0,55 - 2,05$  |
| <b>IEA</b>      | PC:                   | NGCC:           |                |                                  |                |
|                 | $-0.08 - 0.73$        | $0,08 - 0,31$   |                |                                  |                |
|                 |                       | IGCC:           |                |                                  |                |
|                 |                       | $0,21 - 0,52$   |                |                                  |                |
| <b>New York</b> | PC: 0,61              | NGCC:           |                |                                  | Wood:          |
|                 | FB: 0.12              | 0,03            |                |                                  | 0.47           |
| $US - EC$       | $Coal : 0.06-$        | $0,001 - 0,03$  | $0,02-0,04$    |                                  | Wood:          |
|                 | 0.14                  |                 |                |                                  | 0,21           |
| India           | Coal: 1,26            |                 |                |                                  |                |
| <b>Swiss</b>    | $Oil$ :               | $NGCC$ :        | $0,64-1,55$    |                                  |                |
|                 | $13,39 - 21,24$       | $9.13 - 13.65$  |                |                                  |                |
| <b>Hohmeyer</b> | <i>Fossil Fuels</i> : |                 | $1,05 - 10,53$ | On land: $0.01$                  |                |
|                 | $1,05 - 5,34$         |                 |                |                                  |                |

Tabel 2.3. Tujuh Studi Eksternalitas yang umum digunakan

Ket : Semua nilai dalam cent USD

Sumber : Schleisner dan telah diolah kembali

Pembahasan secara singkat mengenai studi perhitungan Eksternalitas pada tabel di atas dapat dijelaskan pada bagian berikut.

## **2.3.1 ExternE** *Study*

Tujuan pelaksanaan studi ini adalah untuk menyediakan himpunan data yang lengkap dan akurat untuk Ekternalitas pembangkit tenaga listrik untuk semua Negara anggota Uni Eropa dan Norwegia, termasuk juga aplikasi dari metode ExternE pada sumber bahan bakar pembangkit tenaga listrik yang terpenting untuk setiap negara.

Metodologinya menggunakan *Bottom-Up methodology* dengan pendekatan *site-specific*. Perhitungan dampak diperoleh melalui pendekatan fungsi *damage*. Studi ini menggunakan pendekatan yang diseragamkan untuk menjamin hubungan antar hasil.

Studi ini menghasilkan paket *software* EcoSense yang kemudian berkembang salah satunya menjadi modul SIMPACTS, yang menghitung dampak lingkungan dan hasil Biaya Eksternal dari pembangkit tenaga listrik. Pemodelan dilakukan dengan Gaussian *Plume* Model untuk pemodelan dampak lokal dan Lagrangian Model untuk pemodelan skala regional. Modul ini juga menyediakan sekelompok model perhitungan dampak berdasarkan hubungan *linear doseresponse* dan juga menyediakan database nilai moneter untuk setiap dampak yang berbeda-beda. Model Ozon tidak diperhitungkan dalam *software*, namun diestimasi dengan sederhana melalui polutan NOx.

Dalam kasus Mortalitas (kematian) pada pencemaran udara, yang berhubungan dengan dampak terhadap kesehatan manusia, studi ini mengambil pendekatan YOLL (*yeras of life lost*) atau Perkiraan nilai ekonomi dari tahun produktifitas seseorang yang mengalami kematian prematur.

#### **2.3.2 IEA Study**

Studi ETSU tahun 1994 ini berdasarkan pendekatan *Bottom-up* dalam menghitung nilai dampak yang berhubungan dengan tiga sumber pembangkitan, yaitu NGCC (*Natural Gas Combined Cycle*), IGCC (*Integrated Gasification Combined Cycle*) dan PF (*Pulvirised Fuel*).

Studi ini berdasarkan pada study ExternE yang pertama (1995) dan metodologi yang digunakan adalah pendekatan fungsi damage yang beberapa diambil dari studi ExternE. Namun meningkatkan metodologi pada studi ExternE khususnya yang berhubungan dengan efek gas rumah kaca.

Penggunaan model komputer digunakan untuk menaksir perubahan iklim yang disebabkan oleh gas rumah kaca hingga 100 tahun. Namun penggunaan model Gaussian *Plume* tidak digunakan, range yang digunakan untuk memodelkan polutan atmosferik lebih besar dari 50 km.

Nilai Ekonomi pada beberapa kasus dampak didasarkan pada harga pasar, sementara dalam kasus yang lain, didasarkan pada publikasi studi yang menggunakan penilaian kontingensi, *hedonic pricing*, metode *travel cost* atau teknik yang serupa lainnya.

Penilaian terhadap dampak kesehatan berdasarkan pada resiko statistik dan pendekatan VSL (Value of Statistical Life) atau penilaian perkiraan pengurangan usia terhadap kematian prematur, digunakan dan memberikan nilai 3 Juta USD untuk setiap individu.

## **2.3.3 New York** *Study*

Study ini menghasilkan model EXMOD yang dibangun oleh Tellus *Institute* di Boston dan serupa dengan model Ecosense. Model ini dikenal juga sebagai Model Amerika, pemodelan disoersi udara dari lokasi di New York ke tempat penerima melalui Utara-Timur Amerika Serikat dan Canada bagian Timur.

Studi ini menggunakan pendekatan *Bottom-Up* yang didasarkan menurut pendekatan fungsi damage. Biaya Dampak ditaksir untuk 23 pilihan sumber pembangkitan baru dengan Batubara, Minyak Bumi, Gas Alam, Nuklir, Sampah Padat, Hydroelektrik, Biomass, Angin, Surya, Demand Side Management.

Laju Emisi udara standar, penggunaan tanah dan karakteristik lainnya ditentukan untuk setiap fasilitas di model ini, namun tetap dapat diganti. Model dispersi udara adalah rata-rata tahunan atau simple-peak model yang digunakan. Model Ozon dimasukkan yang dikendalikan oleh perubahan konsentrasi NOx. Meskipun asumsi kerusakan karena CO2 diberi nilai 0\$ per ton, namun masih mungkin untuk memasukkan nilai lain untuk CO2.

Perhitungan dampak didasarkan pada parameter *Dose-Response* dalam EXMOD dengan standar nilai parameter tinggi, tengah dan rendah. Penggunaan nilai tengah untuk estimasi VSL (*Value of Statistical Life*) untuk kasus mortalitas menghasilkan 4 juta USD untuk tiap individu berusia dibawah 65 tahun dan 3 juta USD untuk individu yang berusia 65 tahun dan di atasnya.

## **2.3.4 US - EC** *Study*

Study ini merupakan bagian Amerika dari *study* ExternE menggunakan pendekatan fungsi *damage*. Pendekatan *Bottom-up* juga digunakan untuk mengestimasi konsekuensi marginal dari sebuah sumber bahan bakar yang berupa Batubara, Minyak Bumi, Gas Alam, *Hydro*, *Biomass* dan Nuklir.

Model perpindahan atmisfir digunakan untuk menghitung konsentrasi polutan di udara. Untuk polutan primer seperti Partikulat, NOx, SO2 dan *Air Toxics* menggunakan model Gaussian *Plume* dan hanya memfokuskan pada dampak lokal dan regional. Fungsi *Dose-Response* diperoleh dengan hubungan empiris melalui analisis statistik dari data yang terukur. Studi juga ini tidak memasukkan model Ozon dan dampak terhadap global warming.

Kekurangan terbesar studi ini adalah pada data dan perhitungan yang sangat intensif. Namun hal ini telah dimodifikasi oleh *study* ExternE dengan pembuatan model EcoSense.

## **2.3.5 India** *Study*

Study ini (Bhattacharyva, 1997) difokuskan untuk menghitung dampak lingkungan karena pembangkit tenaga listrik berbahan bakar batubara di India, menggunakan pendekatan *Bottom-Up*. Perhitungan dampak polusi dari pembangkit tenaga listrik menggunakan pendekatan fungsi damage, sementara estimasi biaya lingkungan karena produksi batubara menggunakan metode *control cost*.

Model Gaussian digunakan untuk menganalisis dispensi polutan sementara fungsi damage yang dipakai, berdasarkan data survey eksisting dari area industri di Bombay. Fungsi *Damage* yang digunakan merupakan fungsi linear atau logaritmik. Dampak yang diuangkan hanya polutan SO2 dan Partikulat dan yang dhitung adalah dampak mortalitas, morbiditas dan dampak terhadap bangunan. Sementara dampak karena polutan NOx tidak ditaksir, untuk menghindari perhitungan berulang serta emisi CO2 juga tidak diperhitungkan.

Morbiditas atau dampak sakit dinilai menggunakan harga kunjungan rumah sakit atau biaya obat-obatan, sementara dampak pada bangunan dinilai dengan kerugian dalam penyewaan. Mortalitas atau kematian menggunakan pendekatan VSL dengan mengambil standar nilai rendah sebesar 287.230 rupee atau 9044 USD per individu.

## **2.3.6 Swiss** *Study*

Studi ini (Ott, 1995) didasarkan oleh informasi dari *study* Eksternalitas sebelumnya. Biaya Eksternal ditaksir untuk sektor energi di Swiss sebagai sebuah kesatuan, sehingga analisis ini menggunakan pendekatan *Top-Down*, dengan mengestimasi Eksternalitas kemudian dilanjutkan dengan mengubah ke harga per kEh untuk bahan bakar yang berbeda.

Metodologi yang digunakan adalah pendekatan Fungsi Damage. Untuk proses kuantifikasi informasi yang tersedia pada efek fisik dari Eksternalitas yang terindentifikasi, dikumpulkan dan dievaluasi. Hanya dampak regional dan global yang diidentifikasi dan diuangkan.

Polusi udara, penumpahan minyak, kecelakaan kerja dinilai dengan pendekatan biaya dampak. Pemodelan atmosfir tidak dilakukan karena dampak didasarkan pada hasil dari studi yang lain. Fungsi *Dose-Response* juga didasarkan pada studi yang lain. Sementara nilai moneter menggunakan harga pasar dengan basis data tahun 1990. Dampak terhadap kesehatan manusia memakai *study*  Jerman yang telah ditransfer ke Switzerland. Nilai Ekonomi berdasarkan *human capital approac*h dengan menaksir lebih rendah dari biaya sebenarnya yang hanya memasukkan pengeluaran pada sektor kesehatan, pembayaran gaji dan asuransi kesehatan untuk pekerja yang tidak dapat bekerja.

#### **2.3.7 Hohmayer** *Study*

Studi Hohmayer merupakan studi pertama yang mencoba menghitung Biaya Eksternal yang berhubungan dengan produksi energi. Studi ini merupakan studi Top-Down yang mengitung semua bahan bakar fosil sebagai satu kasus. Mengalikan emisi tahunan dengan sebuah *toxicity factor* menghasilkan faktor damage dari 28 % pembangkitan tenaga listrik menggunakan energi fosil.

Dampak terhadap flora, fauna, manusia, material dan perubahan iklim telah dihitung menggunakan nilai ekonimis *Study* Jerman untuk hutan, meterial dan sebagainya. Tidak ada model dispersi yang digunakan. Dampak kerusakan dijumlah dalam juta DM/a dan dibagai dengan energi listrik tahunan yang dibangkitkan.

Penilaian terhadap dampak kesehatan manusia ditaksir berdasarkan studi lainnya, dengan mengasumsikan polusi udara akan menyebabkan penurunan kemampuan produksi manusia. Dampak kesehatan manusia juga dinilai dengan kehilangan produktifitas pertahun dan istilah VSL tidak digunakan.

## **2.4 Perhitungan Eksternalitas di Indonesia**

Di Indonesia telah dilakukan perhitungan Eksternalitas untuk beberapa pembangkit tenaga listrik yang ada. Kebanyakan publikasi perhitungan menggunakan modul SIMPACTS yang merupakan hasil dari studi ExternE oleh Komis Eropa. Beberapa penyesuaian dilakukan untuk mendapatkan hasil yang seakurat mungkin. Penyesuaian terhadap parameter data yang dimasukkan, yang sesuai dengan kondisi Indonesia, walaupun modul ini dikatakan mewakili atau segaram untuk kondisi di Dunia.

Perhitungan Eksternalitas di Indonesia yang terpublikasi, khususnya Pembangkit Listrik Tenaga Uap antara lain Eksternalitas PLTU Suralaya, PLTU Labuan, PLTU Paiton dan sebagainya.

## **2.4.1 Eksternalitas PLTU Suralaya**

Perhitungan Eksternalitas PLTU Suralaya ini dilakukan oleh peneliti BPPT menggunakan modul SIMPACTS yang dibuat oleh ExternE. Penelitian dilakukan pada tahun 2007 dengan kapasitas terpasang pembangkit sebesar 3400 GW dan tinggi cerobong 245 m. Teknologi pembangkitan menggunakan teknologi *Pulvirized Coal Steam* dan *Electrostatic Precipitator*/penyaring debu.

Data Meteorologi lokasi pembangkit diperoleh dari pengukuran statistik di lokasi Muria, Jawa Tengah, dengan kecepatan angin 5,4 m/s dan temperatur ambien 29C. Data yang dimasukkan berupa data statistik tahunan, yang berarti analisis dilakukan menggunakan pemodelan RUWM#2 pada modul SIMPACTS.

Analisis Eksternalitas PLTU Suralaya ini adalah terhadap kesehatan manusia, dimana jumlah penduduk lokal dalam radius 50 km sebesar 356 orang/km<sup>2</sup>, yang diperoleh dari data BPS. Sementara untuk radius regional sebesar 50,5 orang/km<sup>2</sup>, merupakan data yang diperoleh dari asumsi rata-rata penduduk

Pulau Jawa yaitu 109 orang/km<sup>2</sup>, kemudian dibagi 2 yang menunjukkan jarak kurang lebih 1.000 km dari titik tengah Pulau Jawa.

Polutan yang diperhitungkan adalah polutan primer yang berupa SO2, NOx dan PM10, dan polutan sekunder yang berupa Nitrate dan Sulfate, dengan kecepatan transformasi fisik dan kimia polutan atau dikenal dengan Depletion Velocity yang merupakan data penting dalam menganalisis Eksternalitas, diambil dari nilai Depletion Velocity yang ada di daerah Phichit, Thailand, dikarenakan belum tersedianya data tersebut di Indonesia dan pemilihan didasarkan oleh kesamaan kondisi geografis dan meteorologis.

Modul SIMPACTS yang merupakan hasil dari studi ExternE mengambil pendekatan Fungsi *Damage* dalam menganalisis dampak terhadap kesehatan manusia. Terdapat 36 fungsi dampak pada studi ini yang teridentifikasi sebagai bagian dari fungsi Dose-Respon berupa dampak Mortalitas dan Morbiditas yang disebabkan oleh beberapa polutan. Analisis Eksternalitas PLTU Suralaya ini mengambil 8 Fungsi Dampak di antara 36 Fungsi yang diberikan oleh Modul, 4 diantaranya disebabkan oleh Polutan PM10, 2 disebabkan oleh Polutan SO<sub>2</sub> dan 2 yang disebabkan oleh Polutan NOx. Diantara 8 fungsi tersebut, dampak Mortalitas diperhitungkan sebagai Mortalitas Akut atau kematian jangka pendek dan Mortalitas Kronik atau kematian jangka panjang. Sementara dampak Morbiditas hanya memperhitungkan dampak terhadap kesehatan pernafasan yang berupa Bronchitis dan rawat inap karena gangguan pernafasan, serta pengurangan aktifitas harian yang juga dikarenakan gangguan pernafasan. Namun penyajian tabel Biaya Eksternal terhadap masing-masing fungsi dampak karena setiap polutan, baik primer maupun sekunder dikategorikan menurut dampak kematian maupun dampak keadaan tidak sehat yang merupakan penjumlahan bermacam dampak yang tergolong di dalamnya.

Ada beberapa fungsi damage yang tidak dimasukkan dalam analisis perhitungan ini, antara lain adalah gangguan pernafasan berupa Asma dan penyakit Cardiovaskular, kedua dampak ini cukup besar dan erat kaitannya dengan Polutan PM10 yang merupakan Partikulat yang dapat mengendap pada sistem pernafasan manusia. Namun keganjilan ditemukan pada hasil perhitungan dampak yang memunculkan fungsi baru, yaitu Kanker Fatal dan Ringan serta fungsi penyakit menurun yang kronis. Ketiga fungsi ini bukan merupakan studi dampak dari keseluruhan studi ExternE, kemungkinan mengambil data studi yang dilakukan oleh peneliti yang lain, namun pada awal perhitungan dan memasukkan parameter data, ketiga fungsi ini tidak dicantumkan.

Penggunaan *Unit Cost* diperlukan untuk mencari besarnya Biaya Eksternal, yang merupakan pengali terhadap suatu fungsi dampak. *Unit Cost* pada modul SIMPACTS telah disediakan dalam bentuk USD2000, yaitu nilai dolar pada tahun 2000, namun menggunakan standar nilai uang Uni Eropa. Sehingga untuk mengkonversi suatu unit cost ke nilai mata uang negara tertentu, diperlukan faktor pengali berupa perbandingan PPP GNP (*Power Purchase Parity Gross National Products*) atau daya beli suatu negara dengan daya beli Uni Eropa. Penelitian ini menggunakan cara serupa dalam pengkonversiannya ke nilai *unit cost* Indonesia, yaitu dengan membandingkan PPP GNP Indonesia dengan Eropa pada tahun 2000 dan mengalikan dengan *unit cost* Uni Eropa, sehingga diperoleh besarnya *unit cost* Indonesia dalam USD2000. Namun tidak dilakukan perubahan ke nilai mata uang pada saat tahun penelitian berlangsung, sehingga *Total Cost* yang akan diperoleh merupakan *Total Cost* dengan nilai uang pada tahun 2000.

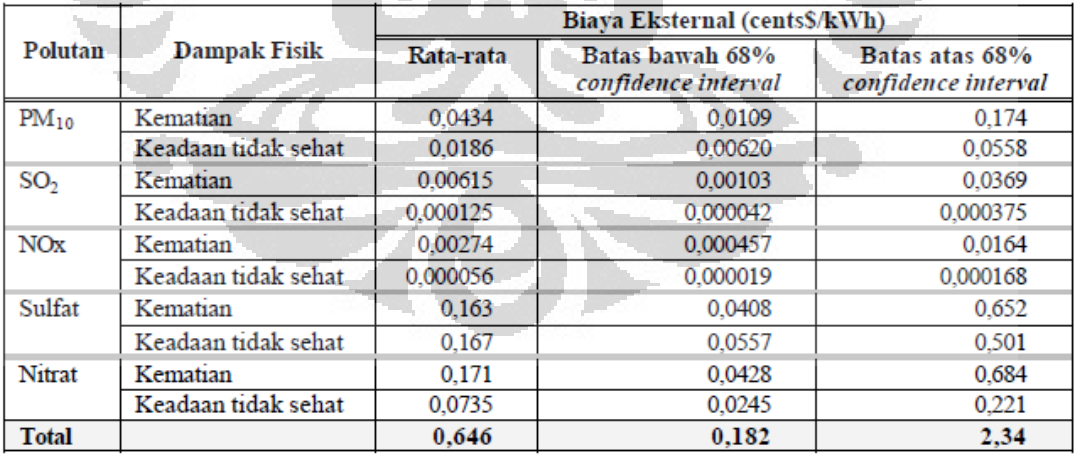

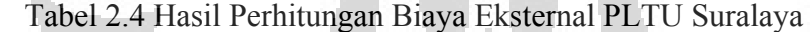

Sumber: Wilde dkk. (2003)

Hasil perhitungan dan Analisis Eksternalitas PLTU Suralaya memperoleh besarnya Biaya Eksternal berkisar pada range 0,18 – 2,34 cents\$ per kWh atau mengambil nilai rerata sebesar 0,65 cent\$ per kWh. Disebutkan pula dengan nilai rerata tersebut akan menambah 15 % biaya pembangkitan secara keseluruhan.

#### **BAB 3**

## **PERHITUNGAN EKSTERNALITAS DENGAN PEMODELAN DISPERSI ATMOSFIR**

## **3.1 Pendahuluan**

Perhitungan Eksternalitas yang dilakukan oleh beberapa studi Internasional umumnya diperoleh dengan memodelkan penyebaran polutan dari gas buang hasil pembakaran suatu sumber emisi di Atmosfir.

Parameter penting yang dibutuhkan dalam mendapatkan suatu nilai dampak dari proses pemodelan adalah kondisi meteorologis, geografis dan penduduk suatu daerah dengan titik tengahnya adalah sumber emisi tersebut, selain itu parameter sumber dan cerobong juga merupakan komponen yang mempengaruhi pemodelan.

Eksternalitas dalam konsep perhitungan Biaya Dampak dengan metode Bottom Up merupakan konsep yang paling banyak dipakai dan lebih mewakili kondisi yang sebenarnya. Dampak dibedakan menjadi 2 (dua) berdasarkan jaraknya dari sumber emisi, adalah Dampak Lokal dan Dampak Regional, yang keduanya dimodelkan dengan jenis pemodelan yang berbeda.

Umumnya, Dampak Lokal yang beradius 50 km dari sumber menggunakan pemodelan Gaussian Plume sementara Dampak Regional yang berjarak 500 – 1000 km dari sumber menggunakan pemodelan Lagrangian dan Eulerian dalam pencarian nilai Dampaknya.

Studi yang dikembangkan ExternE yang menghasilkan salah satunya Modul AIRPACTS yang terdapat pada software SIMPACTS, menggunakan pemodelan tersebut dalam pencarian Eksternalitas suatu Pembangkit Listrik Tenaga Uap.

Bagian ini akan memaparkan garis besar pemodelan Gaussian *Plume*, Lagrangian dan Eulerian sebagai dasar perhitungan Eksternalitas, juga akan menjabarkan gambaran umum modul AIRPACTS serta jenis model RUWM#2 (Robust Uniform World Model) yang merupakan salah satu dari 4 (empat) jenis model yang dapat digunakan pada modul ini.

#### **3.2 Jenis Pemodelan Dispersi Atmosfir**

Pemodelan Dispersi Atmosfir karena suatu polutan merupakan sebuah tool numerik yang digunakan untuk menggambarkan hubungan sebab akibat antara emisi, kondisi meteorologi, konsentrasi atmosfir, desposisi dan faktor lainnya. Tujuannya untuk memberikan informasi kualitatif mengenai konsentrasi dan desposisi ambien dengan memberikan gambaran mengenai kualitas udara pada lokasi dan waktu tertentu.

Model Dispersi Atmosfir berbentuk model numerik deterministik dan terdisi dari 3 (tiga) kategori berdasarkan kondisi geografis dan jenis emisi.

#### **Model Dispersi Gaussian**

Model ini digunakan untuk mengestimasi asap dan konsentrasi gas dari sebuah kepulan asap. Model ini terdiri dari model *Plume* dan model *Puff*, didasarkan pada pola bentuk distribusinya.

Model *Plume* mengasumsikan asap bergerak dalam sebuah garis lurus dibawah kondisi *steady state* (arah dan kecepatan partikel tidak berubah).

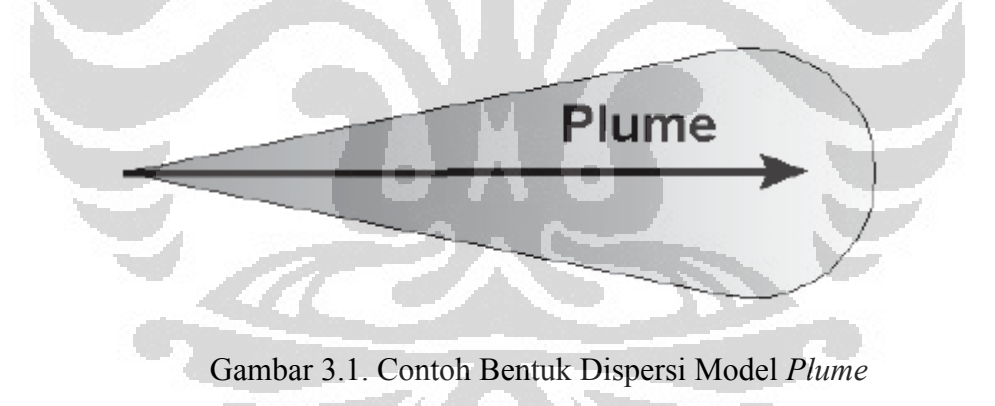

Sumber : Fergueson

Model ini biasanya paling banyak digunakan pada daerah yang rata atau tidak terlalu bertekstur, namun bisa digunakan dimanapun saat sebuah kepulan diprediksi naik ke atas dan mempengaruhi permukaan di bawahnya.

Model *Puff* digunakan saat angin berubah seperti perubahan ciaca ata daerah permukaan yang dapat mengontrol pola asap.

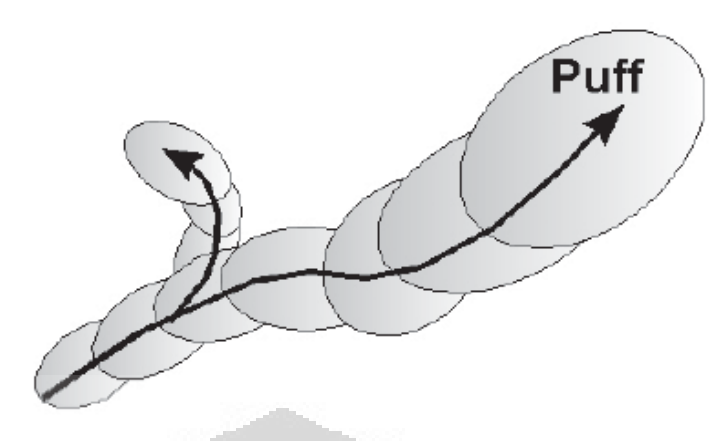

Gambar 3.2. Contoh Bentuk Dispersi Model *Puff* Sumber : Fergueson

## **Model** *Box*

Model ini tidak menghitung lintasan dari partikel, namun mengasumsikan asap/polutan mengisi suatu box seperti kolam atau lembah dan konsentrasinya bervariasi sepanjang waktu selama polutan tersebut memasuki atau meninggalkan *box.*

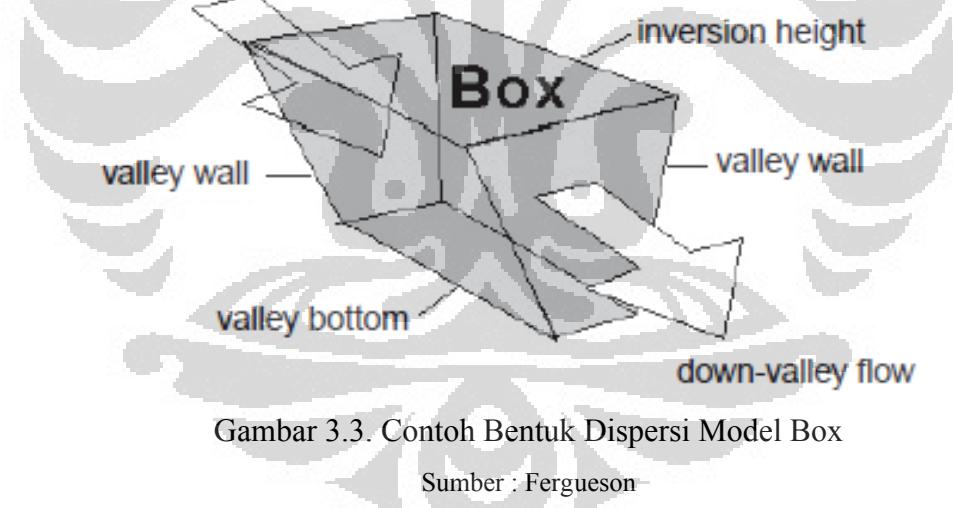

## **Model** *Grid*

Model ini merupakan peningkatan dari model *box*, dimana setiap *cell grid* diperlakukan sebagai box yang terbatas/terikat. Model ini bersama dengan model *Box* dapat mengestimasi dampak regional dengan menggunakan koordinat Eulerian.
#### **3.2.1 Pemodelan Gaussian** *Plume*

Pemodelan Gaussian *Plume* merupakan metode utama yang digunakan untuk menghitung konsentrasi polutan dari sebuah titik sumber seperti sebuah cerobong. Model ini digunakan dalam analisis dampak lingkungan dan perancangan cerobong.

Besarnya konsentrasi polutan dalam pemodelan ini sangat ditentukan oleh parameter meteorologi, seperti kecepatan angin, temperatur ambien dan distribusi *pasquill class* (pendistribusian kondisi atmosfir dalam setahun) yang digunakan dalam menentukan suatu koefisien yang diperlukan dalam analisis perhitungan, juga ditentukan oleh karakteristik pembangkit yang berupa parameter fisik cerobong.

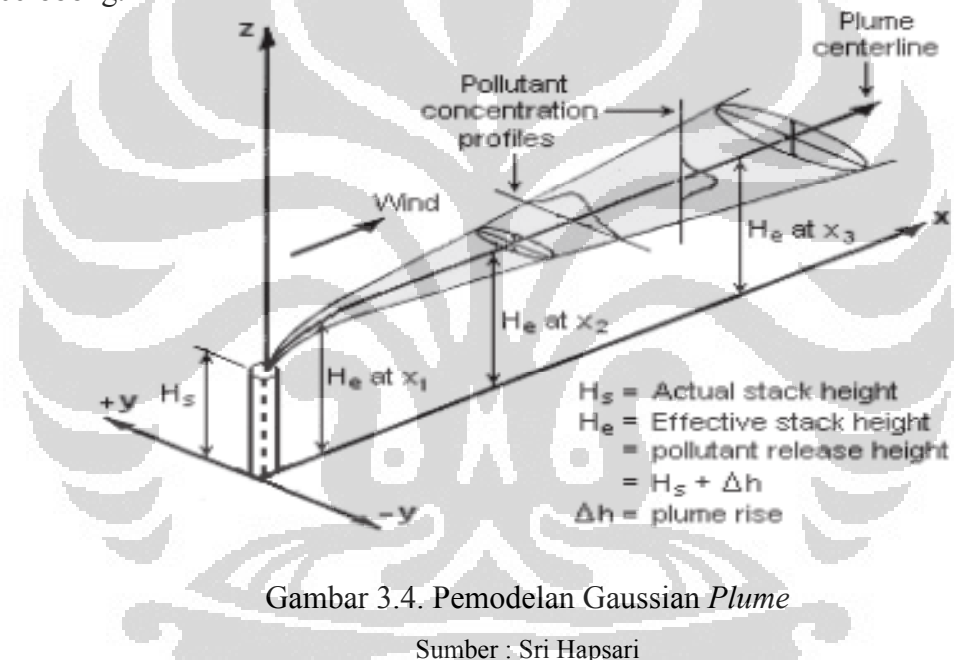

Gambar di atas merupakan dasar dari pemodelan Gaussian *Plume* dari sebuah titik sumber emisi atau suatu cerobong dengan ketinggan Hs meter. Energi kinetik dan energi thermal dari kepulan/gas buang yang dilepaskan akan memiliki perbedaan dengan temperatur udara yang ada di sekitarnya, maka akan terhadi peningkatan ketinggian kepulan atau dikenal dengan *Plume Rise* (ΔH). Maka besarnya konsentrasi polutan pada suatu r (jarak dari sumber) meter akan sangat dipengaruhi oleh tinggi efektif dari kepulan (hE) yang merupakan penjumlahan dari tinggi cerobong  $(H)$  dengan *Plume Rise*  $(\Delta H)$ .

Tinggi Efektif diperoleh dengan menggunakan formula Briggs Bouyancy Fluxs yang membutuhkan beberapa parameter penting dari pembangkit.

$$
hE = H + \frac{\left(1,6 \exp\left(\frac{\ln(f \cdot \theta)}{3}\right) \exp\left(\frac{2 \ln(3,5 x_0)}{3}\right)\right)}{u} \tag{3.1}
$$

Dimana :

H : Tinggi Fisik dari Cerobong (meter)

u : Kecepatan Angin (m/s)

fo dan xo diberikan dari persamaan berikut :

$$
f \t o=3.12 \times 0.785 \times \mathcal{U} \times \mathcal{d} \times \frac{t_o - t_1}{t_o} \tag{3.2}
$$

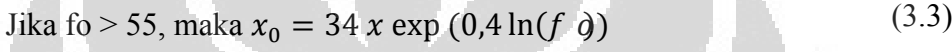

Jika fo  $\le$  55, maka  $x_0 = 14 x \exp (0.625 \ln(f \theta))$ 

Dengan :

vo : Kecepatan Aliran Gas Buang (m/s)

- d : Diameter Cerobong (m)
- t0 : Temeperatur Gas Buang (K)
- $t_1$ : Temperatur Ambien (K)

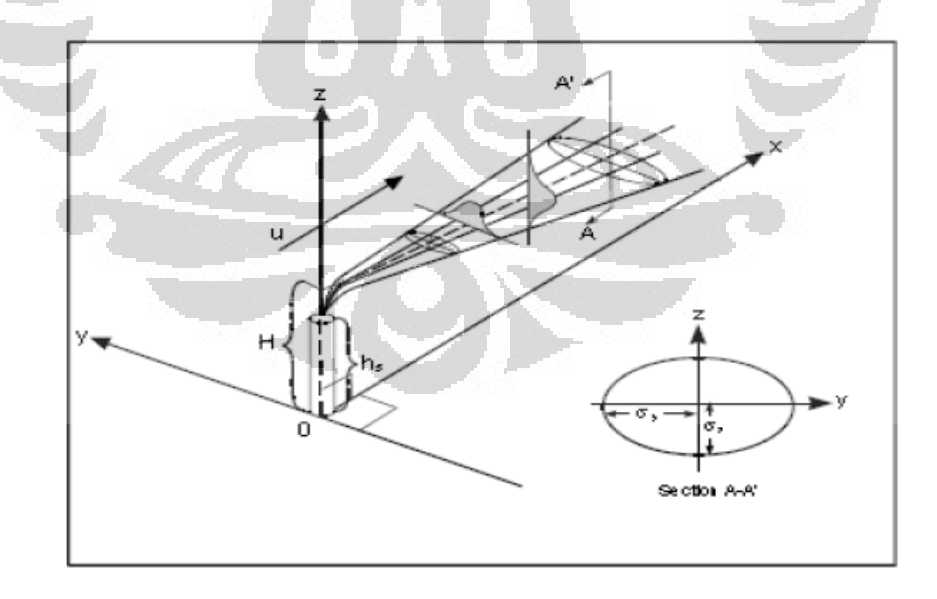

Gambar 3.5. Representari Pemodelan Gaussian *Plume* dalam hubungannya dengan Koefisien Lateral dan Vertikal

Sumber : Spadaro

(3.4)

Koefisien Lateral ( $\sigma_{v}$ ) dan Vertikal ( $\sigma_{z}$ ) merupakan koefisien difusi dari pemodelan ini, yang mengasumsikan konsentrasi *crosswind* dari kepulan yang terdispersi dalam sebuah pola. Besarnya koefisien ini sangat dipengaruhi oleh parameter *pasquill stability class*.

*Pasquill Stability Class* berhubungan dengan Stabilitas Atmosfer yang sangat diperngaruhi oleh kecepatan angin dan tingkat Radiasi Sinar Matahari (*Incoming Solar Radiation* atau *Insolation*). Kedua faktor tersebut menimbulkan variasi tekanan udara antara lapisan udara di dekat permukaan tanah dengan lapisan udara yang lebih tinggi. Saat perbedaan tekanan udara antara kedua lapisan itu besar, sebagaimana yang terjadi pada siang hari, maka atmosfer menjadi tidak stabil, demikian sebaliknya pada malam hari dimana variasi tekanan udara kecil yang menyebabkan atmosfir memiliki kondisi yang lebih stabil

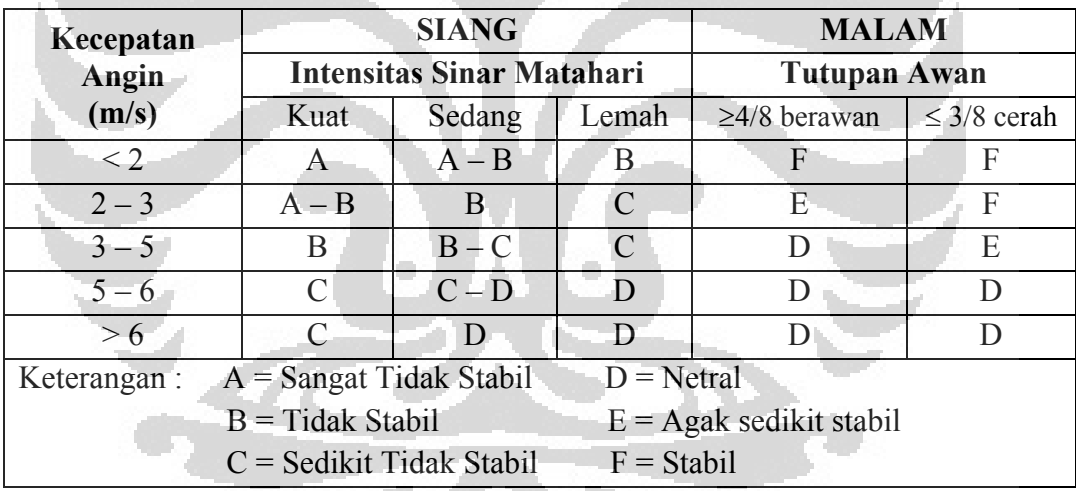

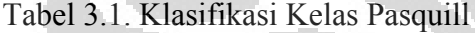

Sumber : Zanetti

Dengan penentuan Kelas Pasqill yang dominan dalam daerah tersebut, maka koefisien Lateral dan Vertikal dapat diperoleh dengan persamaan berikut :

$$
\sigma = a r(1 + b) r^c \tag{3.5}
$$

Dengan

r : jarak dari sumber emisi dalam meter

Nilai a, b dan c dapat diperoleh pada tabel 1 dan 2 pada Lampiran 3.

Setelah kedua parameter penting telah diperoleh, maka perhitungan besarnya konsentrasi suatu polutan pada pemodelan ini bisa didapatkan.

$$
C(x, y, z) = \frac{Q}{u} \frac{1}{2 \pi g \sigma_z} e x p \frac{-b^2}{2 \xi} \left[ e x \frac{-z - h \xi}{2 \xi^2} + e x p \frac{-(z + h) \xi}{2 \xi^2} \right] \tag{3.6}
$$

Dimana :

C (x,y,z) : Konsentrasi Polutan (g/m3)

Q : Laju Emisi Sumber (g/s)

u : Kecepatan Angin (m/s)

hE : Tinggi Efektif Cerobong (m)

 $\sigma_{\rm v}$ : Koefisien Lateral (m)

 $\sigma$ <sub>z</sub>: Koefisien Vertikal (m)

x : Jarak Horizontal dari sumber emisi (m)

y : Jarak crosswind dari sumber emisi (m)

z : Jarak Vertikal dari sumber emisi (m)

Penentuan besarnya konsentrasi suatu polutan pada suatu titik di daerah domain yang berjarak 0 – 50 km dari sumber inilah yang merupakan hasil akhir dari pemodelan Gaussian *Plume* yang kemudian digunakan dalam analisis dampak polutan terhadap lingkungan.

Untuk jarak  $\geq$  50 km dari sumber, pemodelan ini tidak dapat digunakan karena akan memberikan hasil yang bias, sehingga harus menggunakan pemodelan yang lain untuk dampak regional. Dengan demikian Pemodelan Gaussian *Plume* digunakan untuk mencari dampak lokal dari suatu sumber emisi.

### **3.2.2 Pemodelan Lagrangian dan Eulerian**

Pemodelan Lagrangian digunakan untuk memprediksi dispersi polutan bedasarkan pergeseran *grid*. Pergeseran ini disebabkan oleh arah angin, vektor atau arah umum dari pergerakan *plume*.

Persamaan dasar dari model ini adalah

$$
\langle C(r,t) \rangle = \iint_{-\infty}^{t} P(r,t|r',t') S(r',t') dt dt \, dt \tag{3.7}
$$

Dimana :

 $\langle C(r, t) \rangle$ : Konsentrasi polutan di lokasi r pada waktu t

 $P(r, t|r', t')$ : Fungsi Probabilitas saat paket polutan bergerak dari lokasi r' pada waktu t' (sumber) ke lokasi r pada waktu t

 $S(r', t')$  : Sumber emisi

Fungsi Probabilitas didapatkan dari sebuah fungsi meteorologi umum yang cocok untuk gas buang sumber emisi. Jika sumber emisi terdiri dari partikel, maka dibutuhkan lebih banyak informasi yang harus digabung dengan fungsi ini seperti distribusi ukuran partikel dan kepadatan partikel.

Model matematika ini memiliki keterbatasan bila dibandingkan dengan pengukuran yang sebenarnya, hal ini disebabkan karena pengukuran biasanya dilakukan pada titik yang tetap sementara model ini memprediksi konsentrasi berdasarkan perpindahan *grid*. Sehingga untuk meningkatkan keterbatasan tersebut, model Lagrangian dimodifikasi dengan penambahan *grid* Eularian hingga akan memberikan perbandingan yang lebih baik terhadap pengukuran yang sebenarnya.

Model Lagrangian seperti halnya pemodelan model *box* yang menanggap suatu ruang udara sebagai sebuah *box* yang berisi konsentrasi polutan dengan asumsi permukaan yang homogen sehingga pemodelan biasanya dilakukan dalam 2 (dua) dimensi. Hal ini merupakan salah satu kelemahan model ini yang juga dimodifikasi penambahan model Eulerian yang dapat dilakukan pada daerah non homogen (3 dimensi) meskipun akan mengakibatkan kerumitan dan penambahan biaya perhitungan.

Persamaan konservasi massa polutan menggunakan model Eulerian, sebagai berikut :

$$
\frac{\partial \langle C_i \rangle}{\partial t} = -u \nabla \langle C_i \rangle - \nabla \langle C_i' u' \rangle + D \nabla^2 \langle C_i \rangle + \langle S_i \rangle \tag{3.8}
$$

Dengan :

 $\langle C_i \rangle$ : Konsentrasi Polutan rata-rata

 $\bar{u}$ : Vektor Angin rata-rata

- Ci' : Konsentrasi Polutan fluktuatif
- u' : Vektor Angin Fluktuatif
- D : Difusi Molekular
- $\langle S_i \rangle$ : Sumber

 $u = u' + u$ : merupakan vektor angin yang memperhitungkan guncangan

Secara garis besar, mpdel ini menyelesaikan persamaan difusi untuk menghitung konsentrasi rata-rata pada sebuah tempat di waktu tertentu, biasanya jangka panjang. Proses dispersi terdiri dari pergerakan polutan karena kecepatan angin rata-rata dan difusi dari polutan karena fluktuasi kecepatan angin.

#### **3.2.3 Penyederhanaan Model Regional**

Karena kerumitan dan kebutuhan untuk mendapatkan hasil yang tepat, maka dibutuhkan sebuah penyederhanaan terhadap pemodelan regional yang menggunakan kombinasi pemodelan Lagrangian dan Eulerian.

Misalkan emisi polutan sebagai diskrit seri yang bergerak dengan kecepatan v( $\phi$ ) dalam arah  $\phi$  ke  $\phi + \Delta \phi$ , dengan C(r,  $\phi$ ) sebagai konsentrasi ratarata pada  $(r, \phi) = \infty$ , maka jumlah diskrit emisi polutan yang disimbolkan dengan  $n(r, \phi)$  adalah sebagai berikut :-

$$
n(r, \phi) = \frac{f(\phi) \Delta \phi}{r \Delta \phi H} = \frac{f(\phi)}{r H}
$$
(3.9)

Dengan :

f( $\phi$ )  $\Delta \phi$ : Fraksi waktu kerika angin dalam arah  $\phi$  ke  $\phi + \Delta \phi$ 

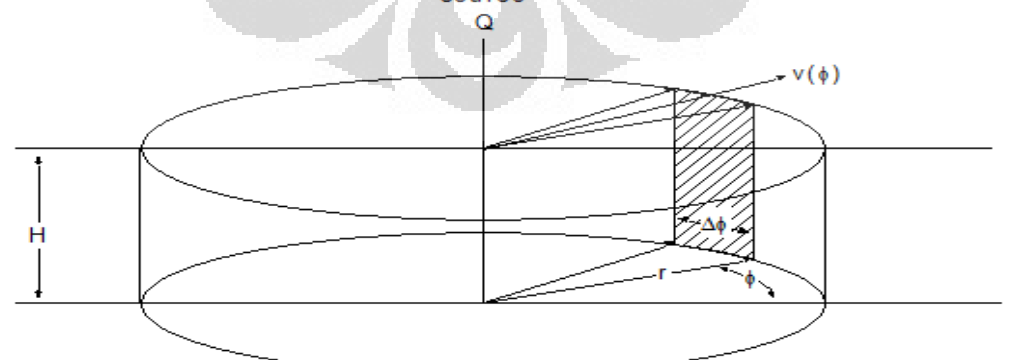

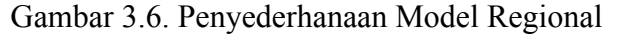

Sumber : Rabl

Pergerakan massa dari posisi r ke r +  $\Delta$ r dituliskan dalam hubungan berikut :

$$
v \, dr, \phi) \text{Hr } \Delta \phi = v \, dr + \Delta r, \phi) \text{H}(\mathbf{r} + \Delta \mathbf{r}/2) \Delta \phi + v_{d \, e} \, \mathbf{r} \, (\mathbf{r} + \Delta \mathbf{r}/2, \phi) \Delta \mathbf{r} (\mathbf{r} + \Delta \mathbf{r}/2) \Delta \phi \tag{3.10}
$$

Menggunakan Expansi Taylor

$$
C(r + \Delta r, \phi) = C(r, \phi) + r(r, \phi)\Delta r
$$
  

$$
C'(r, \phi) = -(\beta + \frac{1}{r})C(r, \phi) \qquad \text{dengan} \quad \beta = \frac{v_{d e p}}{v H}
$$
 (3.11)

Dan diperoleh besarnya konsentrasi polutan

$$
C(r,\phi) = C_0 \frac{\exp(-\beta r)}{r}
$$
 (3.12)

Dimana

 $C_0(\phi) = C_0 f(\phi)$ , diperoleh dari integrasi fluks C(r,  $\phi$ ) v( $\phi$ ) sepanjang silinder dengan fungsi H dan radius r, hasil integralnya merupakan besarnya laju emisi (Q)

O

$$
Q = \lim_{r \to 0} \int_{0}^{2\pi} r H(\mathcal{E}, \phi) v(\phi) d\phi
$$
  
= 
$$
\lim_{r \to 0} \int_{0}^{2\pi} r H(\phi) \frac{\mathcal{C}_{0} f(\phi) \exp(-\beta r)}{r} v(\phi) d\phi
$$
  
= 
$$
C_{0} f H \int_{0}^{2\pi} f(\phi) v(\phi) d\phi
$$

Maka :

$$
C_{0 f} = \frac{Q}{H \left\langle V \right\rangle} \tag{3.13}
$$

Dimana :

$$
1 = \int_0^{2\pi} f(\phi) d\phi \quad \text{(normalisasi)}
$$
  

$$
\langle V \rangle = \int_0^{2\pi} f(\phi) v(\phi) d\phi \quad \text{(Kecepatan angin rata-rata)}
$$

Hingga hasil akhir diperoleh

$$
C(r, \phi) = \frac{Q f(\phi)}{\langle V \rangle H} \frac{\exp(-\beta r)}{r}
$$
 (3.14)

# **3.3 Modul AIRPACTS**

Modul AIRPACTS merupakan sebuah modul yang terdapat dalam sebuah perangkat lunak bernama SIMPACTS yang dikembangkan oleh *International Atomic Energy Agency* (IAEA). SIMPACTS ini digunakan untuk menganalisis dampak lingkungan termasuk dari pembangkit tenaga listrik, di dalamnya menghitung dampak fisik dan biaya kerusakan terhadap kesehatan, tanaman pertanian dan material bangunan yang diakibatkan oleh polusi udara, polusi air permukaan dan konversi lahan.

Model SIMPACTS terdiri dari 3 modul yang dapat dijalankan secara terpisah :

- Modul AIRPACTS, yang digunakan untuk memperkirakan dampak fisik dan biaya kerusakan terhadap kesehatan manusia, tanaman pertanian dan material bangunan akibat emisi udara dari suatu pembangkit tenaga listrik.
- Modul NUCPACTS, digunakan untuk menganalisis dampak kontaminasi radioaktif terhadap kesehatan manusia, selain itu juga dapat memperkirakan nilai ekspektasi kerusakan lingkungan bila terjadi kecelakaan pengoperasian pembangkit listrik tenaga nuklir.
- Modul HYDROPACTS, digunakan untuk memperkirakan kerugian dari penggunaan lahan dan pemindahan penduduk karena adanya pembangunan pembangkit listrik tenaga air

## **3.3.1 Bagian Modul AIRPACTS**

Di dalam modul AIRPACTS, terdapat 2 modul yang dapat dijalankan secara terpisah maupun bersama-sama, yaitu :

*Health Impacts*

Merupakan model yang umum digunakan untuk menghitung biaya eksternal akibat kegiatan unit pembangkit yang mempengaruhi kesehatan manusia karena polutan klasik seperti  $SO_2$ , NOx, PM<sub>10</sub> dan  $CO_2$  yang merupakan

polutan utama atau primer, serta polutan sekunder yang berupa Sulfate dan Nitrate.

 $\triangleright$  AGRIMAT

Merupakan model yang digunakan untuk menghitung besarnya dampak terhadap tanaman pertanian dan material bangunan.

### **3.3.2 Pemodelan pada Modul AIRPACTS**

Dalam perhitungan dampak terhadap manusia, Modul AIRPACTS menawarkan beberapa macam model yang dapat digunakan berdasarkan ketersediaan data masukan. Model yang dapat digunakan adalah UWM (*Uniform World Model*) yang terdiri dari SUWM (*Simple UWM*) dan RUWM (*Robust UWM*) serta Model QUERI.

Secara garis besar, proses perhitungan Biaya Eksternal dapat dilihat pada gambar berikut :

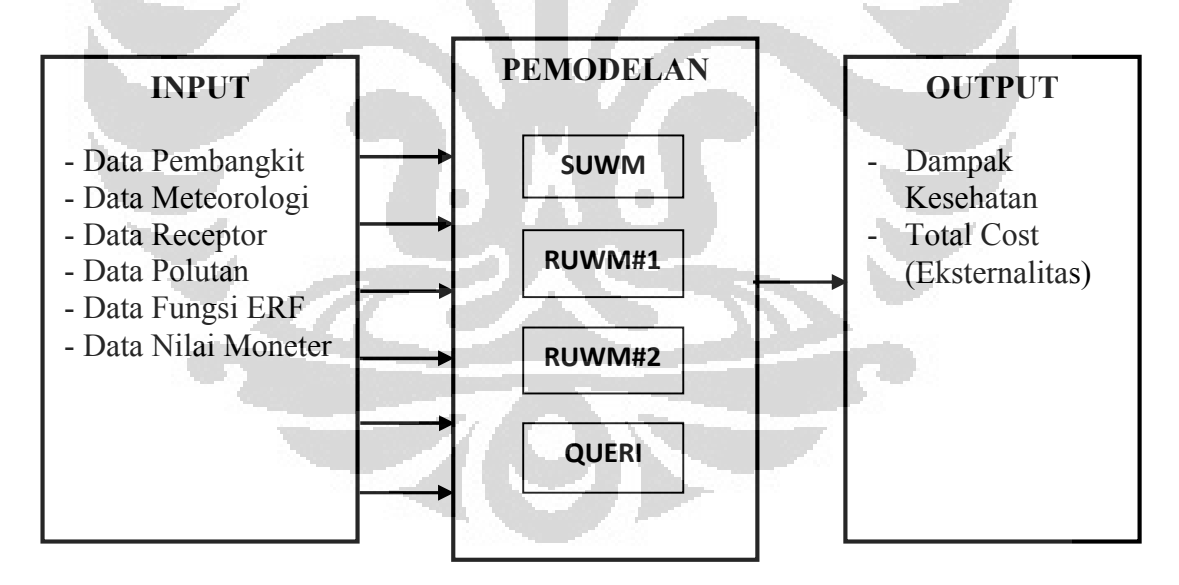

Gambar 3.7. Pemodelan Perhitungan Eksternalitas

Berikut ini adalah gambar grafis pemodelan dalam perhitungan biaya eksternal terhadap dampak kesehatan manusia.

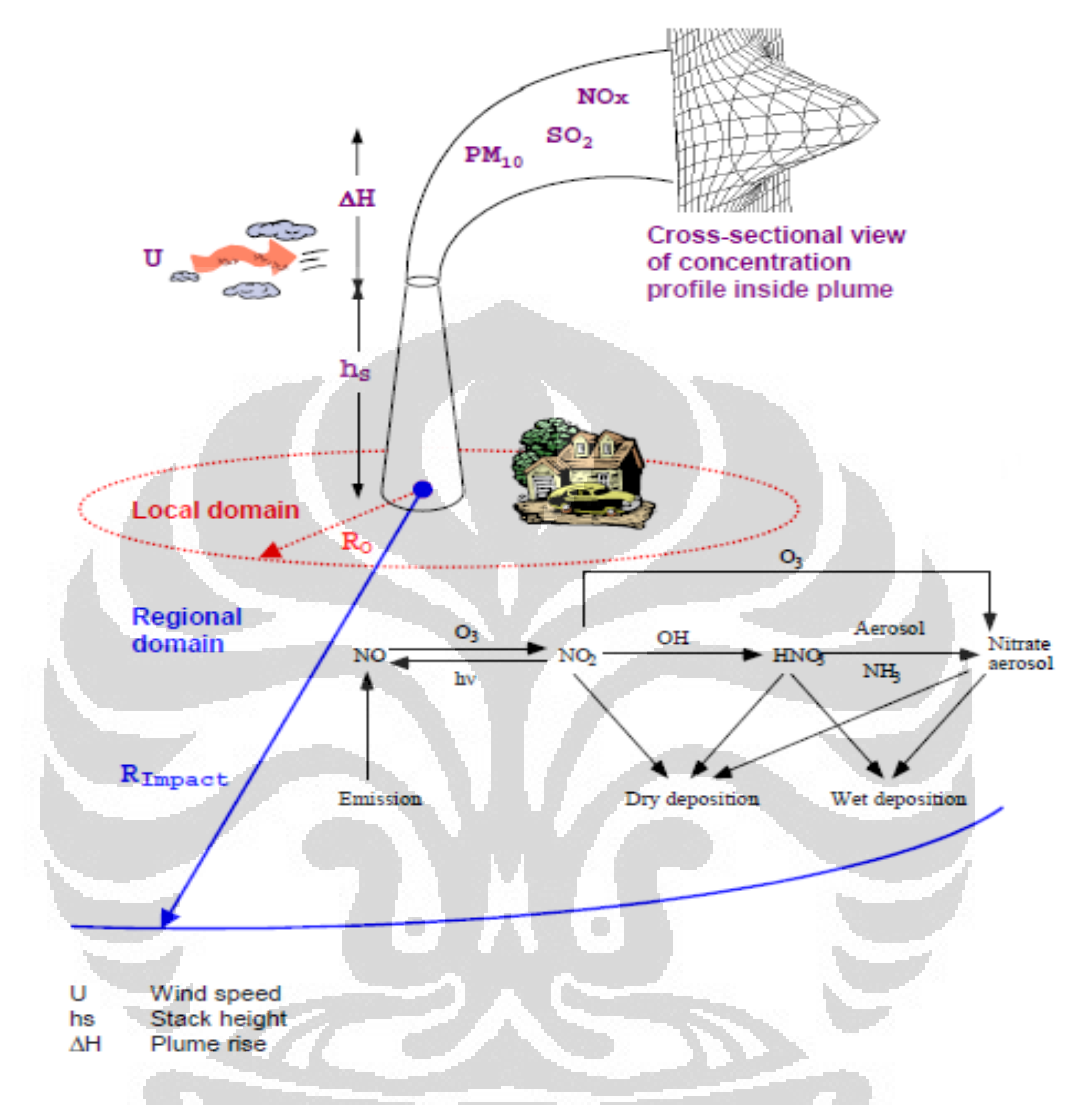

Gambar 3.8. Pemodelan Perhitungan dampak pada Kesehatan Manusia

Sumber : Rabl

### **3.3.3 Robust Uniform World Model (RUWM) #2**

Merupakan salah satu jenis pemodelan yang ada pada Modul AIRPACTS yang merupakan penyempurnaan bentuk UWM (*Uniform World Model*) dengan data yang dibutuhkan berupa; data pembangkit seperti tinggi dan diameter cerobong, kecepatan aliran dan temperatur gas buang. Model ini juga memperhitungkan data meteorologi yang berupa data statistik tahunan. Berikut ini adalah *flowchart* untuk pemodelan jenis ini

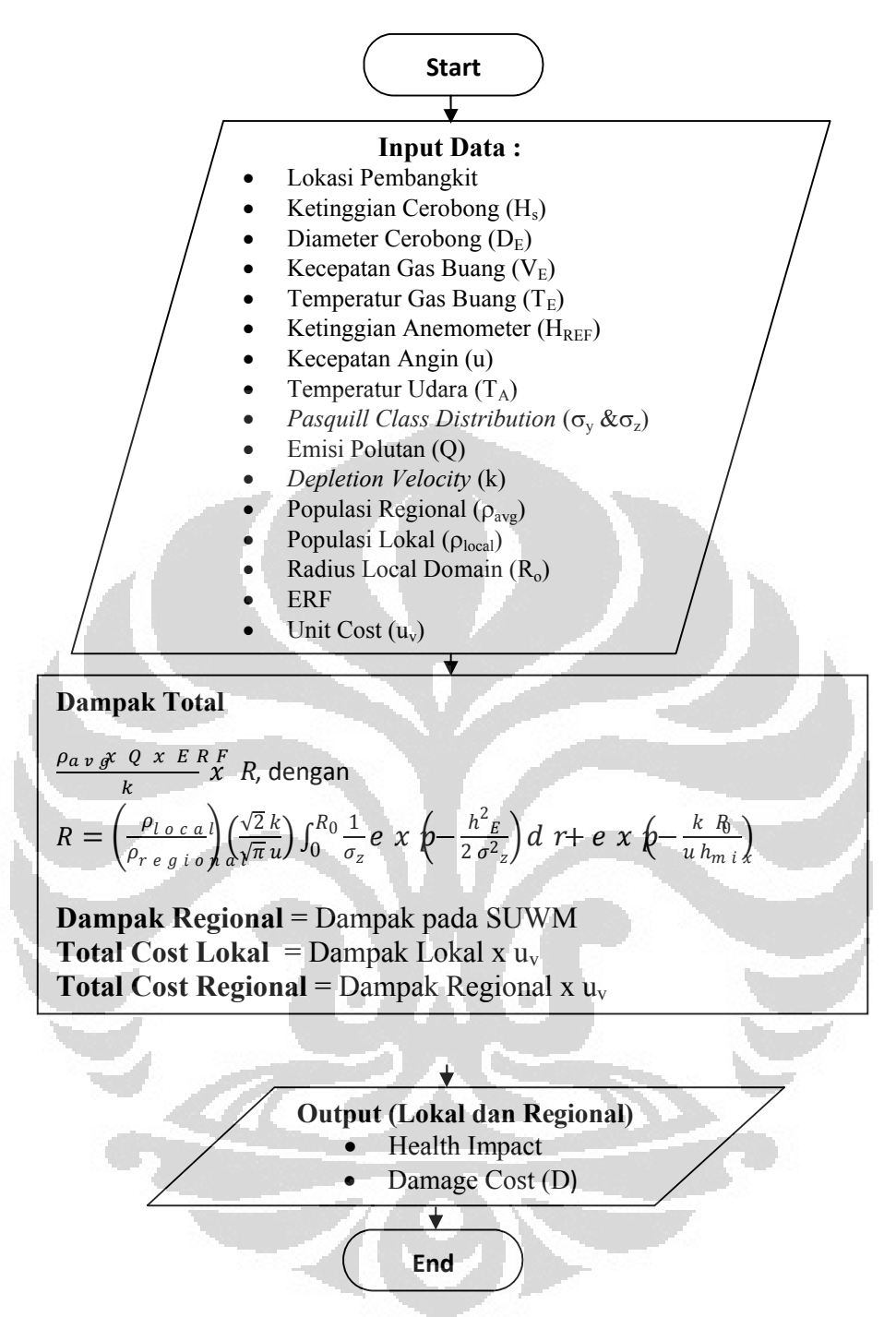

Gambar 3.9. Flowchart Pemodelan RUWM#2

Dasar perhitungan dampak, pada model *Uniform World Model* seperti yang diberikan pada persamaan 3.1. bahwa yang membedakan tiap jenis dari UWM ini adalah nilai R.

$$
B \text{ i a y a E k s t e r n} \overset{E}{\underset{\text{def}}{\text{def}}} \overset{F}{\underset{\text{def}}{\text{def}}} \overset{W}{\underset{\text{def}}{\text{def}}} \overset{M}{\underset{\text{def}}{\text{def}}} \overset{F}{\underset{\text{def}}{\text{def}}} \overset{F}{\underset{\text{def}}{\text{def}}} \times U \overset{F}{\underset{\text{def}}{\text{def}}} \overset{G}{\underset{\text{def}}{\text{def}}} \overset{(3.15)}{\text{def}})
$$

Nilai R merupakan besarnya Domain Dampak yang dipengaruhi oleh beberapa parameter. Pada model RUWM#2, nilai R dapat dihitung sebagai berikut

$$
R_{R\ U\ W\ \#\mathbf{z}} = \left(\frac{\rho_{l\ o\ c}\lambda}{\rho_{a\ v\ g}}l\left(\frac{\sqrt{2}\ k}{\sqrt{\pi}\ u}\right)\ \int_0^{R_0} \frac{1}{\sigma_z} e\ x\ p\left(\frac{h^2_{E}}{2\ \sigma^2_{z}}\right)\ d\ \#\ e\ x\ p\left(\frac{k\ R_{\theta}}{u\ h_{m\ i}}\right)\ \ (3.16)
$$

Pada bagian selanjutnya, akan dilakukan perhitungan Eksternalitas menggunakan model RUWM#2 yang dikembangkan oleh ExternE menggunakan prinsip dasar konsep Dispersi Atmosfir, adapun alasan pemilihan metode karena :

- Data yang dibutuhkan berupa data statistik, sehingga memudahkan perhitungan dan analisis karena data tersedia dan mudah diperoleh
- Model RUWM merupakan bentuk yang paling baik dari model UWM (*Uniform World Model*), sehingga hasil yang diperoleh cukup akurat
- Model ini memudahkan dalam perhitungan manual tanpa *software*, sehingga dapat dilakukan di mana saja untuk tujuan analisis apapun yang berkaitan dengan Eksternalitas.

#### **BAB 4**

### **PERHITUNGAN EKSTERNALITAS PLTU PAITON**

#### **4.1 PLTU Paiton**

PLTU Paiton merupakan sebuah Pembangkit Tenaga Listrik yang menggunakan bahan bakar batubara, berlokasi di 142 km sebelah timur kota Surabaya, Jawa Timur, terletak di tepi pantai utara provinsi Jawa Timur. Wilayahnya berbatasan dengan Selat Madura di utara, Kecamatan Kraksaan di sebelah barat, serta Kabupaten Situbondo di sisi Timur.

PLTU Paiton yang akan dianalisis adalah PLTU Paiton yang berkapasitas terpasang 400 MW, dengan Produksi Energi sebesar 2.754.090 MWh/tahun yang dibangun pada tahun 2006.

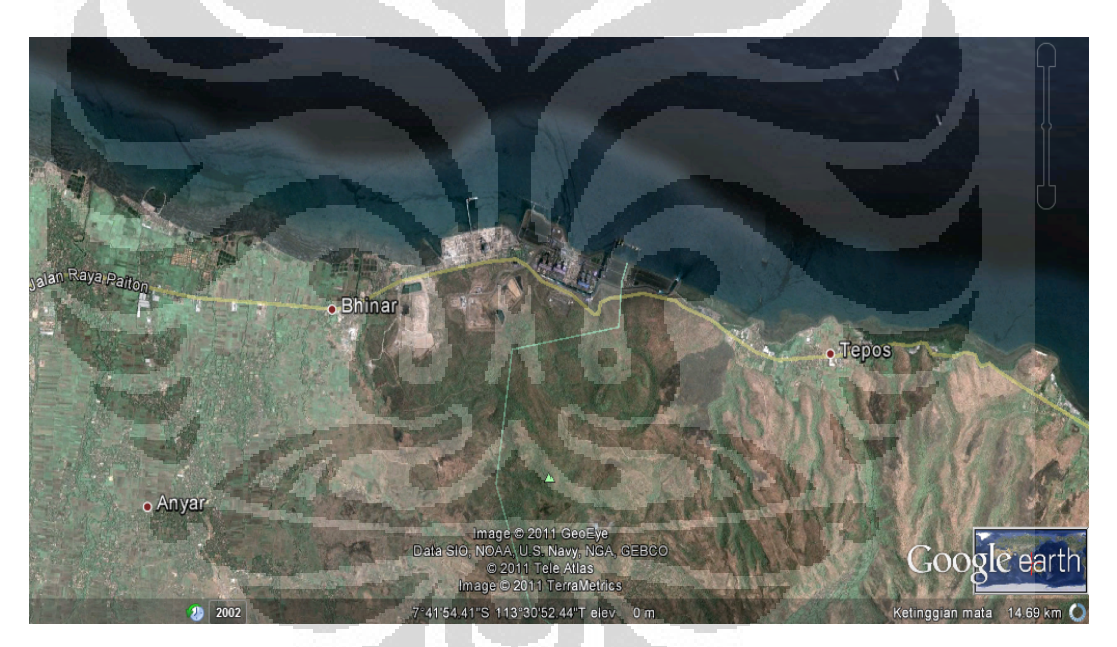

Gambar 4.1. Kondisi Geografis PLTU Paiton.

Perhitungan besarnya Biaya Eksternal PLTU Paiton menggunakan pemodelan jenis RUWM#2, karena dampak yang ingin diperhitungkan adalah dampak lokal dan regional, mengingat lokasi PLTU ini tidak jauh dari kota besar, dan data meteorologi yang tersedia adalah berupa data statistik yang tersaji pada lampiran 1.

Dalam perhitungan Eksternalitas PLTU Paiton ini, ada beberapa parameter output yang akan dicari, yaitu :

- Dampak Kesehatan
- $\triangleright$  Biaya Eksternal atau merupakan Eksternalitas itu sendiri

### **4.2 Perhitungan Dampak PLTU Paiton**

Pemodelan RUWM membedakan persamaan untuk perhitungan dampak karena polutan primer dan dampak karena polutan sekunder, dimana untuk polutan primer, faktor pengali  $(R) \neq 1$  sementara faktor pengali pada perhitungan polutan sekunder mengambil konsep Single UWM  $(R = 1)$ 

Dalam melakukan perhitungan Dampak dari suatu PLTU, telah diberikan persamaan pada bagian sebelumnya, di mana secara garis besar Dampak Total merupakan penjumlahan dari Dampak Lokal dan Dampak Regional.

Pada bagian berikut ada beberapa *Flowchart* yang akan disajikan dan mewakili perhitungan yang akan dianalisis untuk mencari besarnya Eksternalitas PLTU Paiton, yaitu :

- *Flowchart* Perhitungan Dampak Regional untuk Polutan Primer
- *Flowchart* Perhitungan Dampak Regional untuk Polutan Sekunder
- *Flowchart* perhitungan Dampak Lokal untuk Polutan Primer

#### **4.2.1 Dampak Regional**

Dampak Regional diperoleh dari pemodelan Lagrangian dan Eulerian untuk model UWM (*Uniform World Model*) dengan penurunan persamaan sebagai berikut :

$$
D = E \ R \ F \ \iint (x \rho) \ C(x) \ d \ x \ d \ y \tag{4.1}
$$

Dengan :

 $D:$  Dampak Regional sepanjang receptor  $(x,y)$ 

 $C(x)$  :  $C(x,Q)$  adalah konsentrasi pada permukaan karena emisi Q

 $p(x)$ : Kepadatan receptor

ERF : *Exposure Response Function*

Besarnya konsentrasi suatu polutan C(x) merupakan hubungan antara perpindahan flux total karena desposisi dan/atau karena transformasi, F(x) dan kecepatan deplesi (*Depletion Velocity*) dari polutan tersebut, k. Dapat dituliskan

$$
C(x) = \frac{F(x)}{k} \tag{4.2}
$$

Jika dimasukkan pada persamaan untuk mencari Dampak Regional, maka :

$$
D = \frac{E \, R \, F}{k} \iint K(x) \, d \, x \, d \, y \tag{4.3}
$$

Karena  $\iint F(x) dx d\theta$  atau disebut juga konservasi massa suatu polutan, sehingga persamaan tersebut menjadi sebagai berikut :

$$
D = \frac{E \ R \ F \ \rho \ Q}{k} R \tag{4.4}
$$

Di mana :

D : Dampak Regional dalam kasus/tahun

ERF : Fungsi ERF dalam kasus/tahun.orang.ug/m<sup>3</sup>

: Kerapatan Penduduk Regional dalam orang/km<sup>2</sup>

k : *Depletion Velocity* dalam cm/s

R : Faktor pengali dalam fungsi jarak

## *Polutan Primer*

Diketahui nilai R pada persamaan 3.16 adalah sebagai berikut :

$$
R = \left(\frac{\rho_{Lo\,ca}}{\rho_{Re\,g\,io}}\right)_a \left(\frac{\sqrt{2} k}{\sqrt{\pi} u}\right)_0^{R^o} \left(\frac{1}{\sigma_z} e \times p - \left(\frac{hE^2}{2 \sigma_z^2}\right) d + e \times p - \left(\frac{k}{u} \frac{R^o}{H_{ni}}\right) e\right)
$$

Bila persamaan R ini dimasukkan ke persamaan 4.4, maka persamaan Dampak menjadi :

$$
D = \frac{E \ R \ F_R \rho \ gQ}{k} \ x \left( \frac{\rho_{L \ o \ c \ a}{\rho_{R \ e \ g \ i \ o}} \sqrt{\frac{\sqrt{2} k}{\alpha \sqrt{\pi} u}} \int_{0}^{R} \frac{1}{\sigma_z} e \ x \left( -\frac{hE^2}{2 \sigma_z^2} \right) d \ r + \ e \ x \ p - \left( \frac{k \ R \ o}{u \ H_{n \ i}} \right) \right)
$$

$$
D = \frac{\sqrt{2}E \, R \, F \, {}_{L} \beta \, {}_{C} \, a \, Q \, \int_{0}^{R} \frac{1}{\sigma_z} e \, x \, \phi - \frac{hE^2}{2 \, \sigma_z^2} \, d \, r + \frac{E \, R \, F \, {}_{R} \beta \, g \, Q}{k} \, e \, x \, p - \left(\frac{k \, R \, o}{u \, H_{n \, i}}\right) \tag{4.5}
$$

**Universitas Indonesia**

Dari persamaan 4.5 di atas, maka komponen dampak kesehatan terdari dari 2 (dua) yaitu dampak lokal dan dampak regional, dengan

$$
\frac{\sqrt{2}E \, R \, F \, \mu_{0 \, c \, a}Q}{\sqrt{\pi} \, u} \int_0^R \frac{\partial_1}{\partial_z} e \, x \, p \, \left(\frac{h \, \vec{E}}{2 \, \vec{q}}\right) \, d \, r = \text{Dampak Lokal}
$$
\n
$$
\frac{E \, R \, F \, \mu_{0 \, g}Q}{k} \, e \, x \, p \, \left(\frac{k \, R \, o}{u \, H_m \, i} \right) = \text{Dampak Regional}
$$

Berikut ini, terdapat sebuah *Flowchart* yang mewakili perhitungan Dampak Regional untuk Polutan Primer, serta contoh perhitungan untuk sebuah fungsi ERF akibat polutan tertentu.

Dan akan diberikan hasil berupa Dampak Regional dalam sebuah tabel

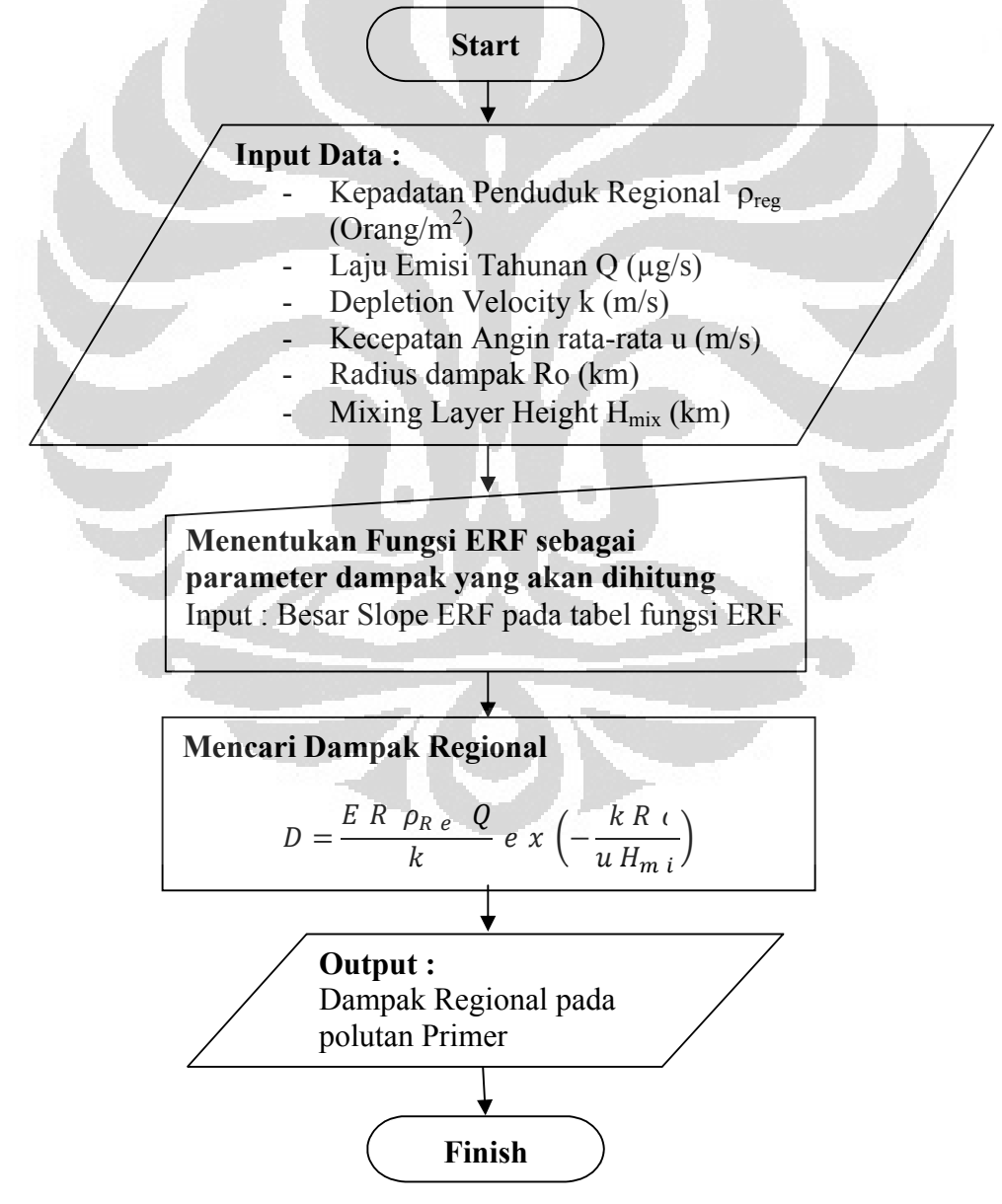

Gambar 4.2. *Flowchart* Dampak Regional Polutan Primer

**Universitas Indonesia**

Berikut ini adalah contoh perhitungan berikut adalah untuk fungsi ERF *Mortality Chronic*, atau dampak kematian kronis.akibat Polutan PM10. Dari data PLTU Paiton, Perhitungan Dampak Regional dapat dilakukan untuk setiap polutan dan setiap fungsi ERF.

Perhitungan untuk Dampak Regional Karena Polutan Primer (PM10) :

$$
D = \frac{E \ R \ F_{R} \rho \rho Q}{k} \ e \ x \ p - \left(\frac{k \ R \ o}{u \ H_{n \ i}}\right) \tag{4.6}
$$

Dari persamaan Dampak Regional di atas, diketahui data PLTU Paiton untuk :

 $\rho$  (Kepadatan Penduduk Regional) = 61,53 orang/km<sup>2</sup> Q (Laju Emisi tahunan Polutan PM10) = 1.834,22 ton/tahun k (*Depletion Velocity* Polutan PM10) = 0,65 cm/s Ro (Radius Dampak Lokal) = 50 km U (Kecepatan Angin rata-rata) = 3,76 m/s Hmix (Ketinggian Lapisan Pencampur) = 1000 km ERF (untuk kasus Mortalitas Kronis) =  $4.10^{-4}$  kasus/tahun.orang.ug/m<sup>3</sup>

Maka

$$
D = \frac{61,53\ 10^{-60\ r}\ g\ \frac{1.834,22\ 10^2\ \mu\ g}{3,1536\ 10^7\ s}\ x\ 4\ \frac{10^{-4}k\ a\ s\ u\ s}{\ thn.\ o\ r\ g\ \ g/m^3}\ x\ e\ x\ p\ \frac{\rho_{,65}\ 10^{-2}x50}{3,76\ x1000}}{\rho_{,65}x10^{-2}m/s}
$$

 $D = 220,2309 \; k \; a \; s \; \psi$ tschu n

Maka Dampak Regional untuk kasus Mortalitas atau kematian Kronis PLTU Paiton akibat polutan PM10 sebesar 220,2309  $k$  a s  $\mu$ tsdau n

Hasil ini dan hasil untuk Polutan Primer lainnya akan digabungkan dengan hasil Dampak Regional untuk Polutan Sekunder pada tabel 4.1.

### *Polutan Sekunder*

Dengan cara yang sama dan nilai  $R = 1$ , akan dihitung untuk setiap fungsi ERF dan untuk setiap polutan berdasarkan data PLTU Paiton.

Gambar berikut merupakan diagram alur (*Flowchart*) yang mewakili perhitungan Dampak Regional untuk polutan sekunder, beserta contoh perhitungan suatu jenis fungsi ERF karena polutan sekunder tertentu. Hasil akan digabungkan dengan Dampak Regional keseluruhan baik polutan Primer maupun Sekunder.

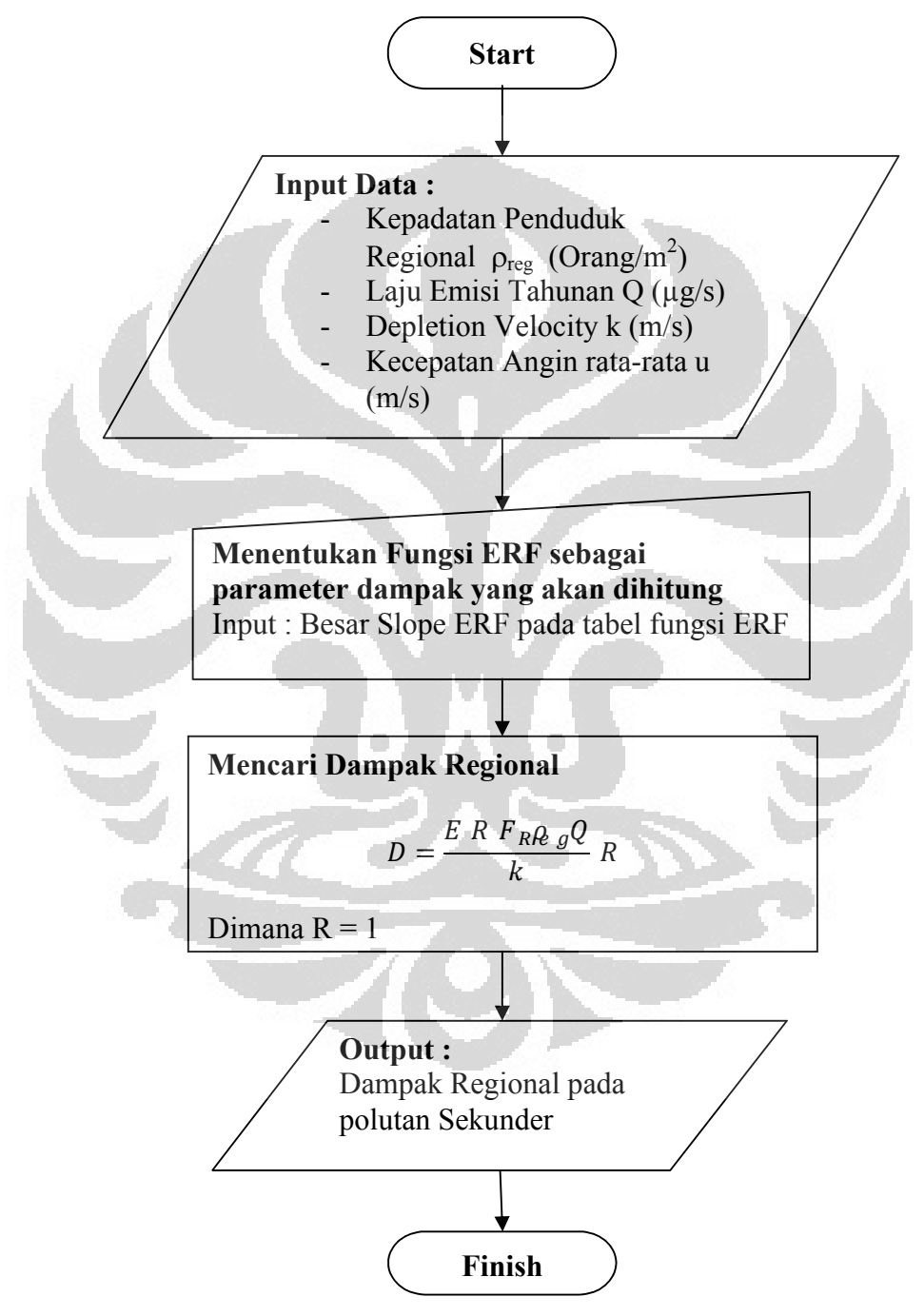

Gambar 4.3. *Flowchart* Perhitungan Dampak Regional Pada Polutan Sekunder

Perhitungan Dampak Regional untuk Polutan Sekunder (Nitrate) :

$$
D = \frac{E \ R \ F_{R} \rho \ gQ}{k} \ R \tag{4.7}
$$

Dari persamaan Dampak Regional di atas, diketahui data PLTU Paiton untuk :

 $\rho$  (Kepadatan Penduduk Regional) = 61,53 orang/km<sup>2</sup>

Q (Laju Emisi tahunan Polutan NOx) = 12.558,65 ton/tahun

k (*Depletion Velocity* Polutan Nitrate) = 0,75 cm/s

 $R = 1$ 

ERF (untuk kasus Mortalitas Kronis) =  $4.10^{-4}$  kasus/tahun.orang.ug/m<sup>3</sup>

Maka

 $D =$  $61,53\ 10^{-6}$   $\frac{60\ r}{m^2}$   $\frac{\sqrt{12.558,65\ 10^2}}{3,1536\ 10^7}$  $\underline{\mu} g_{\mathbf{v}}$ ݏ  $dx$  4  $\frac{10^{-4}k}{thn.o r} \frac{a s u s}{\mu g' m^3} x$  1  $0.75x10^{-2}$ m/s

 $D = 653,4193$  k a s ttsdau n

Maka Dampak Regional untuk kasus Mortalitas atau kematian Kronis PLTU Paiton akibat polutan PM10 sebesar 653,4193  $k$  a s  $\mu$ tsdau  $n$ 

Dengan cara yang sama diperoleh hasil perhitungan Dampak Regional PLTU Paiton untuk Polutan Primer dan Polutan Sekunder pada tabel 4.1 di bawah ini

| <b>Fungsi ERF</b>                          | <b>ERF</b> Slope<br>Kasus/tahun.orang.<br>$\mu$ g/m <sup>3</sup> | Dampak<br><b>Regional</b><br>Kasus/Tahun |  |  |
|--------------------------------------------|------------------------------------------------------------------|------------------------------------------|--|--|
| Polutan: PM10                              |                                                                  |                                          |  |  |
| $Q = 1.834,22$ ton/tahun                   |                                                                  |                                          |  |  |
| $k = 0.65$ cm/s                            |                                                                  |                                          |  |  |
| Chronic Mortality, YOLL, entire population | 4,00E-04                                                         | 220,2309                                 |  |  |
| Infant Mortality (YOLL), Infants up to 1   | 1,80E-07                                                         | 0,09910                                  |  |  |

Tabel 4.1. Hasil Perhitungan Dampak Regional PLTU Paiton

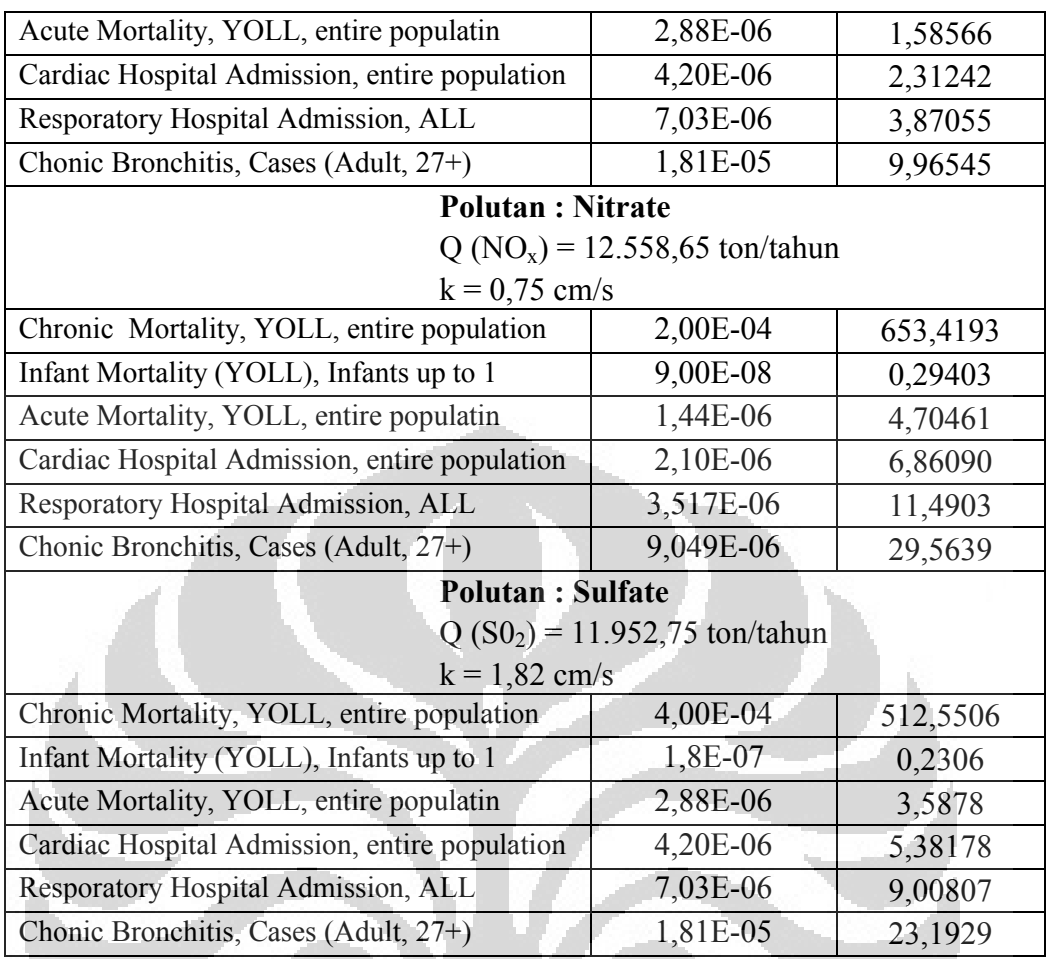

## **4.2.2 Dampak Lokal**

Dampak Lokal diperoleh dari pemodelan Gaussian Plume, seperti yang telah dijelaskan pada sub bab di depan. Penurunan rumus dari pemodelan tersebut, diperoleh formula yang digunakan dalam perhitungan Dampak Lokal pada jenis model RUWM#2.

Dampak Lokal sendiri merupakan perkalian Dampak Regional terhadap suatu nilai R (*impact*) pada suatu *radius domain* (Ro) sebesar 50 km dengan titik tengah adalah sumber emisi (cerobong). Dampak Lokal hanya dihitung untuk Polutan Primer.

$$
D = \frac{\sqrt{2}E \ R \ F \ _{L}\beta \ _{c} \ _{a}Q}{\sqrt{\pi} \ u} \int_{0}^{R} \frac{1}{\sigma_{z}} e \ x \left(-\frac{hE^{2}}{2 \ \sigma_{z}^{2}}\right) d \ r \tag{4.8}
$$

Dengan :

 $\rho_{L}$   $_{o}$   $_{c}$   $_{a}$  Kepadatan Penduduk Lokal

k : *Depletion Velocity* suatu polutan

- u : Kecepatan Angin rata-rata
- hE : Tinggi Efektif suatu cerobong
- $\sigma$ <sub>z</sub>: Dispersi Vertikal yang dipengaruhi oleh stabilitas atmosfir

Untuk besarnya nilai integral pada persamaan di atas, berhubungan dengan kondisi geografis dan meteorologis suatu sumber emisi. Hasil integral telah diberikan pada tabel Lampiran 4 dengan mencocokan kondisi sumber emisi.

Mencari Tinggi Efektif (hE) dari sebuah sumber emisi seperti yang telah dijelaskan sebelumnya menggunakan pemodelan Briggs Bouyancy Flux, kemudian dengan beberapa penurunan, diperoleh persamaan 3.1 - 3.4 pada Bab 3.

Gambar berikut adalah *Flowchart* dari perhitungan Dampak Lokal pada Polutan Primer.

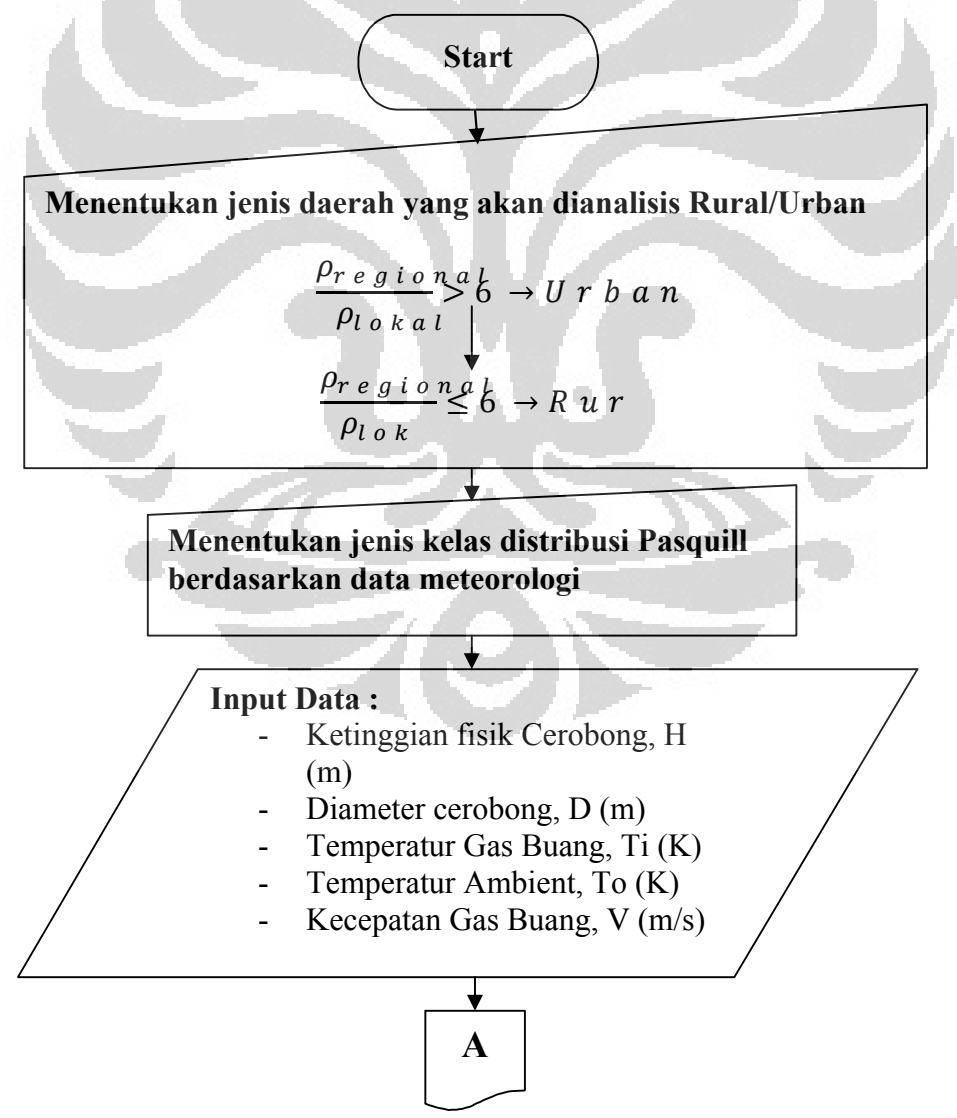

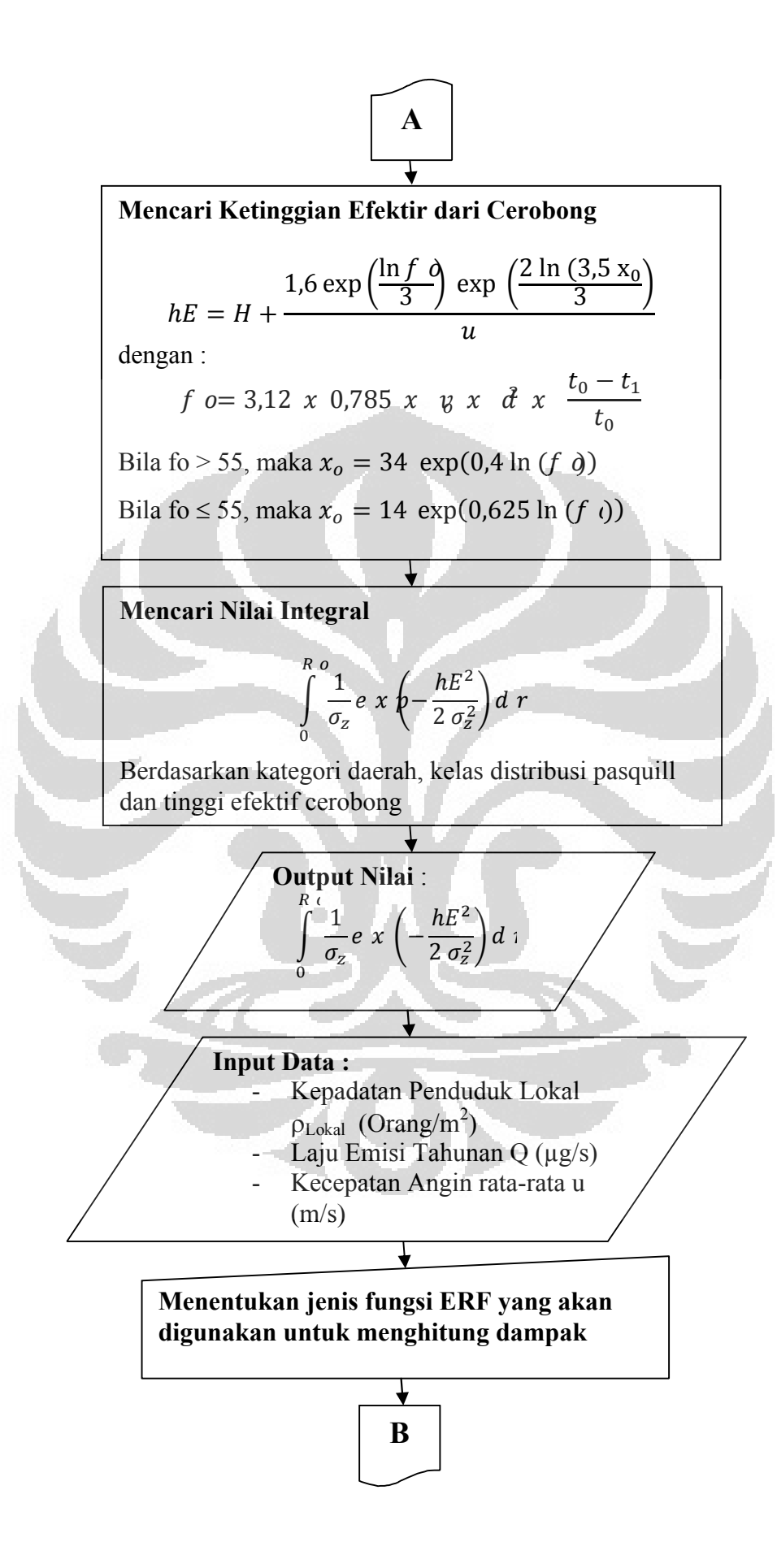

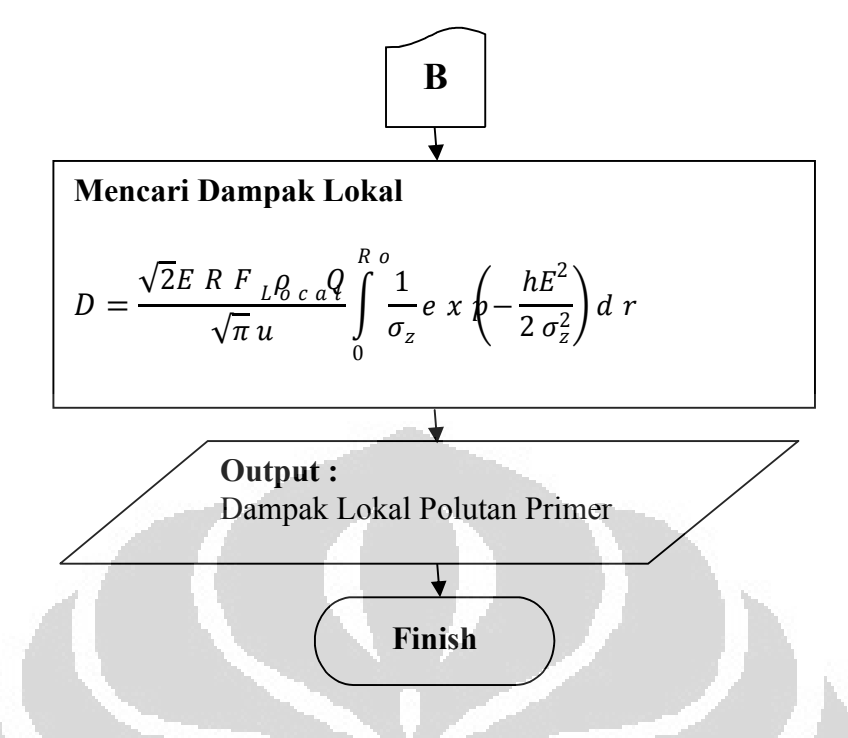

Gambar 4.4. *Flowchar*t Perhitungan Dampak Lokal Pada Polutan Primer

Perhitungan Dampak Lokal untuk Polutan Primer (PM10) dapat dilihat pada bagian berikut :

**1. Menentukan Jenis Daerah yang akan dianalisis (Rural/Urban)**

$$
\frac{\rho_{l.o.c.}a}{\rho_{r~e~g~i~o~n~a}} = \frac{388.8}{61.53} = 6.31
$$

Karena hasil perbandingannya > 6, maka daerah ini termasuk jenis lokasi Rural

# *2.* **Menentukan Jenis Kelas Distribusi Pasquill**

Dari data pada tabel 2 lampiran 1, persentase kelas pasquill terbesar adalah kelas F, maka Jenis Kelas Distribusi Pasquill PLTU Paiton adalah Kelas F.

### *3.* **Mencari Ketinggian Efektif Cerobong**

Berdasarkan data pembangkit pada tabel 1 Source and Stack Parameter dan data meteorologi dari tabel 2 pada lampiran 1, dan menggunakan persamaan  $3.1 - 3.4$  pada bab 3, maka diperoleh :

$$
f \t o= 3,12 \t x \t 0,785 \t x \t 17 \t x \t 6^2 \t x \t \frac{380,7-300,4}{380,7}
$$
\n
$$
f \t o= 316,1609
$$

Aturan dalam pemodelan Briggs Bouyancy Flux, Bila fo > 55, maka  $x_0 = 34 \exp(0.4 \ln(f \theta))$ Bila fo  $\le$  55, maka  $x_0 = 14 \exp(0.625 \ln(f \theta))$ 

Karena nilai fo > 55, maka :  $x_0 = 34 \exp(0.4 \ln(316,1609))$  $= 34 \exp(2,3)$  $= 3,3997$ 

Sehingga tinggi efektif akan diperoleh :

Ů.

$$
hE = H + \frac{1.6 \exp\left(\frac{\ln f}{3}\right) \exp\left(\frac{2 \ln(3.5 \times 0)}{3}\right)}{u}
$$
  
= 200 +  $\frac{1.6 \exp\left(\frac{\ln 316,1609}{3}\right) \exp\left(\frac{2 \ln(3.5 \times 3.3997)}{3}\right)}{3.76}$   
= 200 +  $\frac{1.6 \exp(1.91875) \exp(1.650967)}{3.76}$   
= 200 + 15,109  
= 215,109 meter

## **4. Mencari Dampak Lokal**

Diketahui kondisi PLTU Paiton adalah kondisi rural, dengan Pasquill Classnya adalah kelas F dan tinggi efektif (hE) sebesar 215,109 m  $\approx$  200 m. Dan dari tabel pada lampiran 4, diperoleh besarnya nilai  $\int_0^R \frac{\partial 1}{\partial z} e x p - (\frac{h}{2} \frac{d^2}{2}) d \gamma$  *n*g merupakan salah satu komponen Dampak Lokal, yaitu sebesar 37,8. Sehingga Dampak Lokal adalah :

er<br>T

$$
D = \frac{\sqrt{2}E \, R \, F \, {}_{L}\theta \, c \, a\theta}{\sqrt{\pi} \, u} \int_{0}^{R \, o} \frac{1}{\sigma_{z}} \, e \, x \, \phi - \frac{hE^{2}}{2 \, \sigma_{z}^{2}} \, d \, r
$$
\n
$$
= \frac{\sqrt{2} \, x \, 4x10^{-4} \frac{k \, a \, s \, u \, s}{\hbar n \, o \, r \, gu \, g/m^{3}} \, x \, 388,8x10^{-6} \frac{\rho \, r \, g}{m^{2}} \frac{1.834,22 \, 10^{2}}{3,1536 \, 10^{7}} \frac{\mu \, g}{s}}{112,3}
$$

 $= 2.155 x 10^2$  Kasus/tahun

Dengan cara yang sama, untuk fungsi ERF yang berbeda diperoleh hasil perhitungan Dampak Lokal PLTU Paiton pada tabel di bawah ini :

١.

| <b>Fungsi ERF</b>                             | <b>ERF</b> Slope<br>Kasus/tahun.orang.<br>$\mu$ g/m <sup>3</sup> | <b>Dampak</b><br><b>Regional</b><br>Kasus/Tahun |  |  |
|-----------------------------------------------|------------------------------------------------------------------|-------------------------------------------------|--|--|
| <b>Polutan: PM10</b>                          |                                                                  |                                                 |  |  |
| $Q = 1.834,22$ ton/tahun                      |                                                                  |                                                 |  |  |
| $k = 0.65$ cm/s                               |                                                                  |                                                 |  |  |
| Chronic Mortality, YOLL, entire population    | 4,00E-04                                                         | 72,547                                          |  |  |
| Infant Mortality (YOLL), Infants up to 1      | 1,80E-07                                                         | 0,0326                                          |  |  |
| Acute Mortality, YOLL, entire populatin       | 2,88E-06                                                         | 0,5223                                          |  |  |
| Cardiac Hospital Admission, entire population | 4,20E-06                                                         | 0,7617                                          |  |  |
| Resporatory Hospital Admission, ALL           | 7,03E-06                                                         | 1,2750                                          |  |  |
| Chonic Bronchitis, Cases (Adult, 27+)         | 1,81E-05                                                         | 3,2827                                          |  |  |

Tabel 4.3. Hasil Perhitungan Dampak Lokal PLTU Paiton

Dari tabel 4.1 dan 4.2, diperoleh Total Dampak, yaitu merupakan penjumlah Dampak Lokal dan Dampak Regional pada tabel di bawah ini:

| <b>Fungsi ERF</b>                             | <b>Dampak</b><br>Lokal<br>Kasus/Tahun | Dampak<br>Regional<br>Kasus/Tahun | <b>Total</b><br>Dampak<br>Kasus/Tahun |
|-----------------------------------------------|---------------------------------------|-----------------------------------|---------------------------------------|
| Polutan: PM10                                 |                                       |                                   |                                       |
| Chronic Mortality, YOLL, entire<br>population | 72,547                                | 220,2309                          | 292,7634                              |
| Infant Mortality (YOLL), Infants up to 1      | 0,0326                                | 0,099103                          | 0,1317                                |
| Acute Mortality, YOLL, entire populatin       | 0,5223                                | 1,58566                           | 2,1078                                |
| Cardiac Hospital Admission, entire            | 0,7617                                | 2,31242                           | 3,0740                                |

Tabel 4.3. Hasil Perhitungan Dampak Total PLTU Paiton

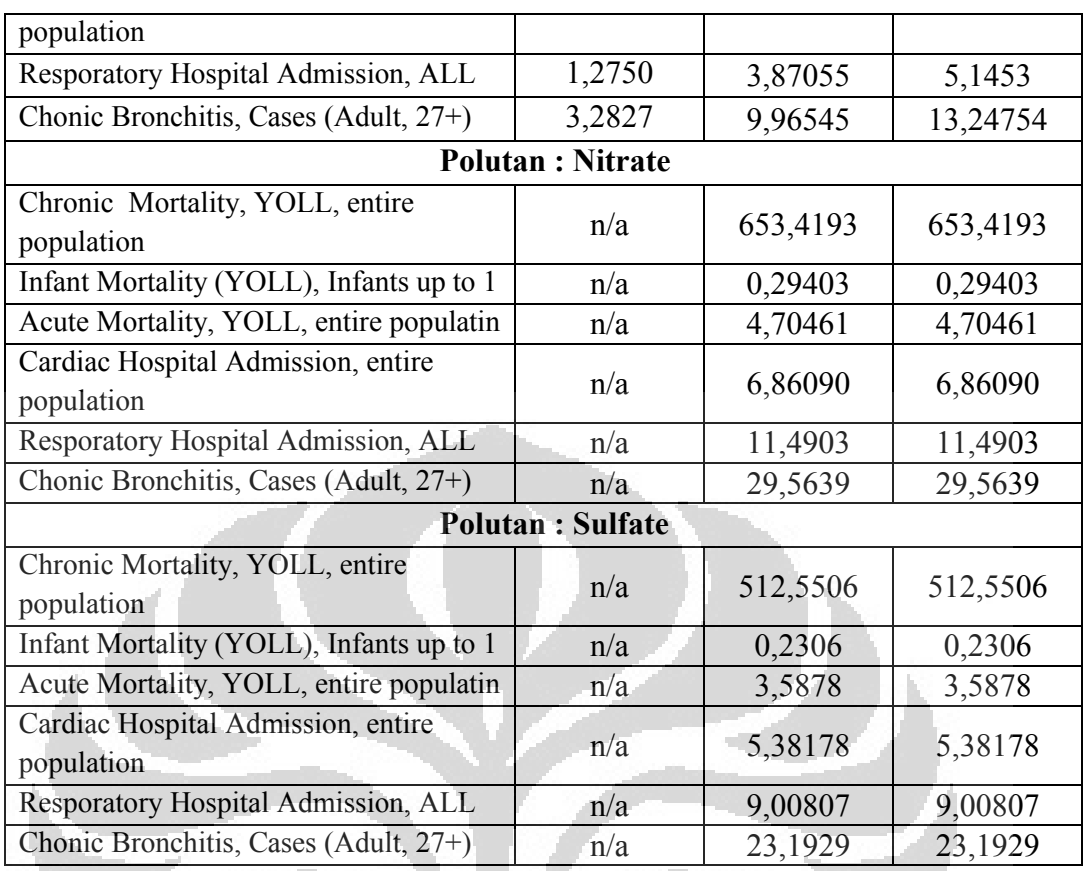

Polutan Nitrate dan Sulfate merupakan polutan sekunder yang disebabkan oleh polutan NOx dan SO2, sehingga dampak yang ditimbulkan kedua polutan ini merupakan dampak regional.

# **4.3 Perhitungan Biaya Eksternal PLTU Paiton**

Biaya Eksternal atau merupakan Eksternalitas dari suatu sumber emisi merupakan hasil kali besarnya Dampak dengan suatu *Unit Cost* terhadap dampak tersebut. Tabel 3.9. menyajikan data *unit cost* terhadap suatu dampak akibat polutan tertentu yang dinyatakan dalam USD<sub>2000</sub>, yaitu nilai uang pada tahun 2000. *Unit Cost* tersebut merupakan nilai Uni Eropa sehingga dapat dilakukan konversi ke *Unit Cost* Indonesia pada akhir perhitungan.

#### **4.3.1 Biaya Eksternal Regional**

Merupakan hasil kali Dampak Regional (D) suatu fungsi ERF terhadap suatu nilai *Unit Cost* (u<sub>v</sub>), atau dapat dituliskan pada persamaan berikut :

Dari hasil perhitungan Dampak Regional pada tabel 4.1, maka diperoleh besarnya Biaya Eksternal Regional di dalam tabel berikut ini :

Perhitungan Biaya Eksternal suatu Jenis ERF pada Suatu Polutan (PM10) Diketahui :

ERF yang ditentukan adalah kasus Mortalitas Kronis

Dampak Regional untuk kasus ini  $= 220,2309$  kasus/tahun

*Unit Cost* (dalam Euro) =  $45872$  USD<sub>2000</sub>

Maka besarnya Biaya Eksternal Regional untuk kasus Mortalitas Kronik pada Polutan PM10 adalah :

Biaya Eksternal = 220,2309 x 45872

 $= 10.102.434,49$  USD<sub>2000</sub>/tahun

Dengan cara yang sama, diperoleh untuk jenis ERF dan Polutan lainnya pada tabel berikut ini :

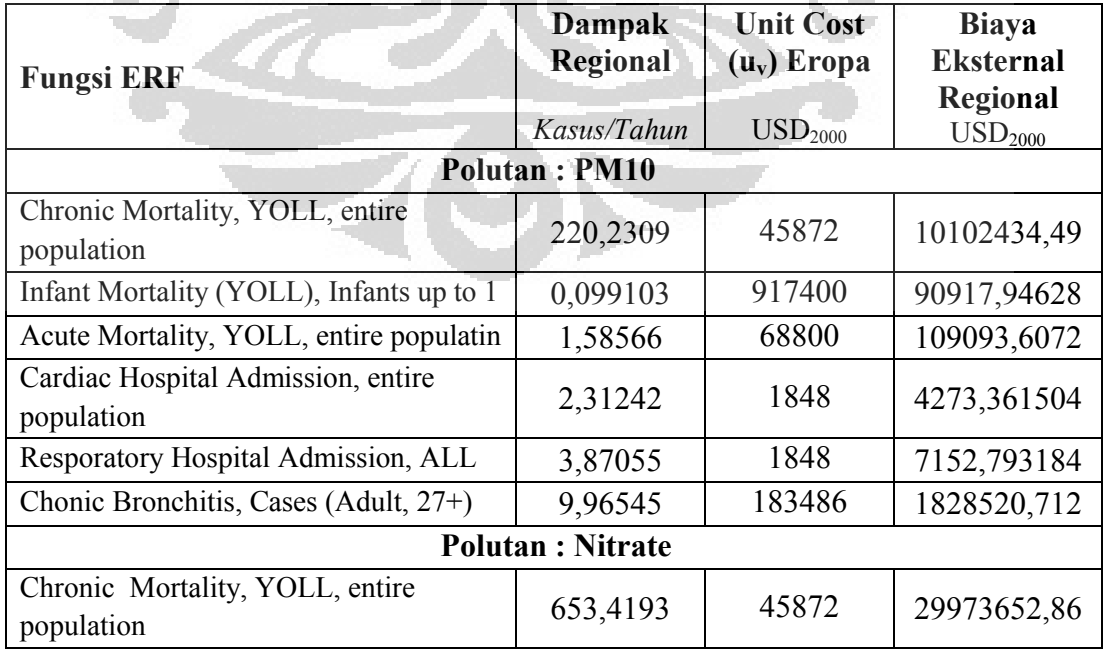

Tabel 4.4. Hasil Perhitungan Biaya Eksternal Regional PLTU Paiton

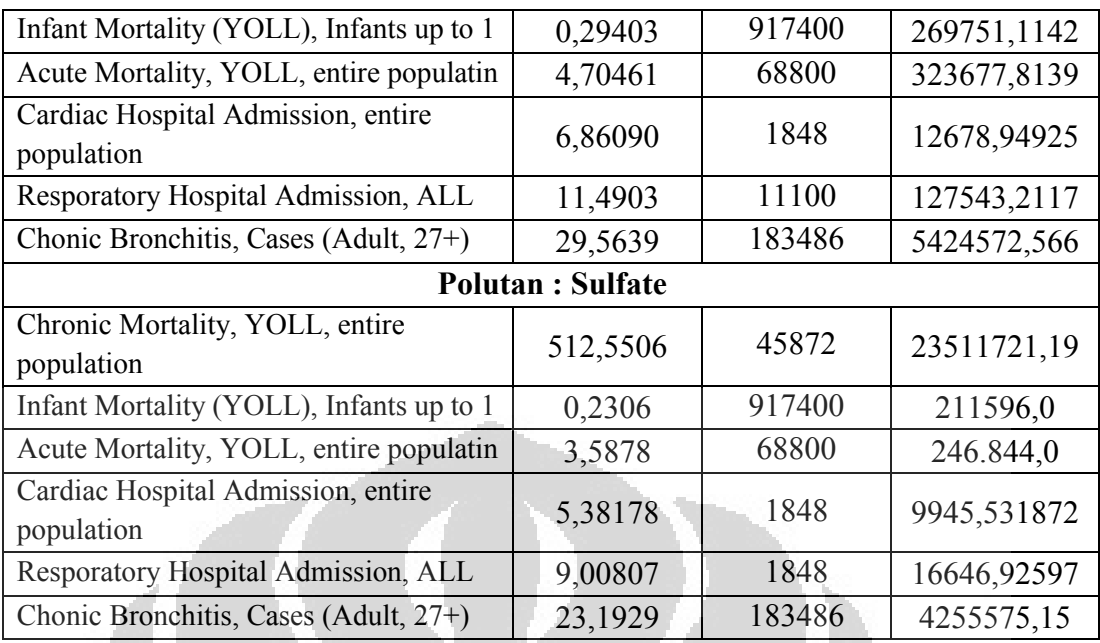

## **4.3.2 Biaya Eksternal Lokal**

Parameter output ini hanya berlaku untuk polutan primer. Seperti halnya Biaya Eksternal Regional, yang merupakan hasil kali Dampak Lokal dengan suatu *unit cost* untuk suatu fungsi ERF tertentu.

Perhitungan Biaya Eksternal Lokal untuk suatu Polutan Primer (PM10) Diketahui :

ERF yang ditentukan adalah kasus Mortalitas Kronis

Dampak Regional untuk kasus ini =  $215,5314$  kasus/tahun

*Unit Cost* (dalam Euro) =  $45872$  USD<sub>2000</sub>

Maka besarnya Biaya Eksternal Regional untuk kasus Mortalitas Kronik pada Polutan PM10 adalah :

Biaya Eksternal = 215,5314 x 45872

 $= 9.886.858,53USD<sub>2000</sub>/tahun$ 

Dengan cara yang sama, diperoleh untuk jenis ERF dan Polutan lainnya pada tabel berikut ini :

| <b>Fungsi ERF</b>                                | Dampak<br>Lokal      | <b>Unit Cost</b><br>$(u_v)$ Eropa | <b>Biaya</b><br><b>Eksternal</b> |
|--------------------------------------------------|----------------------|-----------------------------------|----------------------------------|
|                                                  | Kasus/Tahun          | $\text{USD}_{2000}$               | Lokal<br>$\text{USD}_{2000}$     |
|                                                  | <b>Polutan: PM10</b> |                                   |                                  |
| Chronic Mortality, YOLL, entire<br>population    | 72,547               | 45872                             | 19988602                         |
| Infant Mortality (YOLL), Infants up to 1         | 0,0326               | 917400                            | 179889,575                       |
| Acute Mortality, YOLL, entire populatin          | 0,5223               | 68800                             | 215851,803                       |
| Cardiac Hospital Admission, entire<br>population | 0,7617               | 1848                              | 8455,2414                        |
| Resporatory Hospital Admission, ALL              | 1,2750               | 1848                              | 14152,4636                       |
| Chonic Bronchitis, Cases (Adult, 27+)            | 3,2827               | 183486                            | 3617897,53                       |

Tabel 4.5. Hasil Perhitungan Biaya Eksternal Lokal PLTU Paiton

## **4.3.3 Biaya Eksternal Total**

Penjumlahan dari Biaya Eksternal Lokal dan Biaya Eksternal Regional. Kemudian keseluruhan Biaya Eksternal dampak dari setiap polutan dijumlahkan untuk mendapatkan total besarnya Biaya Eksternal dalam satuan USD<sub>2000.</sub>

Hasilnya harus dikonversi ke dalam nilai uang pada tahun yang akan dianalisis dan dilakukan pengubahan nilai ke unit cost yang akan digunakan dalam hal ini Indonesia. Lebih lengkap disajikan pada Diagram Alur berikut ini.

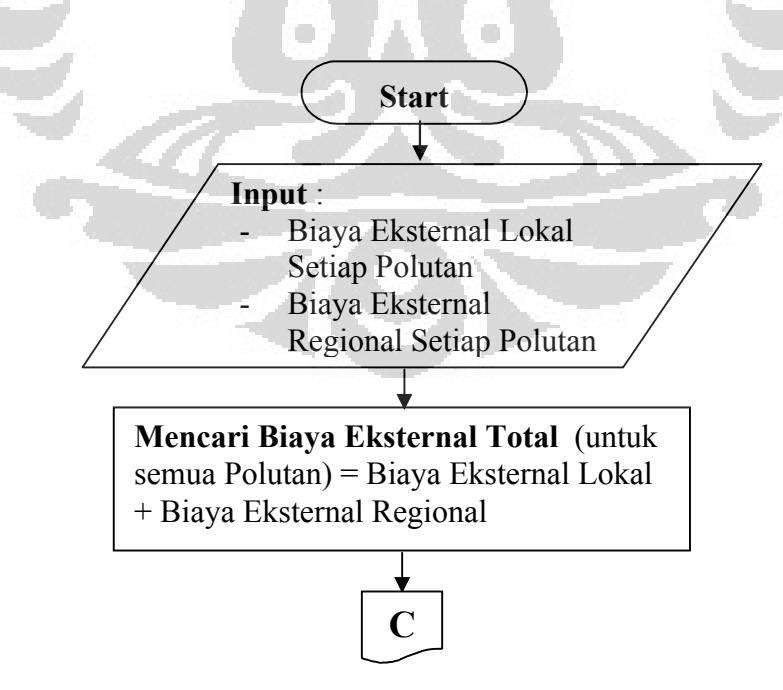

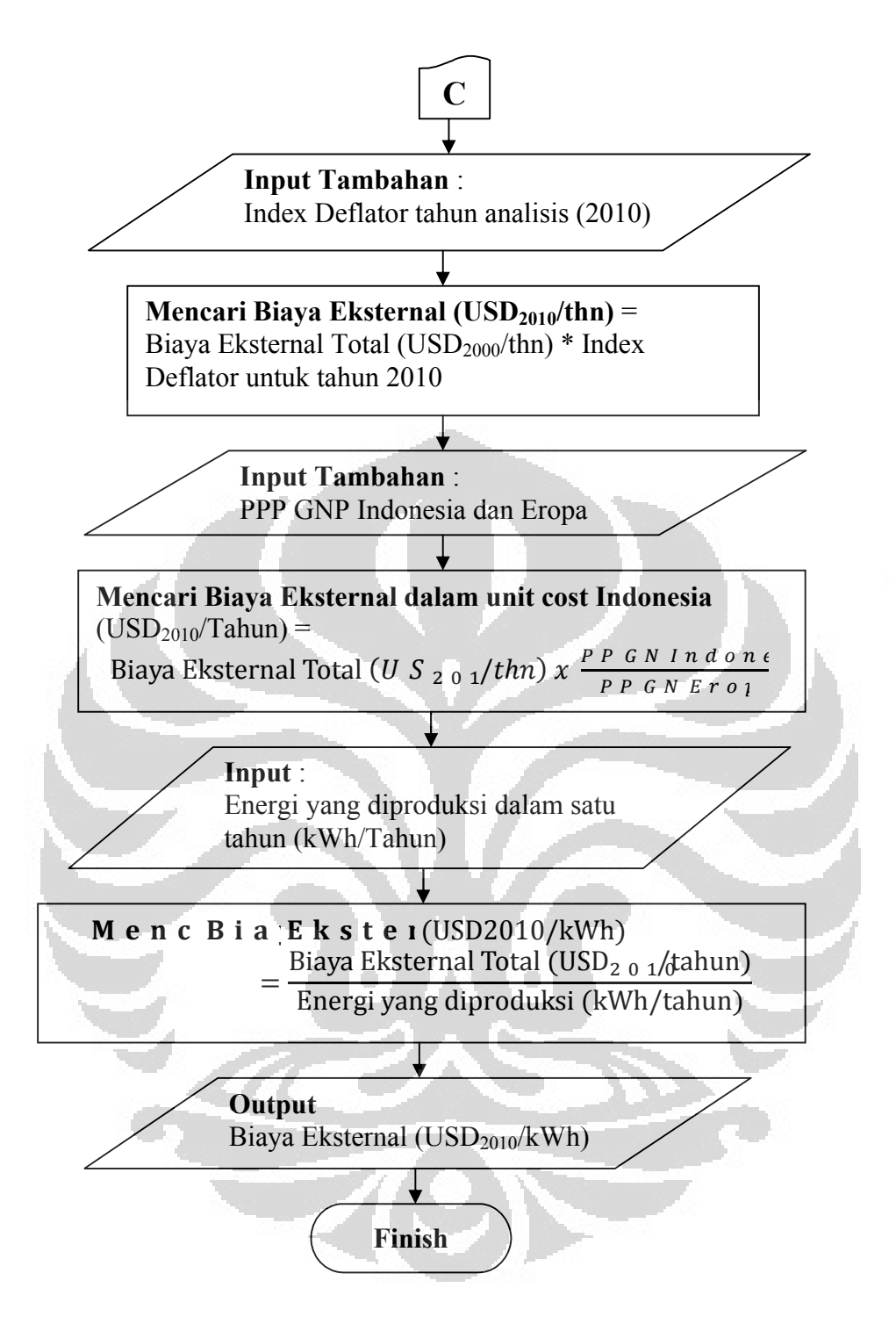

Gambar 4.5. *Flowchart* Perhitungan Biaya Eksternal dalam USD<sub>2010</sub>/kWh

Proses pencarian Eksternalitas (USD/kWh) pada *flowchart* di atas, dijabarkan pada langkah berikut :

# **1. Mencari Biaya Eksternal Total untuk setiap Polutan**

Biaya ini merupakan penjumlahan Biaya Eksternal Lokal dan Biaya Eksternal Regional untuk semua Polutan, Hasilnya disajikan pada tabel berikut:

|                                          | <b>Biaya</b>            | <b>Biaya</b>        | <b>Total</b>        |  |
|------------------------------------------|-------------------------|---------------------|---------------------|--|
| <b>Fungsi ERF</b>                        | <b>Eksternal</b>        | <b>Eksternal</b>    | <b>Biaya</b>        |  |
|                                          | Lokal                   | <b>Regional</b>     | <b>Eksternal</b>    |  |
|                                          | $\text{USD}_{2000}$     | $\text{USD}_{2000}$ | $\text{USD}_{2000}$ |  |
|                                          | <b>Polutan: PM10</b>    |                     |                     |  |
| Chronic Mortality, YOLL, entire          | 3327900                 | 10101743            | 13429644,49         |  |
| population                               |                         |                     |                     |  |
| Infant Mortality (YOLL), Infants up to 1 | 29949                   | 90911               | 120862              |  |
| Acute Mortality, YOLL, entire populatin  | 35937                   | 109086              | 145023              |  |
| Cardiac Hospital Admission, entire       | 1404                    | 4273                | 5681                |  |
| population                               |                         |                     |                     |  |
| Resporatory Hospital Admission, ALL      | 2356                    | 7153                | 9509                |  |
| Chonic Bronchitis, Cases (Adult, 27+)    | 602343                  | 1828396             | 2430739             |  |
|                                          | <b>Polutan: Nitrate</b> |                     |                     |  |
| Chronic Mortality, YOLL, entire          | n/a                     |                     |                     |  |
| population                               |                         | 29973652,86         | 29973652,86         |  |
| Infant Mortality (YOLL), Infants up to 1 | n/a                     | 269751,11           | 269751,11           |  |
| Acute Mortality, YOLL, entire populatin  | n/a                     | 323677,81           | 323677,81           |  |
| Cardiac Hospital Admission, entire       | n/a                     | 12678,94            | 12678,94            |  |
| population                               |                         |                     |                     |  |
| Resporatory Hospital Admission, ALL      | n/a                     | 127543,21           | 127543,21           |  |
| Chonic Bronchitis, Cases (Adult, 27+)    | n/a                     | 5424572,56          | 5424572,56          |  |
| <b>Polutan : Sulfate</b>                 |                         |                     |                     |  |
| Chronic Mortality, YOLL, entire          | n/a                     |                     |                     |  |
| population                               |                         | 23511721,19         | 23511721,19         |  |
| Infant Mortality (YOLL), Infants up to 1 | n/a                     | 211569,0            | 211569,0            |  |
| Acute Mortality, YOLL, entire populatin  | n/a                     | 246844,0            | 246844,0            |  |
| Cardiac Hospital Admission, entire       |                         |                     |                     |  |
| population                               | n/a                     | 9945,53             | 9945,53             |  |
| Resporatory Hospital Admission, ALL      | n/a                     | 16646,92            | 16646,92            |  |
| Chonic Bronchitis, Cases (Adult, 27+)    | n/a                     | 4255575,15          | 4255575,15          |  |
| Total                                    | 3999895                 | 76525768            | 80525663            |  |

Tabel 4.6. Hasil Perhitungan Total Biaya Eksternal PLTU Paiton

## **2. Mencari Biaya Eksternal untuk tahun 2010**

Dari Perhitungan, diperoleh, besarnya Biaya Eksternal PLTU Paiton adalah 88143155,02 USD2000 per tahun dalam *Unit Cost* Eropa.Besaran nilai di atas merupakan nilai tahun 2000, sehingga diperlukannya konversi nilai uang pada tahun 2010.

Konversi dilakukan dengan mengalikan hasil dengan Indeks Deflator Uni Eropa. Deflator merupakan suatu nilai yang memungkinkan suatu data diukur sepanjang waktu dalam beberapa periode dasar, biasanya melalui harga indeks, dengan tujuan membedakan antara perubahan nilai uang dalam GNP karena perubahan harga dan karena perubahan bentuk fisik.

Data World Bank, menunjukkan Deflator Uni Eropa pada tahun 2010 adalah sebesar 121,59 dan pada tahun 2000 adalah 100. Sehingga diperoleh indeks deflator Uni Eropa untuk tahun 2010 adalah 1,2159.

Nilai Eksternal PLTU Paiton tahun 2010 adalah  $80.525.663x$  1,2159 = 97.911.154,17 USD<sub>2010</sub> per tahun

## **3. Mencari Biaya Eksternal dalam Unit Cost Indonesia**

Unit Cost yang digunakan adalah Unit Cost Uni Eropa, Unit Cost dapat diubah ke Unit Cost Indonesia,

 $E$  k s t e r n a(Uirtiats C o s t I n  $d \neq 9$   $29$   $3.1.454$ ,  $17$   $x$   $\frac{4}{3}$   $\frac{17}{3160}$  $31609$ 

= 12.907.582,63 USD/tahun

#### **4. Mencari Biaya Eksternal/Eksternalitas dalam USD/kWh**

Dengan produksi energi PLTU ini sebesar 2.754.090 MWh/tahun, maka besarnya Biaya Eksternal dalam satuan USD per kWh adalah :

Total Cost Bιαγα Ekst<del>ernal</del> Produksi Enerhalinperta  $12.907.582,63 \cup S \not\!\!pt$  days n  $=\frac{1}{2.754.090 \times 10^3 \text{ k W}/t \text{ du}}$  $= 0.00468 U S$  *Dk Wh* 

Jadi besarnya Eksternalitas PLTU Paiton adalah 0,468 cent USD/kWh.

## **4.4 Validasi**

Dari hasil perhitungan menggunakan modul AIRPACTS dengan jenis pemodelan yang sama yaitu RUWM#2, diberikan pada tabel di Lampiran 2 , dapat dibandingkan langsung dengan hasil perhitungan pada bagian sebelumnya, yang disajikan pada bagian berikut.

## **4.4.1 Dampak Kesehatan**

Validasi terhadap Dampak Kesehatan dilakukan dengan membandingkan antara hasil perhitungan dengan hasil yang diperoleh menggunakan AIRPACTS, dengan persamaan berikut ini :

$$
\% D \text{ e } v \text{ i } a = s + \frac{H}{t} \text{ a } s \text{ i } \ln P \text{ te } n \text{ g } \text{ -a } \ln a \text{ s } \text{i } l \text{ A } I \text{ R } P \text{ A } C \text{ T } S \quad (4.10)
$$

Tabel 4.7. Perbandingan Dampak Kesehatan Hasil Perhitungan dengan Hasil AIRPACTS dan besarnya Nilai Deviasi

| <b>Fungsi ERF</b>                                | <b>Total Dampak</b><br><b>Hasil</b><br>Perhitungan<br>Kasus/Tahun | <b>Total Dampak</b><br><b>Hasil</b><br><b>AIRPACTS</b><br>Kasus/Tahun | <b>Deviasi</b><br>$(\%)$ |
|--------------------------------------------------|-------------------------------------------------------------------|-----------------------------------------------------------------------|--------------------------|
|                                                  | <b>Polutan: PM10</b>                                              |                                                                       |                          |
| Chronic Mortality, YOLL, entire<br>population    | 292,7634                                                          | 301,0                                                                 | 2,81                     |
| Infant Mortality (YOLL), Infants up to 1         | 0,1317                                                            | 0,135                                                                 | 2,47                     |
| Acute Mortality, YOLL, entire populatin          | 2,1078                                                            | 2,16                                                                  | 2,47                     |
| Cardiac Hospital Admission, entire<br>population | 3,0740                                                            | 3,16                                                                  | 2,79                     |
| Resporatory Hospital Admission, ALL              | 5,1453                                                            | 5,29                                                                  | 2,81                     |
| Chonic Bronchitis, Cases (Adult, 27+)            | 13,24754                                                          | 13,6                                                                  | 2,66                     |
|                                                  | <b>Polutan: Nitrate</b>                                           |                                                                       |                          |
| Chronic Mortality, YOLL, entire<br>population    | 653,4193                                                          | 645,0                                                                 | 1,288                    |
| Infant Mortality (YOLL), Infants up to 1         | 0,29403                                                           | 0,29                                                                  | 1,373                    |
| Acute Mortality, YOLL, entire populatin          | 4,70461                                                           | 4,64                                                                  | 1,373                    |
| Cardiac Hospital Admission, entire<br>population | 6,86090                                                           | 6,77                                                                  | 1,324                    |
| Resporatory Hospital Admission, ALL              | 11,4903                                                           | 11,3                                                                  | 1,656                    |
| Chonic Bronchitis, Cases (Adult, 27+)            | 29,5639                                                           | 29,2                                                                  | 1,231                    |
| <b>Polutan : Sulfate</b>                         |                                                                   |                                                                       |                          |
| Chronic Mortality, YOLL, entire                  | 512,5506                                                          | 513,0                                                                 | 0,087                    |

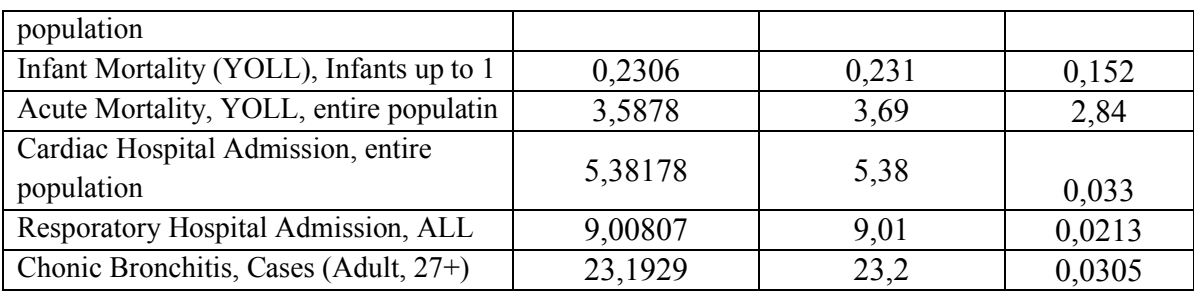

Dari nilai tabel yang disajikan di atas, tampak bahwa Polutan Sekunder yang hanya mempunyai Dampak Regional memiliki persentase deviasi lebih kecil, yaitu sekitar 0,02 – 2 % dibandingkan dengan Polutan Primer (PM10) yang memiliki persentase deviasi yang lebih besar dalam kisaran 2% Hal ini dikarenakan oleh :

- Dampak Lokal pada Polutan Primer mempunyai persentase deviasi yang sedikit lebih besar sehingga mempengaruhi besaran Total Dampak. Lain halnya dengan Polutan Primer yang tidak mempunyai Dampak Lokal
- Dampak Lokal ini memiliki banyak parameter yang mempengaruhi, diantaranya parameter cerobong, kondisi pembangkit dan parameter meteorologi serta data polutan. Perbedaan hasil antara perhitungan dengan penggunaan software AIRPACTS disebabkan oleh adanya beberapa perhitungan parameter tertentu yang mengambil asumsi dan telah diberikan oleh pembuat modul dan beberapa peneliti lainnya, seperti besarnya integrasi yang ada dalam komponen perhitungan Dampak Lokal, yang hanya mencocokan kondisi lokasi, kondisi meteorologi dan ketinggian efektif cerobong.
- $\triangleright$  Perbedaan dalam pembulatan angka.

## **4.4.2 Biaya Eksternal**

Seperti halnya dalam pencarian % Deviasi terhadap Dampak Kesehatan. Terhadap Biaya Eksternal juga menggunakan persamaan 4.10 di atas, sehingga dihasilkan besarnya % Deviasi pada tabel berikut ini.

Demikian pula halnya terhadap Eksternalitas total dalam USD/kWh antara hasil perhitungan dengan hasil pada AIRPACTS.

|                                                  | <b>Biaya</b>            | Biaya            |                |
|--------------------------------------------------|-------------------------|------------------|----------------|
|                                                  | <b>Eksternal</b>        | <b>Eksternal</b> |                |
| <b>Fungsi ERF</b>                                | <b>Hasil</b>            | <b>Hasil</b>     |                |
|                                                  | Perhitungan             | <b>AIRPACTS</b>  | <b>Deviasi</b> |
|                                                  | <b>USDTahun</b>         | USD/Tahun        | (%)            |
|                                                  | <b>Polutan: PM10</b>    |                  |                |
| Chronic Mortality, YOLL, entire<br>population    | 13.429.644,49           | 13.800.000       | 2,75           |
| Infant Mortality (YOLL), Infants up to 1         | 120.862                 | 124.000          | 2,59           |
| Acute Mortality, YOLL, entire populatin          | 145.023                 | 149.000          | 2,74           |
| Cardiac Hospital Admission, entire<br>population | 5.681                   | 5.830            | 2,62           |
| Resporatory Hospital Admission, ALL              | 9.509                   | 9.770            | 2,74           |
| Chonic Bronchitis, Cases (Adult, 27+)            | 2.430.739               | 2.500.000        | 2,84           |
|                                                  | <b>Polutan: Nitrate</b> |                  |                |
| Chronic Mortality, YOLL, entire<br>population    | 29.973.653              | 29.600.000       | 1,24           |
| Infant Mortality (YOLL), Infants up to 1         | 269.751                 | 266.000          | 1,39           |
| Acute Mortality, YOLL, entire populatin          | 323.678                 | 319.000          | 1,44           |
| Cardiac Hospital Admission, entire<br>population | 12.679                  | 12.500           | 1,41           |
| Resporatory Hospital Admission, ALL              | 127.543                 | 126.000          | 1,21           |
| Chonic Bronchitis, Cases (Adult, 27+)            | 5.424.573               | 5.350.000        | 1.37           |
| <b>Polutan: Sulfate</b>                          |                         |                  |                |
| Chronic Mortality, YOLL, entire<br>population    | 23.511.721              | 23.500.000       | 0,049          |
| Infant Mortality (YOLL), Infants up to 1         | 211.569                 | 212.000          | 0,19           |
| Acute Mortality, YOLL, entire populatin          | 246.844                 | 254.000          | 2,89           |
| Cardiac Hospital Admission, entire<br>population | 9.946                   | 9.950            | 0,044          |
| Resporatory Hospital Admission, ALL              | 16.647                  | 16.700           | 0,31           |
| Chonic Bronchitis, Cases (Adult, 27+)            | 4.255.575               | 4.260.000        | 0,104          |
| <b>BIAYA EKSTERNAL</b><br>(Cent USD/kWh)         | 0,468                   | 0,46             | 1,8            |

Tabel 4.8. Perbandingan Biaya Eksternal Hasil Perhitungan dengan Hasil AIRPACTS dan besarnya Nilai Deviasi

Dari tabel di atas dapat dilihat perbedaan hasil antara perhitungan dan penggunaan modul AIRPACTS, dimana hasil hampir menyerupai pada tabel sebelumnya, yaitu parameter Dampak Kesehatan. Besarnya % deviasi dikarenakan oleh Biaya Eksternal merupakan hasil kali Dampak Kesehatan dengan suatu *Unit Cost*, sehingga perbedaan Dampak Kesehatan pada tabel 4.7 mempengaruhi hasil dari % Deviasi Biaya Eksternal pada tabel 4.8.

Secara total, hasil menunjukkan simpangan sebesar 1,8 % antara hasil perhitungan dengan hasil penggunaan software yang lebih cenderung disebabkan oleh masalah pembulatan angka.

## **4.5 Sensitifitas Analisis**

Analisis ini dilakukan dengan mengubah sebuah parameter input dan parameter lainnya konstan, dengan tujuan untuk melihat pengaruh perubahan parameter tersebut terhadap nilai keluaran.

Parameter input yang dianalisis adalah ketinggian cerobong dan melihat pengaruhnya terhadap nilai eksternal. Perubahan parameter ini akan merubah besarnya Ketinggian Efektif (hE) yang merupakan salah satu komponen dalam perhitungan Dampak Lokal, sehingga secara langsung akan mempengaruhi besarnya biaya.

Pada data pembangkit tabel , lampiran 1, ketinggian cerobong PLTU Paiton adalah 200 m. Analisis akan dilakukan terhadap ketinggian 175 m dan 225 m.

 $\Box$ 

#### *Ketinggian Cerobong 175 m*

Parameter lainnya tidak ada perubahan pada ketinggian ini, sehingga besar nilai f<sub>o</sub> dan x<sub>o</sub> pada persamaan 3.1 – 3.4 tetap. Besarnya Ketinggian Efektif diperoleh sebagai berikut :

$$
hE = H + \frac{1,6 \exp\left(\frac{\ln f}{3}\right) \exp\left(\frac{2 \ln(3,5 \times_{0})}{3}\right)}{u}
$$
  
= 175 +  $\frac{1,6 \exp\left(\frac{\ln 316,1609}{3}\right) \exp\left(\frac{2 \ln(3,53,3997)}{3}\right)}{3,76}$   
= 175 +  $\frac{1,6 \exp(1,91875) \exp(1,650967)}{3,76}$   
= 175 + 15,109  
= 190,109 meter
Dari tabel pada lampiran 4, diperoleh besarnya nilai  $\int_0^R \frac{1}{\sigma_z} e x p - (\frac{h}{2} \frac{t^2}{\hat{q}}) d r$ 

yang merupakan salah satu komponen Dampak Lokal, yaitu sebesar 69,2. Maka Nilai Dampak dan Biaya Eksternal PLTU Paiton dengan ketinggian cerobong 175 m disajikan pada tabel berturut-turut sebagai berikut :

Tabel 4.9 Hasil Perhitungan Dampak PLTU Paiton pada Ketinggian Cerobong 175 m

|                                                  | <b>Dampak</b>           | <b>Dampak</b>   | <b>Total</b>  |  |  |  |
|--------------------------------------------------|-------------------------|-----------------|---------------|--|--|--|
| <b>Fungsi ERF</b>                                | Lokal                   | <b>Regional</b> | <b>Dampak</b> |  |  |  |
|                                                  | Kasus/Tahun             | Kasus/Tahun     | Kasus/Tahun   |  |  |  |
| <b>Polutan: PM10</b>                             |                         |                 |               |  |  |  |
| Chronic Mortality, YOLL, entire                  | 132,811                 | 220,2309        | 353,0277      |  |  |  |
| population                                       |                         |                 |               |  |  |  |
| Infant Mortality (YOLL), Infants up to 1         | 0,0597                  | 0,099103        | 0,15886       |  |  |  |
| Acute Mortality, YOLL, entire populatin          | 0,9562                  | 1,58566         | 2,5418        |  |  |  |
| Cardiac Hospital Admission, entire<br>population | 1,3945                  | 2,31242         | 3,70679       |  |  |  |
| Resporatory Hospital Admission, ALL              | 2,3341                  | 3,87055         | 6,20446       |  |  |  |
| Chonic Bronchitis, Cases (Adult, 27+)            | 6,0097                  | 9,96545         | 15,9745       |  |  |  |
|                                                  |                         |                 |               |  |  |  |
|                                                  | <b>Polutan: Nitrate</b> |                 |               |  |  |  |
| Chronic Mortality, YOLL, entire<br>population    | n/a                     | 653,4193        | 653,4193      |  |  |  |
| Infant Mortality (YOLL), Infants up to 1         | n/a                     | 0,29403         | 0,29403       |  |  |  |
| Acute Mortality, YOLL, entire populatin          | n/a                     | 4,70461         | 4,70461       |  |  |  |
| Cardiac Hospital Admission, entire<br>population | n/a                     | 6,86090         | 6,86090       |  |  |  |
| Resporatory Hospital Admission, ALL              | n/a                     | 11,4903         | 11,4903       |  |  |  |
| Chonic Bronchitis, Cases (Adult, 27+)            | n/a                     | 29,5639         | 29,5639       |  |  |  |
|                                                  | <b>Polutan: Sulfate</b> |                 |               |  |  |  |
| Chronic Mortality, YOLL, entire<br>population    | n/a                     | 512,5506        | 512,5506      |  |  |  |
| Infant Mortality (YOLL), Infants up to 1         | n/a                     | 0,2306          | 0,2306        |  |  |  |
| Acute Mortality, YOLL, entire populatin          | n/a                     | 3,5878          | 3,5878        |  |  |  |
| Cardiac Hospital Admission, entire<br>population | n/a                     | 5,38178         | 5,38178       |  |  |  |
| Resporatory Hospital Admission, ALL              | n/a                     | 9,00807         | 9,00807       |  |  |  |
| Chonic Bronchitis, Cases (Adult, 27+)            | n/a                     | 23,1929         | 23,1929       |  |  |  |

**Fungsi ERF Biaya Eksternal Lokal**  $\text{USD}_{2000}$ **Biaya Eksternal Regional**  $\text{USD}_{2000}$ **Total Biaya Eksternal**  $\text{USD}_{2000}$ **Polutan : PM10** Chronic Mortality, YOLL, entire population 6092348 10101743 16194091 Infant Mortality (YOLL), Infants up to  $1 \mid 548289 \mid 90911 \mid 145740$ Acute Mortality, YOLL, entire populatin 65790 109086 174876 Cardiac Hospital Admission, entire population 2577 4273 6850 Resporatory Hospital Admission, ALL 4313 7153 11.466 Chonic Bronchitis, Cases (Adult, 27+) 1102702 1828396 2931098 **Polutan : Nitrate** Chronic Mortality, YOLL, entire population n/a 29973652,86 29973652,86 29973652,86 Infant Mortality (YOLL), Infants up to  $1 \mid n/a \mid -269751,11 \mid 269751,11$ Acute Mortality, YOLL, entire populatin  $n/a$   $-323677,81$  323677,81 Cardiac Hospital Admission, entire population n/a 12678,94 12678,94 Resporatory Hospital Admission, ALL  $n/a$  127543,21 127543,21 Chonic Bronchitis, Cases (Adult, 27+) n/a 5424572,56 5424572,56 **Polutan : Sulfate** Chronic Mortality, YOLL, entire population  $n/a$  23511721,19 23511721,19 Infant Mortality (YOLL), Infants up to  $1 \mid n/a \mid 211569.0 \mid 211569.0$ Acute Mortality, YOLL, entire populatin  $n/a$  246844,0 246844,0 Cardiac Hospital Admission, entire population  $n/a$  9945,53 9945,53 Resporatory Hospital Admission, ALL  $n/a$  16646,92 16646,92 Chonic Bronchitis, Cases (Adult, 27+)  $\vert \cdot \vert$  n/a  $\vert$  4255575,15 4255575,15 Total (Cent USD/kWh) 0,488

Tabel 4.10 Hasil Perhitungan Biaya Eksternal PLTU Paiton pada Ketinggian Cerobong 175 m

#### *Ketinggian 225 m*

Besarnya Ketinggian Efektif :

$$
hE = H + \frac{1,6 \exp\left(\frac{\ln f}{3}\right) \exp\left(\frac{2 \ln(3.5 x_0)}{3}\right)}{u}
$$
  
= 225 +  $\frac{1,6 \exp\left(\frac{\ln 316,1609}{3}\right) \exp\left(\frac{2 \ln(3.5 3.3997)}{3}\right)}{3.76}$ 

Perhitungan biaya..., Fitriyanti, FT UI, 2012

Dari tabel pada lampiran 4, diperoleh besarnya nilai  $\int_0^R \frac{\partial 1}{\partial z} e x p - \left(\frac{h}{2} \frac{t^2}{\dot{q}}\right) d r$ sebesar 19,3.

Tabel berikut akan menyajikan hasil perhitungan dampak dan biaya eksternal PLTU Paiton pada ketinggian 225 m.

|                                            | <b>Dampak</b>           | <b>Dampak</b> | <b>Total</b>  |  |
|--------------------------------------------|-------------------------|---------------|---------------|--|
| <b>Fungsi ERF</b>                          | Lokal                   | Regional      | <b>Dampak</b> |  |
|                                            | Kasus/Tahun             | Kasus/Tahun   | Kasus/Tahun   |  |
|                                            | <b>Polutan: PM10</b>    |               |               |  |
| Chronic Mortality, YOLL, entire            | 37,0414                 | 220,2309      | 257,2573      |  |
| population                                 |                         |               |               |  |
| Infant Mortality (YOLL), Infants up to 1   | 0,01666                 | 0,099103      | 0,11576       |  |
| Acute Mortality, YOLL, entire populatin    | 0,26669                 | 1,58566       | 1,85225       |  |
| Cardiac Hospital Admission, entire         |                         |               |               |  |
| population                                 | 0,38893                 | 2,31242       | 2,7012        |  |
| <b>Resporatory Hospital Admission, ALL</b> | 0,651003                | 3,87055       | 4,52129       |  |
| Chonic Bronchitis, Cases (Adult, 27+)      | 1,67612                 | 9,96545       | 11,6408       |  |
|                                            | <b>Polutan: Nitrate</b> |               |               |  |
| Chronic Mortality, YOLL, entire            |                         |               |               |  |
| population                                 | n/a                     | 653,4193      | 653,4193      |  |
| Infant Mortality (YOLL), Infants up to 1   | n/a                     | 0,29403       | 0,29403       |  |
| Acute Mortality, YOLL, entire populatin    | n/a                     | 4,70461       | 4,70461       |  |
| Cardiac Hospital Admission, entire         |                         |               |               |  |
| population                                 | n/a                     | 6,86090       | 6,86090       |  |
| Resporatory Hospital Admission, ALL        | n/a                     | 11,4903       | 11,4903       |  |
| Chonic Bronchitis, Cases (Adult, 27+)      | n/a                     | 29,5639       | 29,5639       |  |
|                                            | <b>Polutan: Sulfate</b> |               |               |  |
| Chronic Mortality, YOLL, entire            |                         |               |               |  |
| population                                 | n/a                     | 512,5506      | 512,5506      |  |
| Infant Mortality (YOLL), Infants up to 1   | n/a                     | 0,2306        | 0,2306        |  |
| Acute Mortality, YOLL, entire populatin    | n/a                     | 3,5878        | 3,5878        |  |
| Cardiac Hospital Admission, entire         | n/a                     | 5,38178       | 5,38178       |  |

Tabel 4.11 Hasil Perhitungan Dampak PLTU Paiton pada Ketinggian Cerobong 225 m

**Universitas Indonesia**

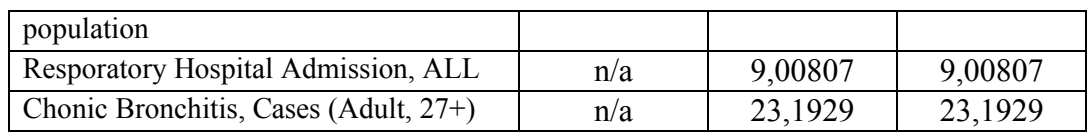

# Tabel 4.12 Hasil Perhitungan Biaya Eksternal PLTU Paiton pada Ketinggian Cerobong 225 m

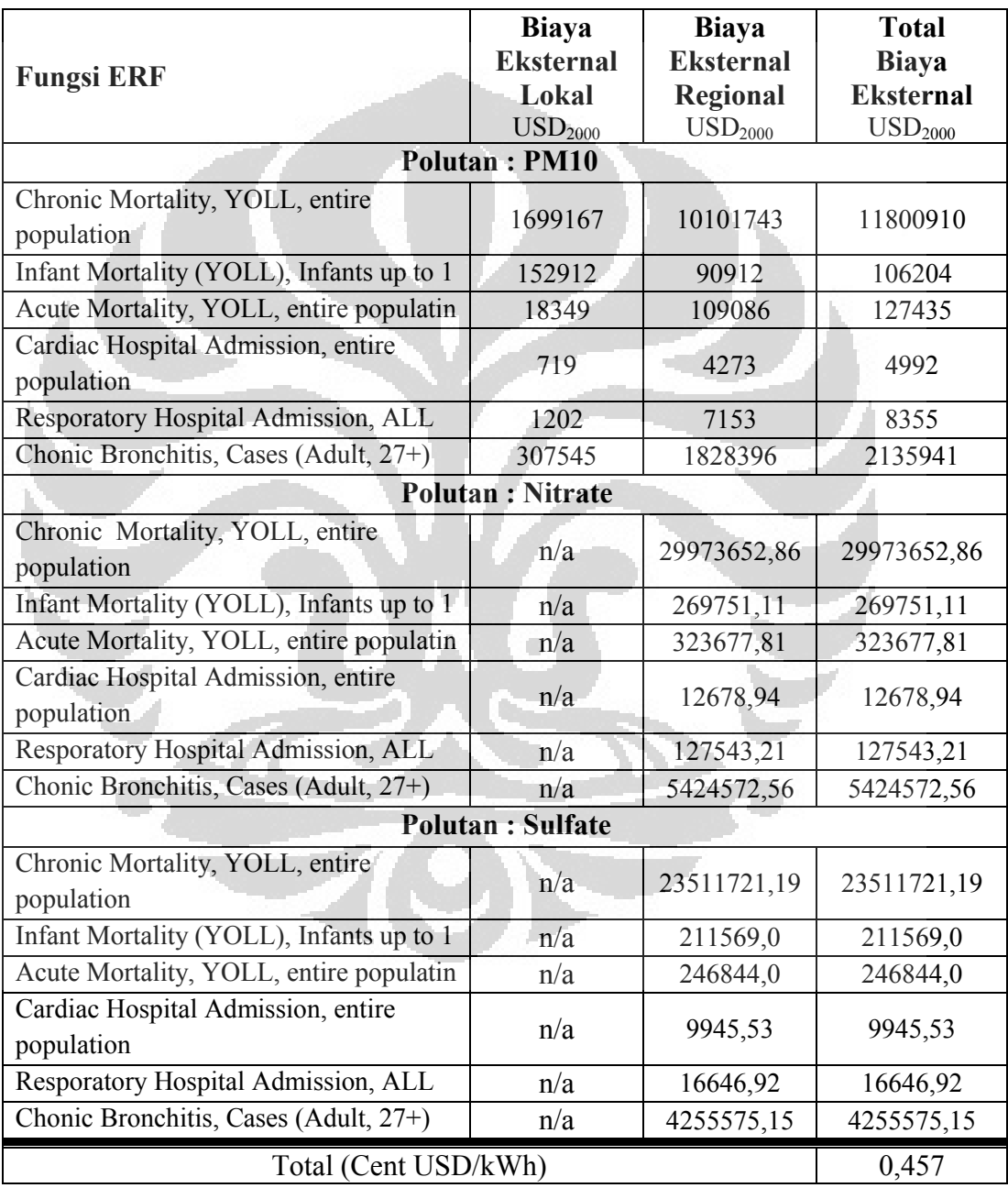

**Universitas Indonesia**

Dari hasil perhitungan Dampak dan Biaya Eksternal PLTU Paiton serta perhitungan pada sensitifitas analisis dengan perubahan parameter ketinggian cerobong, dapat dijabarkan pada tabel berikut :

| <b>Parameter Output</b>                                 | Ketinggian Cerobong (m) |            |            |  |
|---------------------------------------------------------|-------------------------|------------|------------|--|
|                                                         | 175                     | <b>200</b> | 225        |  |
| Dampak Total (kasus/tahun)                              | 19.464.122              | 16.141.457 | 14.183.837 |  |
| Biaya Eksternal Total (USD/tahun)                       | 83.848.328              | 80.525.663 | 78.568.043 |  |
| Biaya Eksternal (Cent<br>$\text{USD}_{2010}/\text{kWh}$ | 0,488                   | 0,468      | 0,457      |  |

Tabel 4.13 Hasil Perhitungan Sensitifitas Analisis PLTU Paiton

Tabel 4.13 di atas menunjukkan bahwa semakin tinggi cerobong suatu Pembangkit maka nilai Eksternalitasnya akan semakin kecil, demikian pula sebaliknya.

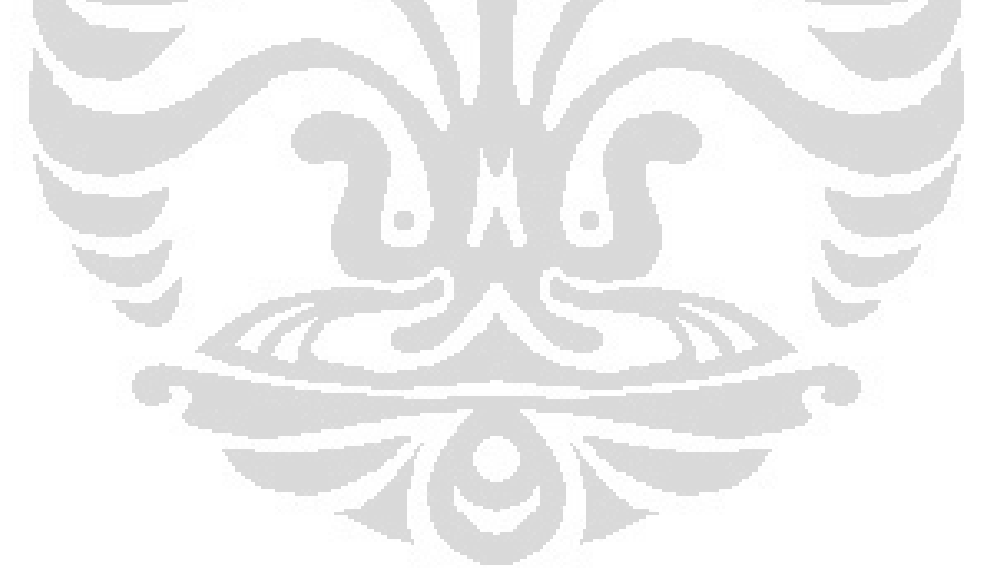

## **BAB 5 KESIMPULAN**

#### **5.1 Kesimpulan**

- Pemodelan UWM (*Uniform World Model*) merupakan salah satu pemodelan yang digunakan dalam penyederhanaan model regional dan lokal untuk menghitung dampak dan biaya Eksternal. Dimana pemodelan jenis RUWM#2 yang digunakan karena pertimbangan sebagai berikut :
	- 1. Data yang dibutuhkan berupa data statistik, sehingga memudahkan perhitungan dan analisis karena data tersedia dan mudah diperoleh
	- 2. Model RUWM merupakan bentuk yang paling baik dari model UWM (*Uniform World Model*), sehingga hasil yang diperoleh cukup akurat
	- 3. Model ini memudahkan dalam perhitungan manual tanpa software, sehingga dapat dilakukan di mana saja untuk tujuan analisis apapun yang berkaitan dengan Eksternalitas
- Perhitungan Eksternalitas menggunakan pemodelan Dispersi Atmosfir dengan model RUWM (*Robust Uniform World Model*) PLTU Paiton, diperoleh besarnya Biaya Eksternal sebesar 0,468 Cent USD/kWh.
- $\triangleright$  Bila dibandingkan dengan perhitungan menggunakan Modul AIRPACTS pada *software* SIMPACTS diperoleh Biaya Eksternal sebesar 0,46 Cent USD/kWh, maka persentase deviasi sebesar 1,8 % yang disebabkan karena
	- 1. Dampak Lokal pada Polutan Primer mempunyai persentase deviasi yang sedikit lebih besar sehingga mempengaruhi besaran
	- 2. Adanya beberapa perhitungan parameter tertentu yang mengambil asumsi dan telah diberikan oleh pembuat modul dan beberapa peneliti lainnya, seperti besarnya integrasi yang ada dalam perhitungan, yang hanya mencocokan kondisi lokasi, kondisi meteorologi dan ketinggian efektif cerobong.
	- 3. Masalah pembulatan angka

 Hasil perhitungan sensitifitas analisis menunjukkan pada ketinggian cerobong 175 m, Biaya Eksternal PLTU Paiton sebesar 0,488 Cent USD/kWh. Pada ketinggian 225 m, Biaya Eksternal PLTU Paiton menurun menjadi 0,457 Cent USD/kWh. Sehingga semakin tinggi cerobong maka Biaya Eksternal akan turun. Demikian pula sebaliknya, semakin rendah cerobong, Biaya Eksternalnya akan naik karena Dampak Lokal yang diakibatkannya semakin besar.

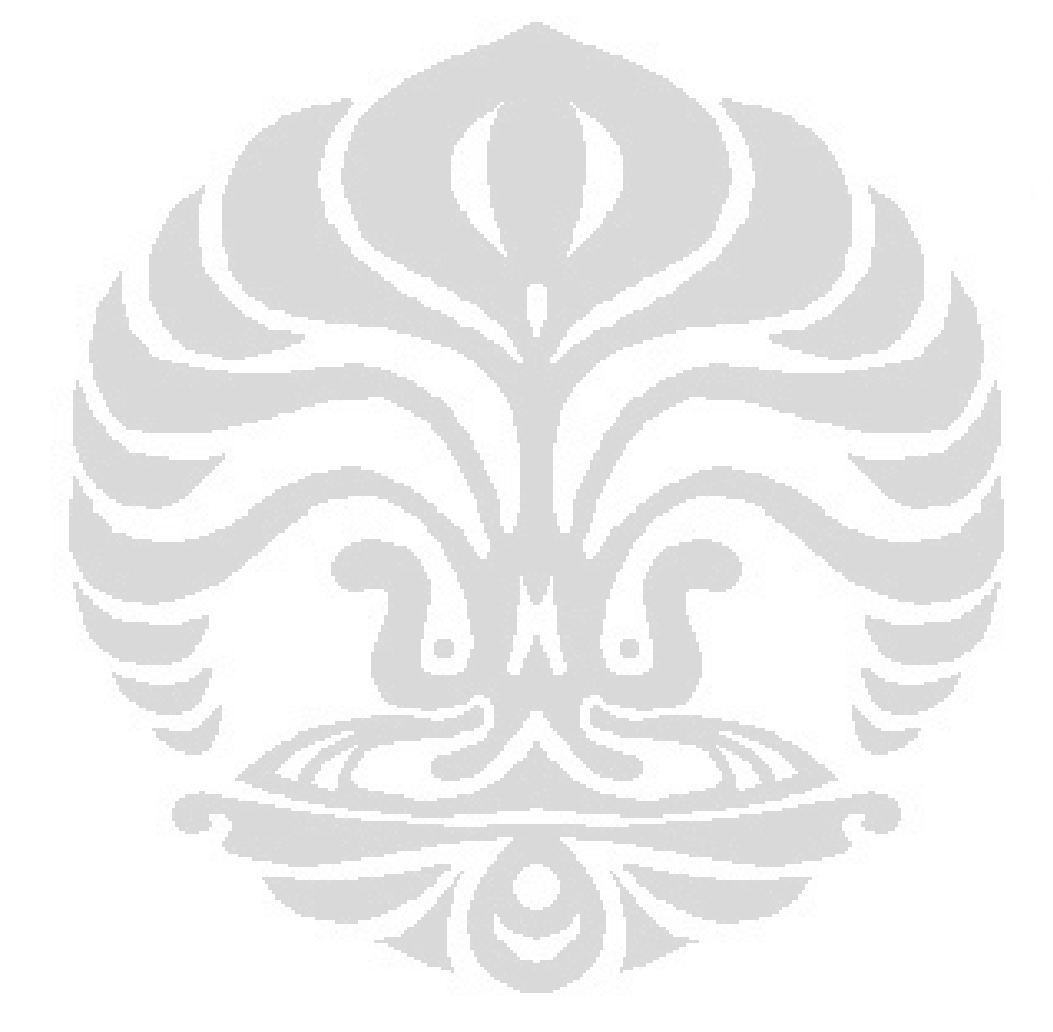

#### **DAFTAR REFERENSI**

Community Reseach. (2003). External Cost : Reseach results on socioenviromental damages due to electricity and transport. *European Commision*.

Daly, A., Zannetti, P. (2007). Air Pollution Modelling – An Overview. *Chapter 2 of Ambient Air Polution.*

Ferguson, S.A. (2001). Smoke Dispersion Prediction Systems. *Smoke Management Guide Chapter 9 – Dispersion Prediction System*.

Kusumawati, W., Sugiono, A., Bongaerts, JC. (2010). Using the QUERI Model-Airpacts Program to Assess the External Cost of Three Power Plants in Indonesia with Three Different Energy Sources*. IMRE Journal Volume* 4 (1).

Molnar S., et.al. (2008). Estimation of External Cost of Electricity Generation Using ExternE Model. *Bull. Of the Szent Istvan Univ.*

Reed, W.R. (2005). Significant Dust Dispersion Models for Mining Operations. *Department of Health and Human Services – Information Circular 9478.*

Salimi, DH., Finahari, NF., Amitayani, ES. (2009). Analisis Biaya Eksternal PLTU Batubara. Seminar Nasional *V SDM Teknologi Nuklir*.

Schleisner Lotte. (2000). Comparison of Methodologies for Externality **Assessment** 

Spadaro, JV., Rabl, A. (2002). AIRPACTS MANUAL. International Atomic Energy Agency.

Spadaro, JV. (2002). A Simplified Methodology for Calculating the Health Impact and Damage Cost of Airborne Pollution : The Uniform World Models. International Atomic Energy Agency.

Spalding-Fecher, R., Matibe, DK. (2003). Electricity and Externalities in South Africa, *Elsevier Energy Policy*, 31, 721-734.

Sugiono, Agus. (2007). Biaya Eksternal dari Pembangkit Listrik Batubara. Paralel Session IIA : *Energy and Enviroment.*

Thopil, GA., Pouris, A. (2011). Externality Valuation in South Africa's Coal Based Electricity Generation Sector. *IEEE Transection*.

## **DATA PLTU PAITON**

#### **I. Data Pembangkit PLTU Paiton**

Secara umum, data yang diperlukan meliputi lokasi pembangkit dalam koordinat bujur dan lintang, parameter cerobong seperti tinggi dan diameter cerobong, kecepatan aliran gas buang dan temperatur gas buang. Data tersebut terangkum pada tabel berikut ini.

| Parameter                   | Data                           |
|-----------------------------|--------------------------------|
| Lokasi                      | 113,34 $\degree$ BT (Latitude) |
| Jenis Lokasi                | 7,42 ° LS (Longitude)<br>Rural |
| Cerobong:                   |                                |
| Tinggi $(m)$                | 200                            |
| - Diameter $(m)$            |                                |
| - Kecepatan Gas Buang (m/s) | $17 \text{ m/s}$               |
| Temperatur Gas Buang (K)    | 380,7K                         |

Tabel 1*.Souce and Stack Parameter* pada PLTU Paiton

### **II. Data Meteorologi**

Data Meteorologi seharusnya data yang terukur pada daerah sekitar sumber pembangkit atau dapat berupa data yang diperoleh dari stasiun cuaca yang terdekat dengan PLTU Paiton yang biasanya tersedia di Badan Pusat Statistik (BPS) Indonesia, namun karena Stasiun Cuaca Juanda (yang paling dekat dengan PLTU Paiton) ini tidak dapat menyediakan data yang komprehensif, berupa data distribusi Pasquill, maka untuk parameter data tersebut yang digunakan adalah data distribusi Pasquill Pulau Jawa, dengan asumsi kondisinya atmosfirnya yang sama dan merata.

Tabel 2.Data Meteorologi PLTU Paiton

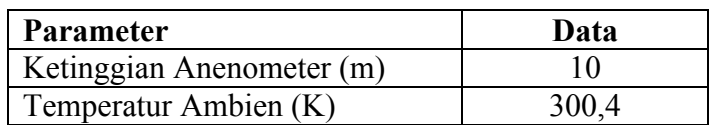

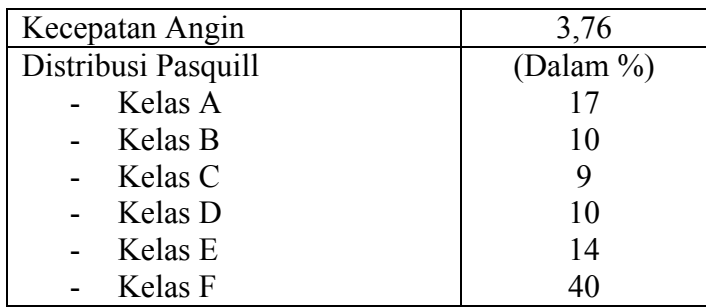

#### **III. Data** *Receptor*

Kepadatan penduduk regional sebesar 61,53 orang per  $km^2$ , sementara kepadatan penduduk lokal PLTU Paiton sebesar 388.8 orang per  $km^2$ , dengan *Radius Domain* sebesar 50 km.

### **IV. Data Polutan**

Polutan yang diperhitungkan dari sebuah PLTU adalah PM<sub>10</sub>, SO<sub>2</sub> dan NOx. Besarnya nilai emisi pada tiap polutan pada PLTU Paiton ini, diberikan pada tabel berikut.

Tabel 3. Data Polutan PLTU Paiton

| Jenis Polutan   | Koefisien Emisi | <b>Emission Rate</b> |
|-----------------|-----------------|----------------------|
|                 | (g/kWh)         | (ton/tahun)          |
| $PM_{10}$       | 0,67            | 1.834,22             |
| SO <sub>2</sub> | 4.43            | 11.952,75            |
|                 | <sup>4,56</sup> | 12.558,65            |
|                 |                 |                      |

Sementara besarnya *Depletion Velocity* tiap polutan mengambil nilai depletion velocity di daerah Thailand, karena kondisi geografis yang serupa.

Tabel 4. *Depletion Velocity* Polutan dari PLTU Paiton

| Polutan                 | <b>Depletion Velocity</b> |
|-------------------------|---------------------------|
|                         | $\text{(cm/s)}$           |
| <b>PM10</b>             | 0,65                      |
| SO <sub>2</sub>         | 0,87                      |
| NOx                     | 1,53                      |
| <b>Sulfates Aerosol</b> | 1,82                      |
| Nitrates Aerosol        | 0,75                      |

#### **V. Data Fungsi ERF**

Fungsi ERF digunakan untuk menentukan dampak polutan tertentu terhadap kesehatan manusia, berikut ini adalah jenis-jenis fungsi ERF yang ada di dalam Modul AIRPACTS, di mana nilai IRR, Baseline, f<sub>pop</sub> dan *Slope* ERF ditentukan oleh modul ini. Penentuan nilai yang ada, dapat mewakili sensitifitas dan faktor yang berbeda-beda pada tiap unit pembangkitan. Proses memasukkan data ERF, dilakukan dengan memilih jenis fungsi ERF yang akan dimasukkan dalam komponen perhitungan, modul ini secara otomatis memberikan besaran nilai Baseline, f<sub>rop</sub> dan Slope ERF untuk setiap fungsi ERF, apabila nilai tersebut diketahui dari hasil perhitungan dan studi epidemologi kondisi setempat, maka dapat dilakukan perubahan.

Pada contoh kasus yang akan dihitung kali ini, jenis fungsi ERF yang diambil adalah fungsi yang berlaku untuk seluruh populasi, baik orang dewasa maupun anak-anak. Justifikasi dilakukan atas dasar kasus yang paling sering terjadi dan mewakili banyaknya kasus di Indonesia.

Fungsi data ini digunakan untuk semua jenis PLTU sebagai bagian dari input data yang dibutuhkan dalam mencari besarnya dampak yang ditimbulkan terhadap kesehatan manusia.

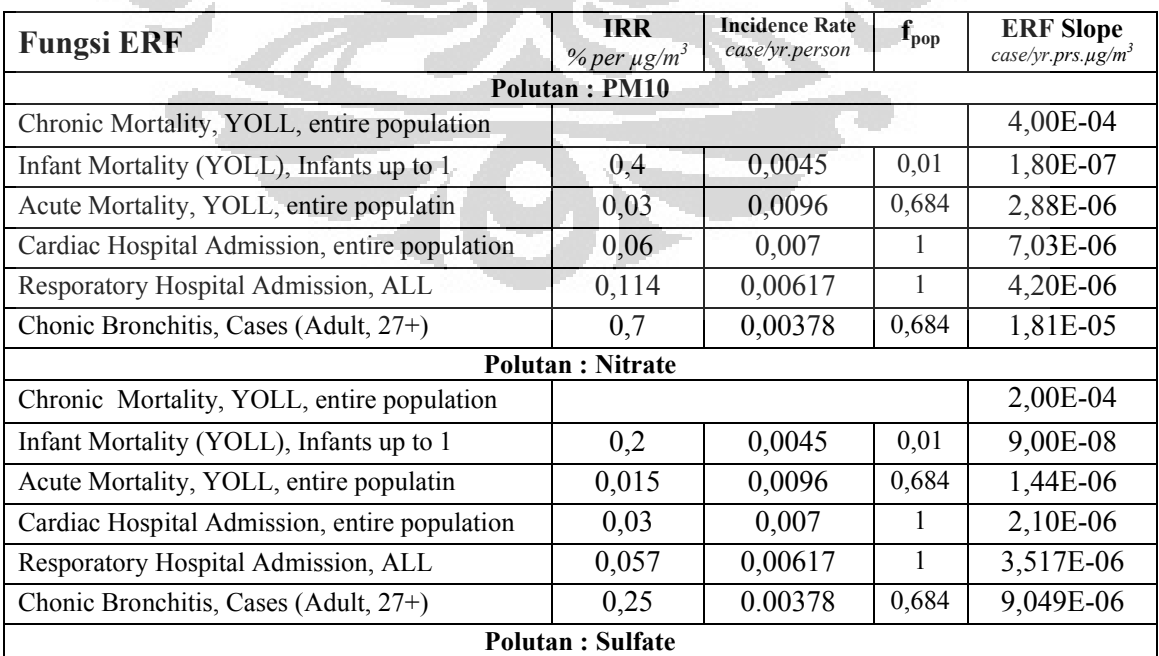

Tabel 5. Hasil dari Fungsi ERF pada Modul AIRPACTS

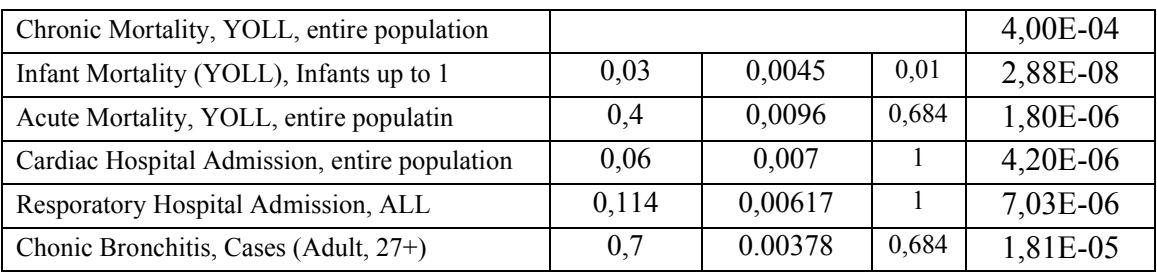

#### **VI. Data** *Unit Cost*

*Unit Cost* merupakan faktor pengali terhadap besarnya dampak kesehatan terhadap suatu fungsi ERF tertentu untuk mendapatkan besarnya biaya dari dampak tersebut.

*Unit Cost* yang digunakan adalah Unit Cost pada Uni Eropa pada nilai uang tahun 2000 Unit cost ini digunakan untuk menghitung besarnya *total cost* yang diakibatkan oleh suatu dampak polutan tertentu, dalam hal ini adalah fungsi ERF pada tabel 3.13 di atas. Nilai ini digunakan untuk semua PLTU dalam mencari besar biaya eksternal dengan menggunakan modul AIRPACTS.

Nilai ERF *Unit Cost* pada setiap fungsi ERF adalah *Unit Cost* Uni Eropa, yang merupakan angka mutlak pada modul ini. Untuk melakukan perubahan nilai ke *Unit Cost* Indonesia digunakan persamaan berikut :

$$
U \; n \; i \; t \; C \; o \; s \; t \; I \; n \; d \neg o l h \; n \; \text{is} \; t \; d \; o \; s \; t \; d \; i \; E \; \frac{P \; P \; P \; G \; N \; R \; o \; n \; e}{P \; P \; B \; G \; N \; G \; P \; o} \right)^{Y} i \; a
$$

Dimana :

PPP GNP adalah *Purchasing Power Parity Gross National Product* (perkapita) adalah koefisien *income elasticity* yang *range* nilainya 0.3 – 1. Untuk nilai kurang dari 1, menandakan orang di Negara tersebut bersedia menggunakan pendapatan mereka untuk manfaat kesehatan (seperti Asuransi) dengan persentase yang lebih besar dibandingkan mereka yang hidup di Eropa

Berikut ini adalah tabel yang menunjukkan unit cost pada tahun 2000, dalam satuan USD, untuk setiap fungsi ERF.

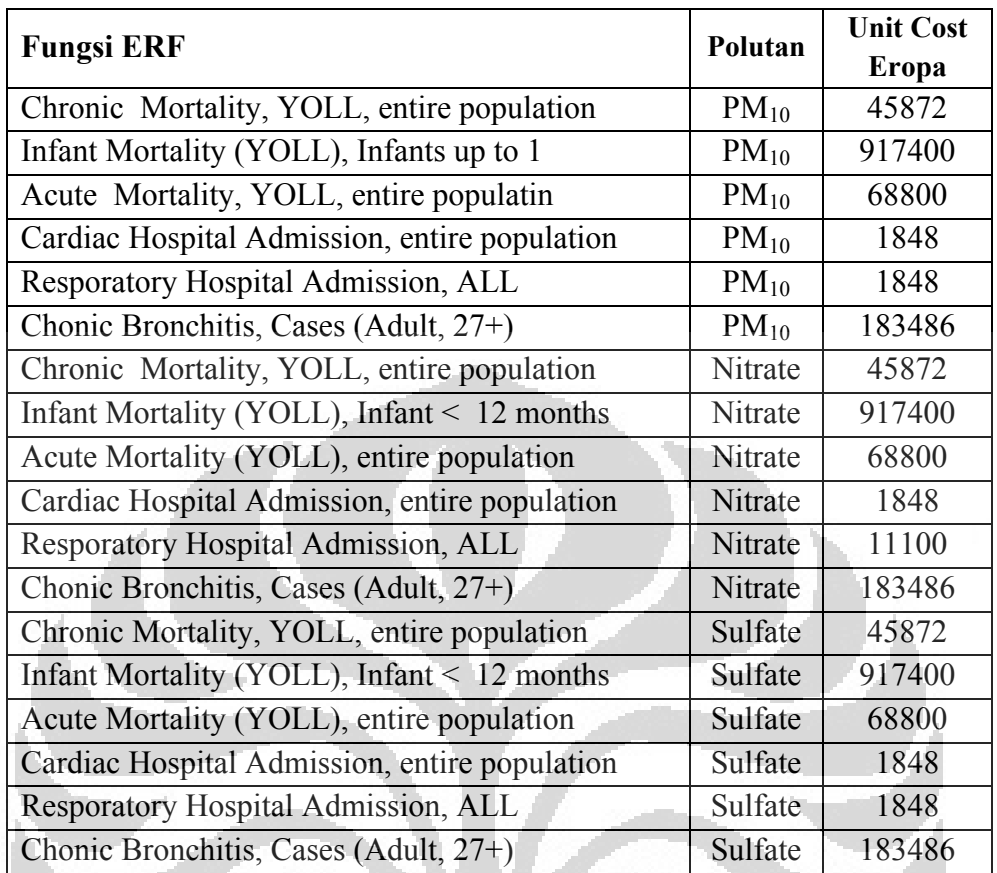

Ō

Tabel 6. *Unit Cost* dalam (US<sub>2000</sub>) untuk setiap Fungsi ERF

# **HASIL PERHITUNGAN EKSTERNALITAS MENGGUNAKAN AIRPACTS**

### **I. Dampak Kesehatan**

Setelah memasukkan semua data parameter input yang dibutuhkan dengan pemodelan jenis RUWM#2, maka akan diperoleh hasil sebagai berikut.

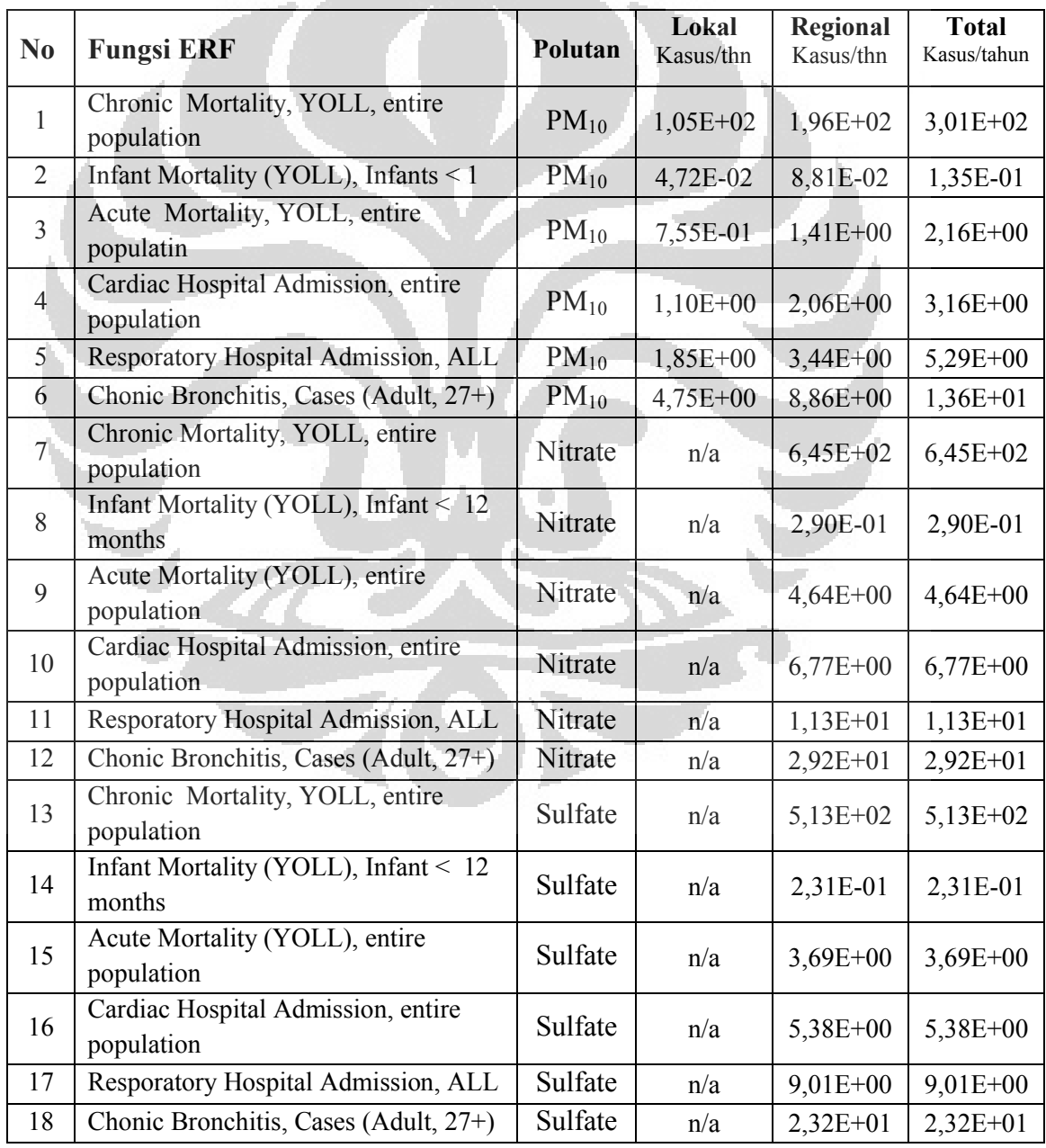

Tabel 1.Output Perhitungan Dampak Kesehatan pada PLTU Paiton

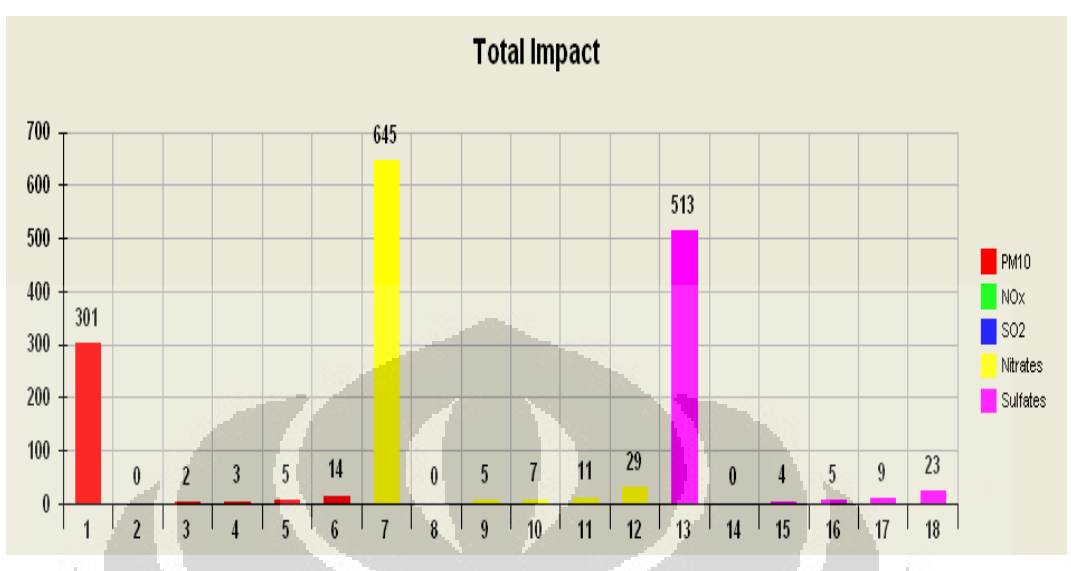

Bentuk Grafik batang dari tabel di atas, diilustrasikan pada gambar berikut,

Gambar Grafik Hasil Perhitungan Total Impact pada PLTU Paiton

Sumbu y menyatakan total dampak dan sumbu x menyatakan fungsi ERF. Dari grafik di atas, dapat dilihat bahwa polutan PM10, memberikan dampak yang paling besar terhadap dampak total dibandingkan dengan polutan sekunder yang berupa Nitrate dan Sulfate, sedangkan polutan primer NOx dan SO2, tidak memberikan dampak yang berarti pada populasi lokal.

Berikut adalah grafik yang menunjukkan dampak lokal dan regional masing-masing polutan pada PLTU Paiton.

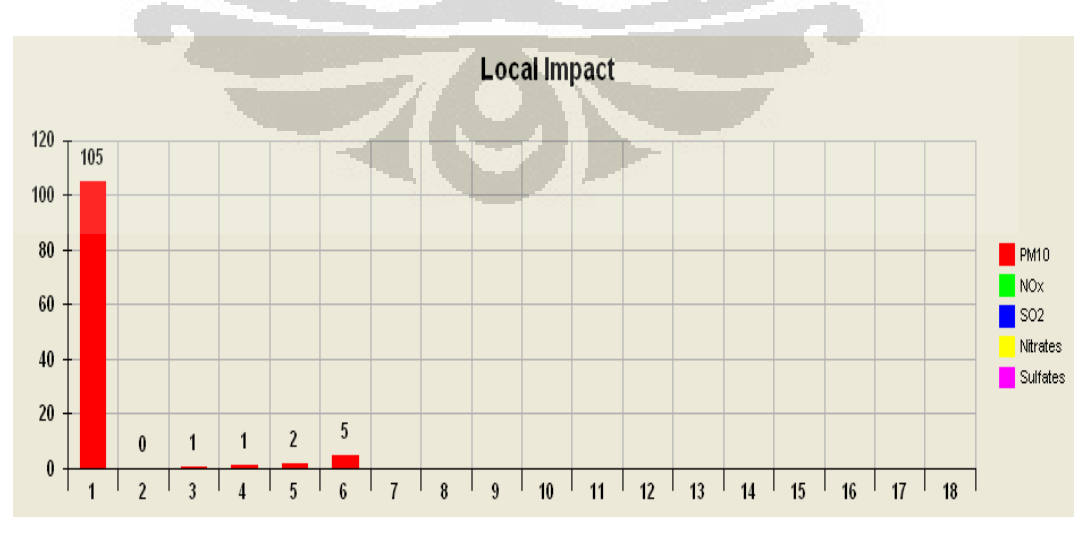

Gambar Grafik Hasil Perhitungan Dampak Lokal PLTU Paiton

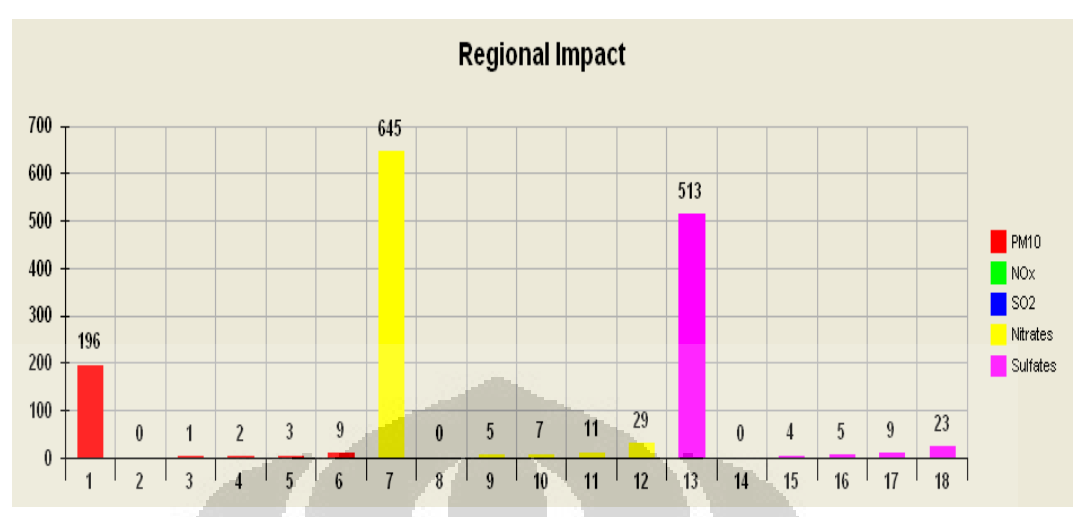

Gambar Grafik Hasil Perhitungan Dampak Regional PLTU Paiton

## **II. Total Cost**

Total cost yang merupakan perkalian besarnya dampak pada masingmasing fungsi ERF dengan nilai unit cost, diberikan pada tabel berikut ini.

| N <sub>0</sub> | <b>Fungsi ERF</b><br>Ū                           | Polutan   | Lokal<br>$\text{USD}_{2000}/\text{yr}$ | Regional<br>$\text{USD}_{2000}/\text{yr}$ | <b>Total</b><br>$\mathrm{USD}_{2000}/\mathrm{yr}$ |
|----------------|--------------------------------------------------|-----------|----------------------------------------|-------------------------------------------|---------------------------------------------------|
| $\mathbf{1}$   | Chronic Mortality, YOLL, entire<br>population    | $PM_{10}$ | $4,81E+06$                             | 8,98E+06                                  | $1,38E+07$                                        |
| 2              | Infant Mortality (YOLL), Infants < 1             | $PM_{10}$ | $4,33E+04$                             | 8,08E+04                                  | $1,24E+05$                                        |
| 3              | Acute Mortality, YOLL, entire<br>populatin       | $PM_{10}$ | $5,20E+04$                             | $9,70E+04$                                | $1,49E+05$                                        |
| $\overline{4}$ | Cardiac Hospital Admission, entire<br>population | $PM_{10}$ | $2,04E+03$                             | $3,80E+03$                                | $5,83E+03$                                        |
| 5              | Resporatory Hospital Admission, ALL              | $PM_{10}$ | $3,41E+03$                             | $6,36E+03$                                | $9,77E+03$                                        |
| 6              | Chonic Bronchitis, Cases (Adult, 27+)            | $PM_{10}$ | 8,71E+05                               | $1,63E+06$                                | $2,50E+06$                                        |
| $\tau$         | Chronic Mortality, YOLL, entire<br>population    | Nitrate   | n/a                                    | $2,96E+07$                                | $2,96E+07$                                        |
| 8              | Infant Mortality (YOLL), Infant $<$ 12<br>months | Nitrate   | n/a                                    | $2,66E+05$                                | $2,66E+05$                                        |
| 9              | Acute Mortality (YOLL), entire<br>population     | Nitrate   | n/a                                    | $3,19E+05$                                | $3,19E+05$                                        |
| 10             | Cardiac Hospital Admission, entire<br>population | Nitrate   | n/a                                    | $1,25E+04$                                | $1,25E+04$                                        |
| 11             | Resporatory Hospital Admission, ALL              | Nitrate   | n/a                                    | $1,26E+05$                                | $1,26E+05$                                        |

Tabel 2. Hasil Perhitungan Total Cost PLTU Paiton pada Modul AIRPACTS

| -12 | Chonic Bronchitis, Cases (Adult, 27+)               | Nitrate | n/a | $5,35E+06$ | $5,35E+06$ |
|-----|-----------------------------------------------------|---------|-----|------------|------------|
| 13  | Chronic Mortality, YOLL, entire<br>population       | Sulfate | n/a | $2,35E+07$ | $2,35E+07$ |
| 14  | Infant Mortality (YOLL), Infant $\leq 12$<br>months | Sulfate | n/a | $2,12E+05$ | $2,12E+05$ |
| 15  | Acute Mortality (YOLL), entire<br>population        | Sulfate | n/a | $2,54E+05$ | $2,54E+05$ |
| 16  | Cardiac Hospital Admission, entire<br>population    | Sulfate | n/a | $9,95E+03$ | $9,95E+03$ |
| 17  | Resporatory Hospital Admission, ALL                 | Sulfate | n/a | $1,67E+04$ | $1,67E+04$ |
| 18  | Chonic Bronchitis, Cases (Adult, 27+).              | Sulfate | n/a | $4,26E+06$ | $4,26E+06$ |

Bentuk Grafik dari tabel di atas, diberikan pada gambar berikut.

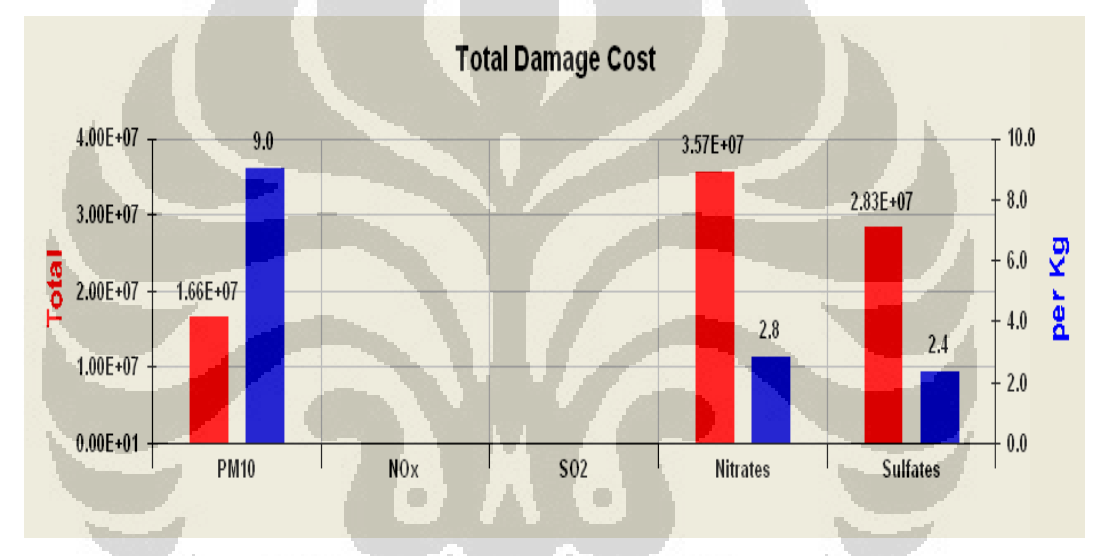

Gambar Total Damage Cost PLTU Paiton

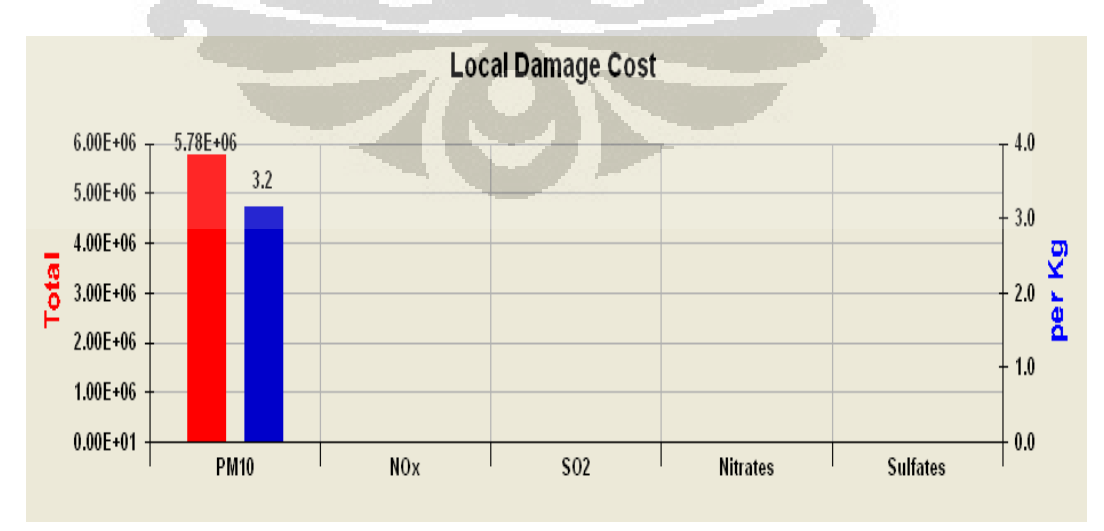

Gambar Local Damage Cost PLTU Paiton

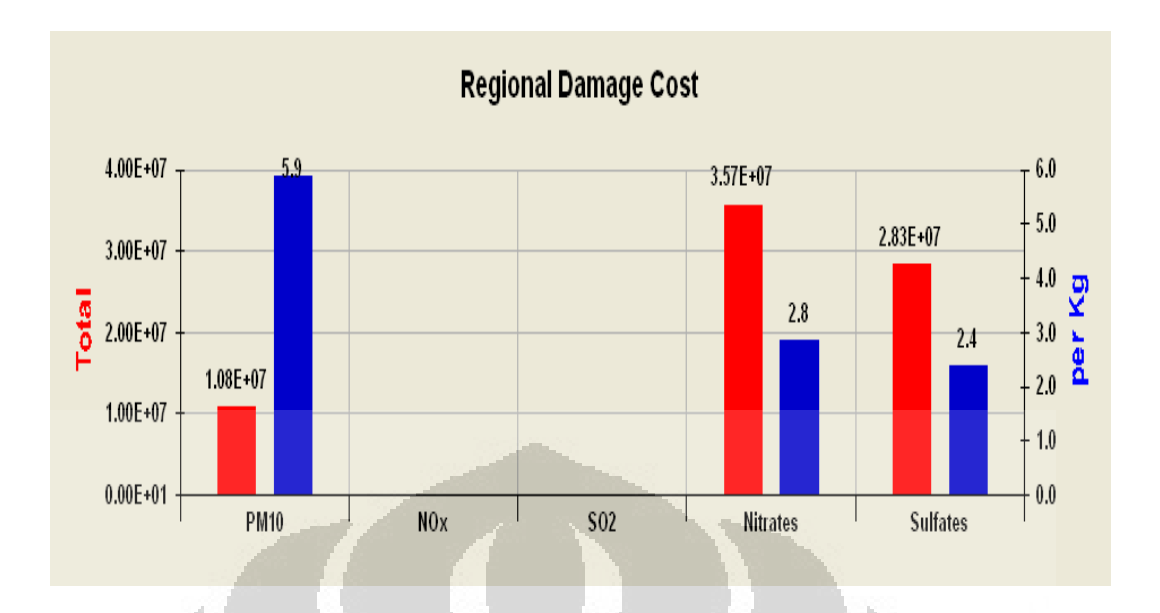

Gambar Regional Damage Cost PLTU Paiton

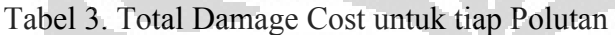

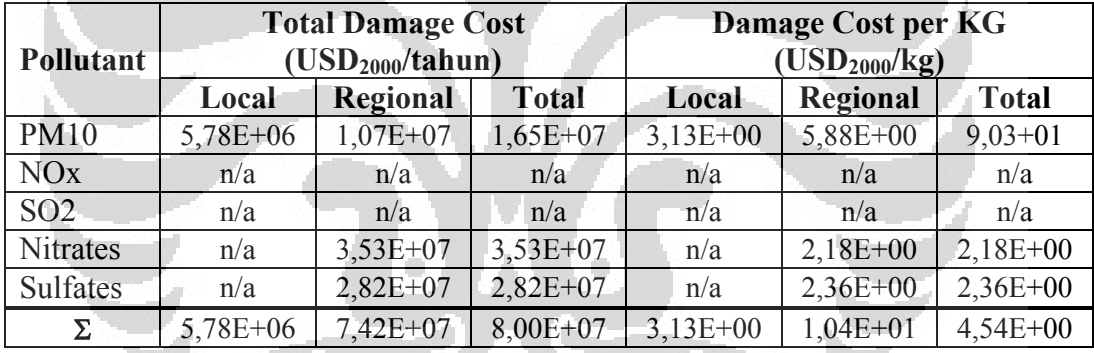

Dari Perhitungan, diperoleh, besarnya Biaya Eksternal PLTU Paiton adalah 8,00E+07 USD<sub>2000</sub> per tahun dalam Unit Cost Eropa, atau 4,54 USD<sub>2000</sub> per kg emisi.

Besaran nilai di atas merupakan nilai tahun 2000, sehingga diperlukannya konversi nilai uang pada tahun 2010.

Konversi dilakukan dengan mengalikan hasil dengan Index Deflator Uni Eropa. Deflator merupakan suatu nilai yang memungkinkan suatu data diukur sepanjang waktu dalam beberapa periode dasar, biasanya melalui harga indeks, dengan tujuan membedakan antara perubahan nilai uang dalam GNP karena perubahan harga dan karena perubahan bentuk fisik.

Data World Bank, menunjukkan Deflator Uni Eropa pada tahun 2010 adalah sebesar 121,59 dan pada tahun 2000 adalah 100. Sehingga diperoleh indeks deflator Uni Eropa untuk tahun 2010 adalah 1,2159.

Nilai Eksternal PLTU Paiton tahun 2010 adalah 8,00E+07 x 1,2159 = 9,73E+07 USD<sub>2000</sub> per tahun

Unit Cost yang digunakan adalah Unit Cost Uni Eropa, dengan persamaan 3.5, Unit Cost dapat diubah ke Unit Cost Indonesia,

 $E$  k s t e r n a(Uintiats C o s t I n  $\partial \theta \neq \partial \partial \cos \theta$   $\frac{4+7}{3}$  $31609$  $= 1,28$  E+07

Dengan produksi energi PLTU ini sebesar 2.754.090 MWh/tahun, maka besarnya Eksternal Cost dalam satuan USD per kWh adalah :

 $T$  otal Cost Biaya Ekst<del>ernal</del> Produksi Enerhalmperta  $1,28 \times 10^7$  U S pt dau n  $=\frac{1}{2.754.090 \times 10^3 \text{ k W}/t \text{ du} n}$  $= 0,0046$  U S Dk Wh

Maka besarnya Eksternalitas PLTU Paiton adalah 0,46 Cent USD/kWh.

Z(C)

Lampiran 3. Koefisien Dispersi Lateral dan Vertikal

## **Koefisien Dispersi Lateral dan Vertikal**

| <b>Kondisi Rural</b> |                 |                 |                 |                 |                 |  |  |  |
|----------------------|-----------------|-----------------|-----------------|-----------------|-----------------|--|--|--|
| <b>Pasquill</b>      | <b>Pasquill</b> | <b>Pasquill</b> | <b>Pasquill</b> | <b>Pasquill</b> | <b>Pasquill</b> |  |  |  |
| <b>Kelas A</b>       | <b>Kelas B</b>  | <b>Kelas C</b>  | <b>Kelas D</b>  | <b>Kelas E</b>  | <b>Kelas F</b>  |  |  |  |
| $a = 0.22$           | $a = 0.16$      | $a = 0.11$      | $a = 0.08$      | $a = 0.06$      | $a = 0.04$      |  |  |  |
| $b = 0,0001$         | $b = 0.0001$    | $b = 0.0001$    | $b = 0.0001$    | $b = 0.0001$    | $b = 0.0001$    |  |  |  |
| $c = -0.5$           | $c = -0.5$      | $c = -0.5$      | $c = -0.5$      | $c = -0.5$      | $c = -0.5$      |  |  |  |
|                      | Kondisi Urban   |                 |                 |                 |                 |  |  |  |
| <b>Pasquill</b>      | <b>Pasquill</b> | <b>Pasquill</b> | <b>Pasquill</b> | <b>Pasquill</b> | <b>Pasquill</b> |  |  |  |
| <b>Kelas A</b>       | <b>Kelas B</b>  | <b>Kelas C</b>  | <b>Kelas D</b>  | <b>Kelas E</b>  | <b>Kelas F</b>  |  |  |  |
| $a = 0,32$           | $a = 0.32$      | $a = 0,22$      | $a = 0.16$      | $a = 0,11$      | $a = 0, 11$     |  |  |  |
| $b = 0,0004$         | $b = 0.0004$    | $b = 0.0004$    | $b = 0.0004$    | $b = 0.0004$    | $b = 0.0004$    |  |  |  |
| $c = -0.5$           | $c = -0.5$      | $c = -0.5$      | $c = -0.5$      | $c = -0.5$      | $c = -0.5$      |  |  |  |

Tabel 1. Koefisien Dispersi Lateral  $(\sigma_v)$  dalam meter

Sumber Zannetti (1990)

Tabel 2. Koefisien Dispersi Vertikal  $(\sigma_y)$  dalam meter

| <b>Kondisi Rural</b> |                 |                 |                 |                 |                 |  |  |  |
|----------------------|-----------------|-----------------|-----------------|-----------------|-----------------|--|--|--|
| <b>Pasquill</b>      | <b>Pasquill</b> | <b>Pasquill</b> | <b>Pasquill</b> | Pasquill        | <b>Pasquill</b> |  |  |  |
| <b>Kelas A</b>       | <b>Kelas B</b>  | <b>Kelas C</b>  | <b>Kelas D</b>  | <b>Kelas E</b>  | <b>Kelas F</b>  |  |  |  |
| $a = 0,20$           | $a = 0.12$      | $a = 0.08$      | $a = 0.06$      | $a = 0.03$      | $a = 0,016$     |  |  |  |
| $b = 0$              | $b = 0$         | $b = 0.0002$    | $b = 0.0015$    | $b = 0.0003$    | $b = 0.0003$    |  |  |  |
| $c = 0$              | $c = 0$         | $c = -0.5$      | $c = -0.5$      | $c = -1$        | $c = -1$        |  |  |  |
|                      | Kondisi Urban   |                 |                 |                 |                 |  |  |  |
| <b>Pasquill</b>      | <b>Pasquill</b> | Pasquill        | Pasquill        | <b>Pasquill</b> | <b>Pasquill</b> |  |  |  |
| <b>Kelas A</b>       | <b>Kelas B</b>  | <b>Kelas C</b>  | <b>Kelas D</b>  | <b>Kelas E</b>  | <b>Kelas F</b>  |  |  |  |
| $a = 0,24$           | $a = 0.24$      | $a = 0,20$      | $a = 0,14$      | $a = 0.08$      | $a = 0.08$      |  |  |  |
| $b = 0,001$          | $b = 0.0001$    | $b = 0$         | $b = 0.0003$    | $b = 0.0015$    | $b = 0.0015$    |  |  |  |
| $c = 0.5$            | $c = 0.5$       | $c = 0$         | $c = -0.5$      | $c = -0.5$      | $c = -0.5$      |  |  |  |

Sumber Zannetti (1990)

Lampiran 4. Nilai dari  $\int_0^R \frac{1}{\sigma_z} e^{-\chi} \left(-\frac{hE^2}{2 \sigma_z^2}\right) d\tau$ 

Nilai dari 
$$
\int_0^R \frac{0}{\sigma_z} e \cdot x \cdot h\left(-\frac{h \cdot \vec{F}}{2 \cdot \vec{G}}\right) d\ r
$$

Tabel Nilai dari 
$$
\int_0^R \frac{\rho_1}{\sigma_z} e \times p - \left(\frac{h \vec{E}}{2 \vec{g}}\right) d r
$$

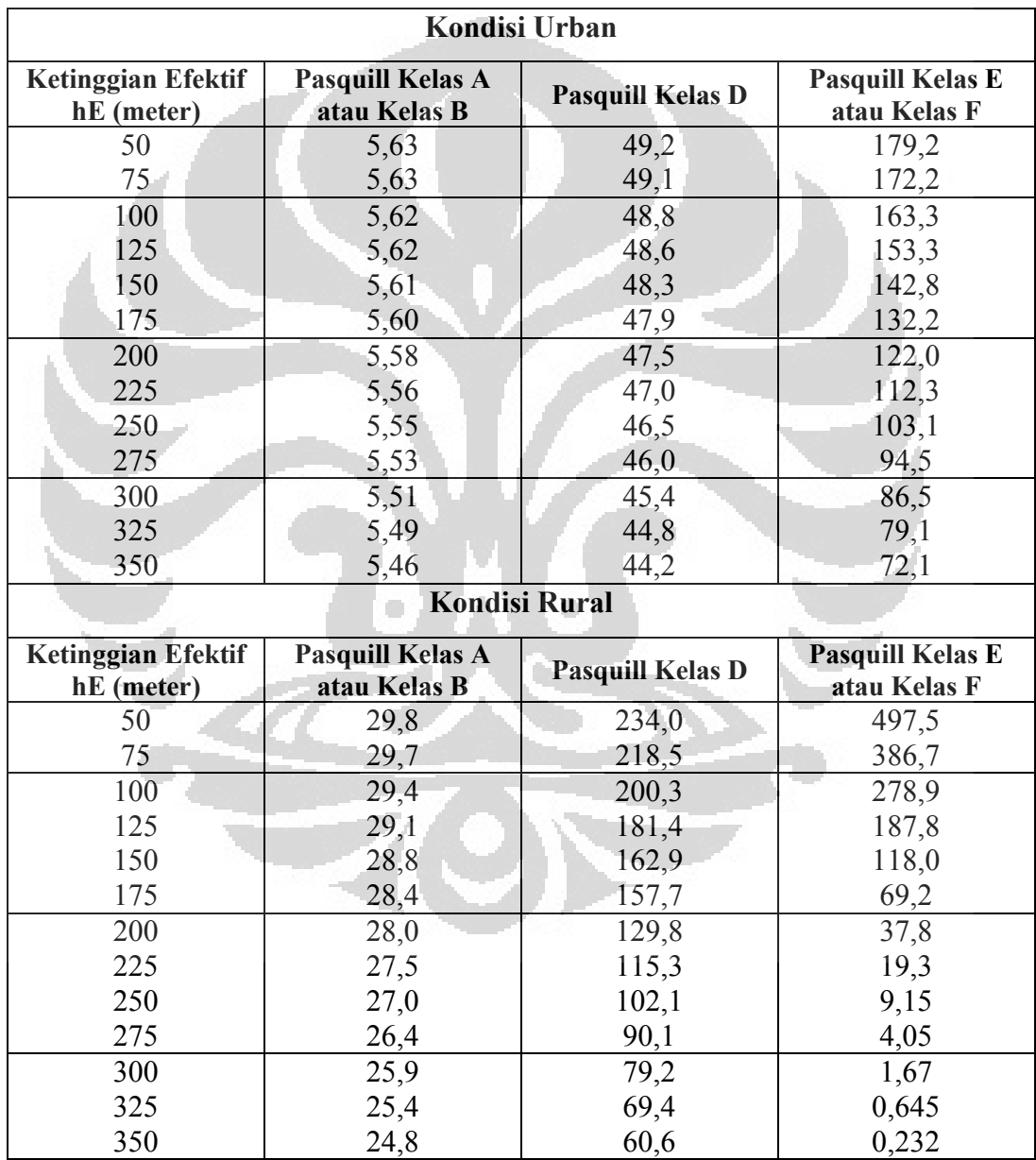